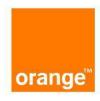

I.M. Orange Moldova S.A. IDNO 1003600106115 Str. Alba Iulia 75, MD-2071 Chisinau Republica Moldova Capital social 179499609 lei Administrator Olga Surugiu www.orange.md

# Fluxul de lucru în perioada de exploatare operațională

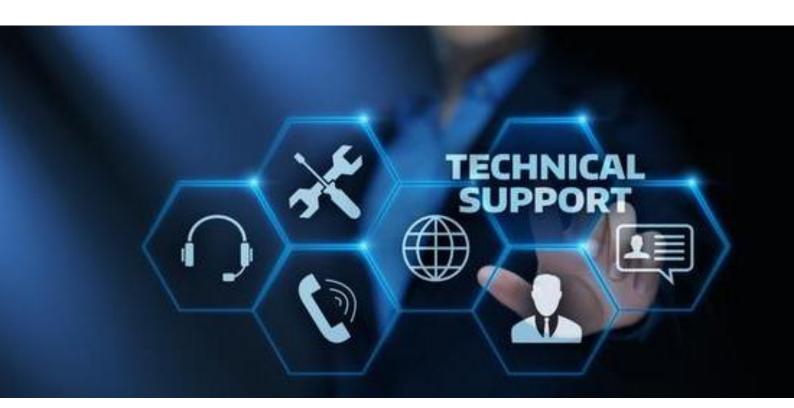

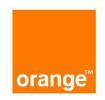

I.M. Orange Moldova S.A. IDNO 1003600106115 Str. Alba Iulia 75, MD-2071 Chisinau Republica Moldova Capital social 179499609 lei Administrator Olga Surugiu www.orange.md

# Fluxul de lucru în perioada de exploatare operațională

#### Table of contents

| Table of contents                    | 2  |
|--------------------------------------|----|
| Despre companie                      | 3  |
| Descrierea                           | 5  |
| Nivele de Deservire (SLA)            | 7  |
| Organizarea şi asigurarea suportului | 9  |
| Procedurile de suport                | 11 |
| Descrierea serviciilor               | 12 |
| Acoperire si Timp de Răspuns         | 12 |

#### Despre companie

Una din activitățile de bază a companiei Orange Moldova este prestarea unei game largi de servicii în domeniul IT/ domeniul Securității Cibernetice, asistență acordată clienților pentru dezvoltarea, modernizarea şi suportul infrastructurii sale IT.

Compania Orange Moldova utilizează în activitatea sa cele mai noi tehnologii în domeniile de soluții aplicative de nivelul întreprinderii, centre de date, soluții de stocare, automatizare, telecomunicații şi transport de date. Experiența echipei tehnice din cadrul companiei Orange Moldova permite prestarea serviciilor de cea mai înaltă calitate şi aliniată la cele mai bune practice internaționale.

Orange Moldova este partenerul celor mai renumiți Vendori – producători: Lenovo, HP, Fortinet, Cisco, McAfee, Microsoft, Oracle, VmWare, Huawei etc. Acest lucru se datorează inclusiv faptului că Orange Moldova nu doar implementează soluții/ bunuri pentru clientii săi dar şi utilizează soluțiile şi bunurile în scopul propriul uz, ceea ce oferă un avantaj considerabil fată de alți parteneri din Republica Moldova.

Echipa tehnică şi de suport include specialişti de cea mai înaltă calificare şi cu experiență vastă de integrare şi suport a sistemelor informatice complexe.

Echipa tehnică și de suport oferă servicii de mentenanță și suport la nivel național.

Orange Moldova este parte a Grupului Orange, unul dintre liderii mondiali în servicii de telecomunicații, cu sediul în Paris, Franța. Grupul Orange conduce un număr de aproximativ 20 000 de persoane angajate şi care îşi desfășoară activitatea în Franța, Belgia, Marea Britanie, Elveția, Austria, Polonia, Slovacia, România, Moldova, Spania; în Africa, Orientul mijlociu și în Caraibe.

Orange este parte a grupului France Telecom, una dintre cele mai mari companii de comunicații din lume, cu peste 163 milioane de utilizatori pe cinci continente. Este inclusiv un furnizor de frunte a sistemelor informatice și a serviciilor și soluțiilor cuprinse în ele.

Grupul Orange prezintă rezultate record în ultima perioadă. Companie a înregistrat vânzări de 43,513 miliarde Euro.

#### Descrierea

Pentru toate echipamentele incluse în lista de echipamente pe durata garanției echipamentelor în caz şi în perioada ulterioară, compania Orange Moldova va presta serviciile în conformitate cu nivele de deservire (Service Level Agreement - SLA) în descrierea serviciilor.

#### Punctul unic de contact

Pe durata prestării serviciilor Orange Moldova va desemna 2 (două) persoane responsabile certificate pentru controlul activităților de zi cu zi pentru îndeplinirea cererilor de suport. Acestea persoane vor acționa ca punct unic de contact în caz de escaladări, schimbare echipament cu produse Fortinet existente în stoc, suport tehnic etc.

#### Termenul de prestare a serviciilor

Serviciile vor fi prestate pentru toata perioada de garanție a echipamentelor, produselor.

Termenul de prestare a serviciilor poate fi prelungit ulterior la solicitarea Beneficiarului.

Serviciile vor fi prestate pentru toata perioada contractată, dacă este indicată într-un contract de prelungire a garanției sau contract de prestare a serviciilor de mentenanță.

#### Nivelul de deservire (SLA)

Orange Moldova va asigura nivele de deservire în conformitate cu Descrierea Serviciilor.

Nivele de deservire solicitate pot fi clasificate pe 2 (două) nivele de descriere:

| NIVEL                                                                | DESCRIERE                                                                                                    |
|----------------------------------------------------------------------|----------------------------------------------------------------------------------------------------|
| Critice – 24/7, timp de reacție 1 oră, timp de răspuns 4 ore         | Sisteme care necesită o reacție rapidă în cazul unui incident, şi cu demararea procedurilor de remediere imediată sau într-un timp scurt. Pentru aceste sisteme este caracteristic graficul de lucru 24 din 24 inclusiv zilele de sărbători naționale/internaționale. |
| Moderat Critice – 9X5, timp de reacție 1 oră, timp de răspuns 24 ore | Sisteme care necesită o reacție rapidă din partea echipei de asistență tehnică doar în timpul zilei lucrătoare, nu afectează funcționalitățile principale ale sistemului informatic, și demararea remedierii incidentului poate fi începută mai târziu.               |

#### Termenii și indicatorii care definesc Nivele de Deservire (SLA)

#### Cerere de suport

este solicitarea asistenței tehnice sau raportarea unui incident prin metodele definite în metodele de comunicare definite către serviciul "hot-line".

#### Timp de reacție

indicatorul care defineşte timpul maxim de confirmare a cererii de suport. Pentru măsurarea acestui indicator se vor folosi datele din sistemul de înregistrare a cererilor de suport.

Exemplu. Incidentul a fost raportat la orele 4:00, organizația de suport confirmă recepționarea cererii de suport până la orale 5:00 prin metodele definite şi în dependență de tipul incidentului începe procedura de depanare, în acest caz timpul de reacție este de o (1) oră.

#### Timp de răspuns

este indicatorul care definește timpul minim pentru prezentarea unui scenariu de remediere a incidentului. Se va face o diferențiere între timpul de reacție din cauza că depanarea unui subsistem poate necesita prezența la sediul beneficiarului sau în centrul de date.

Exemplu. Incidentul a fost raportat la orele 4:00, timp de o (1) oră a fost confirmată recepționarea cererii de suport, specialiştii se deplasează la locul incidentului. Timpul de începere a procedurii de depanare şi prezența a specialiştilor la locul incidentului este 8:00, în acest caz timpul de răspuns este 4 ore.

#### Timp de soluționare

indicatorul care definește timpul maxim de înlăturare a problemei.

Exemplu. Incidentul a fost raportat în data de 1.09.2021 la orele 4:00, timp de o (1) oră a fost confirmată recepționarea cererii de suport, specialiştii se deplasează la locul incidentului. Timpul de înlăturare a problemei va fi în maxim 7 zile lucrătoare de la data reclamării acesteia.

#### Acoperire

este indicatorul care definește disponibilitatea specialiștilor furnizorului de servicii pentru soluționarea incidentelor.

Exemplu. Specialiştii furnizorului de servicii sunt disponibili pentru recepționarea şi soluționarea cererilor de suport de Luni până Vineri în timpul orelor de lucru 8:00 – 18:00, în acest caz acoperirea este Luni-Vineri 8X5. În cazul când se solicită disponibilitatea specialiştilor în regim de 24 ore pe zi, inclusiv zilele de sărbători naționale/internaționale acoperirea este de 24X7.

#### Organizarea şi asigurarea suportului

Pentru comunicarea cu furnizorul de servicii şi înregistrarea cererilor de suport în contractul de deservire vor fi indicate:

- Numărul unic de telefon și fax a serviciului "hot-line"

Tel. +33 4 89 87 05 55

https://support.fortinet.com/WebChatOnline.aspx

Clientul poate utiliza și Service Desk al companiei Orange Moldova:

Tel. +373 22 977 700 Fax. +373 22 977 710

A dresa: Or. Chişinău, str. Alba Iulia nr.75 Denumirea: I.M. Orange Moldova S.A.

- Lista de persoane responsabile pe tip de incident şi telefoane de contact:

Ion Cozma

email: ion.cozma@orange.com

Tel. +37369198955

Anatolie Bulgaru

Email: anatolie.bulgaru@orange.com

Tel. +37369198955

Robert Gutuleac

email: robert.gutuleac@netsafe.md

Tel. +373 (68) 115511

Netsafe Distribution

Suport Tehnic: <a href="http://support.netsafe.ro/">http://support.netsafe.ro/</a>

- FortiCare Support: Technical Assistance Center interfața pentru cererile de suport şi/sau interfața la sistemul automatizat de înregistrare a cererilor de suport "service desk": https://customersso1.fortinet.com/saml-

idp/jrx0g5n1etn0aoy9/login/?SAMLRequest=hZLJTsMwElZfJfl9azdqtZUKFalSS0QKBy7lOJPWKLGDZwzl7XFS1ks52Rr9M%2F83ywxFU7d86Winb%2BHFAVKwXs3ZYzmRaTWqxuFofFKGw2okwpPx2P8G3ZMOs2xQsuAeLCqj5yyLEhasER2sNZLQ5ENJNgiTYZgMNumEZylPplE2nTywYOVdlBbUZ%2B6lWuRxLB2SaXw9NGlUGesVQJE0Tdwhhqps42e7T7YjnQLpRJj3aVybrdlxC86NldD3MGeVqBE6llwgqlf4juTWkJGmPlW6VHo7Z85qbgQq5Fo0gJwkL5ZXl9z3wp8OluQXm00e5jfFhgVLRLAd9JnR6DxqAfZVSbi7vfxpA13bevi%2FHRTFzYE1Erjbs2Df1Bp5P%2FrjGO0nM1vM0jXvJ2x%2F5R9PF1%2FEbPEvXwMkSkGiR5zFv%2BwO3i2%2F9vXXq9zUSr53l28EHbfvlqoMq17KncYWpKoU%2BMNZ1rV5O7MgyC%2BlrPP7iRcH17%2FXuPgA&RelayState=UmV0dXJuVXJsPUwzUnBZMnRsZEM5cGJtUmxlQzVoYzNCNCZoa2V5PQ%3D%3D

- Lista persoanelor pentru escaladare incidentelor

Ion Cozma

email: ion.cozma@orange.com

Tel. +37369198955

Anatolie Bulgaru

Email: anatolie.bulgaru@orange.com

Tel. +37369198955

Service Desk al companiei Orange Moldova:

Tel. +373 22 977 700 Fax. +373 22 977 710

- Lista de contacte pentru adresările directe la Distribuitor:

Robert Gutuleac

email: robert.gutuleac@netsafe.md

Tel. +373 (68) 115511

Netsafe Distribution

Suport Tehnic: <a href="http://support.netsafe.ro/">http://support.netsafe.ro/</a>

**Important:** Pentru a deschide cererea de suport va fi necesar următoarea informație:

- Product Serial Number
- Persoana responsabilă din partea Beneficiarului pentru asigurarea accesului fizic şi logic la sistemele afectate: telefon şi email
- Adresa locației echipamentului
- Descrierea problemei simptome, caracterul problemei

#### Timp de reacție

Din momentul când a fost comunicată cererea de suport, Executorul va începe activitatea de depanare a cauzei incidentului nu mai mult decât peste o oră, cu excepția cazului în care Beneficiarul va fixa alt timp de intervenție.

#### Locul prestării serviciilor

Serviciile vor fi prestate la locul instalării echipamentelor sau la distanță. Pentru aceasta Beneficiarul va asigura accesul fizic și logic la locul instalării echipamentelor.

Acest document este strict confidențial și poate fi utilizat doar de beneficiar. Transmiterea sau copierea acestui document este interzisă.

#### Limba de comunicare

Limba de comunicare cu serviciul "hot-line" poate fi la alegerea Beneficiarului – limba de stat, limba rusă sau limba engleză.

#### Procedurile de suport

I. Înregistrea cereririlor de suport – în caz de necesitate, Beneficiarul se va adresa către serviciul "hot-line" sau va accesa FortiCare Support Portal. Serviciul "hot-line" comunică Beneficiarului un număr unic, acordat cererii de suport.

Obligator se va comunica următoarele informații:

- Descrierea problemei simptome, caracterul problemei
- Timpul apariției problemei
- Persoana responsabilă din partea Beneficiarului pentru asigurarea accesului la sistemele afectate
- Persoana responsabilă din partea serviciului de suport
- II. Procesul de depanare în acelaşi timp cu înregistrarea cererii de suport Executorul va începe activitatea de determinare şi înlăturare a cauzei cheie. Procesul de depanare va fi demarat nu mai târziu decât SLA-ul agreat.

Specialiştii Executorului se pot adresa Clientului pentru a concretiza informația primită, pentru a primi date suplimentare despre defecțiune, sau pot interveni on-site.

- III. Escaladare în caz de necesitate Executorul va escalada incidentul la producător. Executorul va livra alt echipament existent pe perioada soluționării problemei.
- IV. Raport de progres la cererea Beneficiarului Executorul se obligă să informeze Beneficiarul despre starea cereri de suport. Executorul se obligă să informeze Beneficiarul despre orice întârzieri în efectuarea procedurilor de remediere a incidentului, despre cauzele apariției acestora şi măsurile întreprinse pentru a le înlătura. La fel progresul şi starea incidentelor se va monitoriza prin intermediul sistemului Service Desk disponibil Beneficiarului.

V. Raport periodic – Dacă este indicat în contract, executorul se obligă să raporteze Beneficiarului lunar despre orice incidente înregistrate, starea lor, cauzele apariției, metodele de soluționare, la fel ca şi orice altă informație creată sau obținută în rezultatul furnizări serviciilor de suport.

#### Descrierea serviciilor

Orange Moldova are toate competențele necesare pentru alte a presta următoarele servicii pe deplin și la cea mai înaltă calitate.

#### Acoperire și Timp de Răspuns

Nivelul de deservire pentru toate echipamentele este definit ca Moderat Critice.

| Acoperire          | Timp de Răspuns |
|--------------------|-----------------|
| Luni – Vineri, 9X5 | Next Day        |

În cazul în care în anumite cazuri Beneficiarul va solicita ca anumite echipamente să fie deservite conform unui nivel înalt de deservire din cauza diferitor factori – importanța unui loc de muncă anumit, perioadă de timp critică etc, menționăm că în aceste cazuri echipa tehnică va ridica nivelul de deservire automat a resurselor echipelor de intervenție.

#### Timp de soluţionare

În perioada de garanție se va asigura constatarea (diagnosticarea) unei defecțiuni în maxim 4 ore lucrătoare (în zilele de lucru, intervalul de timp 08:00 – 18:00, iar în cazul în care la necesitatea Cumpărătorului executarea lucrărilor de diagnosticare se efectuează în orele /zilele nelucrătoare, termenul de diagnosticare poate fi extins până la 5 zile lucrătoare) și înlăturarea problemei în maxim 7 zile lucrătoare de la data reclamării acesteia de către Cumpărător (în perioada 08:00 – 17:00, zile lucrătoare). Înlăturarea problemei presupune

repararea sau substituirea componentelor defectate, instalarea, configurarea și testarea funcționării adecvate a lor. La solicitarea Cumpărătorului, lucrările de remediere a defecțiunilor vor fi executate și în afara orelor de lucru, sau în zilele nelucrătoare. Constatarea și remedierea defecțiunii se va face la sediul Cumpărătorului de către personalul calificat din contul Vânzătorului, utilizând componentele livrate de producătorul echipamentului, iar în cazul unor defecțiuni mai grave, echipamentele se vor transporta la centrul de deservire autorizat de către Vânzător. În cazul unor defectiuni mai grave, Bunurile se vor transporta de către Vânzător la centrul de deservire autorizat de către Producător. Toate serviciile legate de înlăturarea defecțiunilor (pieselor defecte) sau problemelor (inclusiv corespondența cu producătorul, transportarea, vămuirea pieselor de schimb și celor defectate, etc.) vor fi efectuate de către Vânzător din contul său. De asemenea, toate serviciile legate de returnarea (transportarea, împachetarea, vămuirea, etc.) echipamentelor/pieselor defectate către Producător vor fi efectuate de către Vânzător din contul Vânzătorului. Garantia include costul pieselor si al manoperei. Lucrările de suport vor include următoarele: i) diagnosticarea componentelor; ii) schimbarea sau repararea componentelor în caz de defectare; iii) efectuarea lucrărilor de suport si upgrade a softului firmware.

## DISTRIBUITOR AUTORIZAT FORTINET, Netsafe Distribution SRL

29.03.2023

Catre: Organizația pentru Dezvoltarea Antreprenoriatului

#### **AUTORIZARE**

Noi, Netsafe Distribution SRL, cu sediul in Chisinau, Str. Gradina Botanica 14/3, Moldova, ca distribuitori autorizati de produse FORTINET si servicii atasate acestora, confirmam prin prezenta ca Î.M. "Orange Moldova" S.A.- str. Alba Iulia nr. 75, Chishinau, Republica Moldova este partener autorizat Fortinet.

Î.M. "Orange Moldova" S.A. in calitate de centru de service local in Moldova poate oferi produsele si serviciile Fortinet.

.

Distribuitor autorizat Fortinet, Netsafe Distribution SRL

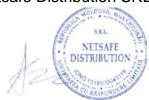

Către: Organizația pentru Dezvoltarea Antreprenoriatului Cererea ofertelor de prețuri nr.: ocds-b3wdp1-MD-1679575356223

#### **DECLARAȚIE**

privind includerea în Lista producătorilor de produse supuse reglementărilor de responsabilitate extinsă a producătorilor

Prin prezenta Declarație, compania I.M. "Orange MOLDOVA" S.A. declară pe proprie răspundere că este inclusă în Lista producătorilor de produse supuse reglementărilor de responsabilitate extinsă a producătorilor, în condițiile pct. 111 din Regulamentul privind deșeurile de echipamente electrice și electronice, aprobat prin HG nr. 212/2018.

Numărul de Înregistrare: MD2022-5-EEE-001

Informația privind includerea în Lista producătorilor de produse supuse reglementărilor de responsabilitate extinsă a producătorilor poat efi verificata pe <a href="https://siamd.gov.md/portal/deee.html">https://siamd.gov.md/portal/deee.html</a>.

Data completării 04.04.2023

Cu stimă, Anatolie Bulgaru Head of B2B IoT and ICT Î.M. "Orange Moldova" S.A.

Acest act este semnat prin aplicarea **Semnăturii Mobile** Verificarea semnăturii - <a href="https://msign.gov.md/#/verify/upload">https://msign.gov.md/#/verify/upload</a>

#### FG-101F Datasheet

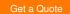

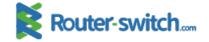

#### Overview

The FortiGate 100F series provides an application-centric, scalable, and secure SD-WAN solution with Next Generation Firewall (NGFW) capabilities for mid-sized to large enterprises deployed at the campus or branch level. Protects against cyber threats with system-on-a-chip acceleration and industry-leading secure SD-WAN in a simple, affordable, and easy to deploy solution. Fortinet's Security-Driven Networking approach provides tight integration of the network to the new generation of security.

#### **Quick Spec**

Table 1 shows the quick spec.

| Product Code                                              | FG-101F          |
|-----------------------------------------------------------|------------------|
| Hardware Accelerated GE RJ45 Ports                        | 12               |
| Hardware Accelerated GE RJ45 Management/ HA/ DMZ Ports    | 1/2/1            |
| Hardware Accelerated GE SFP Slots                         | 4                |
| Hardware Accelerated 10 GE SFP+ FortiLink Slots (default) | 2                |
| GE RJ45 WAN Ports                                         | 2                |
| GE RJ45or SFP Shared Ports                                | 4                |
| USB Port                                                  | 1                |
| Console Port                                              | 1                |
| Onboard Storage                                           | 1x 480 GB SSD    |
| IPS Throughput                                            | 2.6 Gbps         |
| NGFW Throughput                                           | 1.6 Gbps         |
| Threat Protection Throughput                              | 1 Gbps           |
| Height x Width x Length (inches)                          | 1.73 x 17 x 10   |
| Height x Width x Length (mm)                              | 44 x 432 x 254   |
| Form Factor (supports EIA/non-EIA standards)              | Rack Mount, 1 RU |

#### **Product Details**

Figure 1 shows the front view of FG-101F.

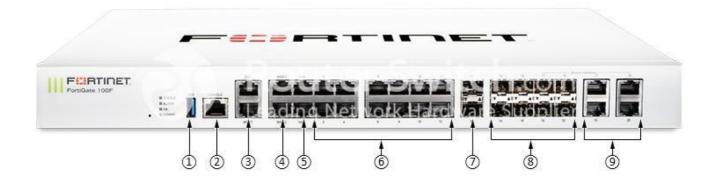

#### Note:

| (1) | 1x USB Port                       |
|-----|-----------------------------------|
| (2) | 1x Console Port                   |
| (3) | 2x GE RJ45 MGMT/DMZ Ports         |
| (4) | 2x GE RJ45 WAN Port               |
| (5) | 2x GE RJ45 HA Ports               |
| (6) | 12x GE RJ45 Ports                 |
| (7) | 2x 10 GE SFP+ FortiLink Slots     |
| (8) | 4x GE SFP Slots                   |
| (9) | 4x GE RJ45/SFP Shared Media Pairs |

Figure 2 shows the rear view of FG-101F.

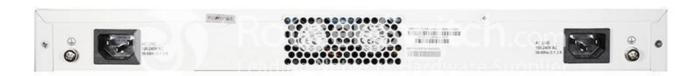

#### Compare to Similar Item

Table 2 shows the comparison of FG-100F and FG-101F.

| Product Code          | FG-100F  | FG-101F       |
|-----------------------|----------|---------------|
| Onboard Storage       | 0        | 1x 480 GB SSD |
| Included Transceivers | 0        | 0             |
| IPS Throughput        | 2.6 Gbps | 2.6 Gbps      |

| NGFW Throughput                              | 1.6 Gbps               | 1.6 Gbps               |
|----------------------------------------------|------------------------|------------------------|
| Threat Protection Throughput                 | 1 Gbps                 | 1 Gbps                 |
| Height x Width x Length (inches)             | 1.73 x 17 x 10         | 1.73 x 17 x 10         |
| Height x Width x Length (mm)                 | 44 x 432 x 254         | 44 x 432 x 254         |
| Weight                                       | 7.25 lbs (3.29 kg)     | 7.56 lbs (3.43 kg)     |
| Form Factor (supports EIA/non-EIA standards) | Rack Mount, 1 RU       | Rack Mount, 1 RU       |
| AC Power Supply                              | 100–240V AC, 50/60 Hz  | 100-240V AC, 50/60 Hz  |
| Power Consumption (Average / Maximum)        | 35.1 W / 38.7 W        | 35.3 W / 39.1 W        |
| Current (Maximum)                            | 100V / 1A, 240V / 0.5A | 100V / 1A, 240V / 0.5A |
| Heat Dissipation                             | 119.77 BTU/h           | 121.13 BTU/h           |
| Redundant Power Supplies                     | Yes                    | Yes                    |

#### **Related Products**

Table 3 shows the bundle models and licenses of FG-101F.

| Types          | Model                     | Description                                                                                                    |
|----------------|---------------------------|----------------------------------------------------------------------------------------------------|
| Basic Firewall | FG-101F                   | 22x GE RJ45 ports (including 2x WAN ports, 1x DMZ port, 1x Mgmt port, 2x HA ports, 16x switch ports with 4 SFP port shared media), 4 SFP ports, 2x 10 GE SFP+ FortiLinks, 480 GB onboard storage, dual power supplies redundancy. Max managed FortiAPs (Total / Tunnel) 64 / 32. Need to buy with License. |
| 1 year bundle  | FG-101F-BDL-950-12        | FG-101F Hardware plus 1 Year 24*7 FortiCare and FortiGuard Unified (UTM) Protection(FG-101F & FC-10-F101F-950-02-12)                                                                                                    |
| 1 year License | FC-10-F101F-950-02-<br>12 | 1 year Unified (UTM) Protection (24x7 FortiCare plus Application Control, IPS, AV, Web Filtering and Antispam, FortiSandbox Cloud) of FG-101F                                                                                                    |
| 3 year bundle  | FG-101F-BDL-950-36        | FG-101F Hardware plus 3 Year 24*7 FortiCare and FortiGuard Unified (UTM) Protection(FG-101F & FC-10-F101F-950-02-36)                                                                                                    |
| 3 year License | FC-10-F101F-950-02-<br>36 | 3 year Unified (UTM) Protection (24x7 FortiCare plus Application Control, IPS, AV, Web Filtering and Antispam, FortiSandbox Cloud) of FG-101F                                                                                                    |
| 5 year bundle  | FG-101F-BDL-950-60        | FG-101F Hardware plus 5 Year 24*7 FortiCare and FortiGuard Unified (UTM) Protection(FG-101F & FC-10-F101F-950-02-60)                                                                                                    |
| 5 year License | FC-10-F101F-950-02-<br>60 | 5 year Unified (UTM) Protection (24x7 FortiCare plus Application Control, IPS, AV, Web Filtering and Antispam, FortiSandbox Cloud) of FG-101F                                                                                                    |

#### **Get More Information**

Do you have any question about the FG-101F?

Contact us now via Live Chat or sales@router-switch.com.

## Specification

| FG-101F S                                              | pecification |
|--------------------------------------------------------|--------------|
| Interfaces and Modules                                 |              |
| Hardware Accelerated GE RJ45 Ports                     | 12           |
| Hardware Accelerated GE RJ45 Management/ HA/ DMZ Ports | 1/2/1        |

| Hardware Accelerated GE SFP Slots                                | 4                                             |
|------------------------------------------------------------------|-----------------------------------------------|
| Hardware Accelerated 10 GE SFP+ FortiLink Slots (default)        | 2                                             |
|                                                                  |                                               |
| GE RJ45 WAN Ports                                                | 2                                             |
| GE RJ45or SFP Shared Ports *                                     | 4                                             |
| USB Port                                                         | 1                                             |
| Console Port                                                     | 1                                             |
| Onboard Storage                                                  | 1x 480 GB SSD                                 |
| Included Transceivers                                            | 0                                             |
| System Performance — Enterprise Traffic Mix                      |                                               |
| IPS Throughput <sup>2</sup>                                      | 2.6 Gbps                                      |
| NGFW Throughput <sup>2, 4</sup>                                  | 1.6 Gbps                                      |
| Threat Protection Throughput <sup>2, 5</sup>                     | 1 Gbps                                        |
| System Performance and Capacity                                  |                                               |
| IPv4 Firewall Throughput (1518 / 512 / 64 byte, UDP)             | 20 / 18 / 10 Gbps                             |
| Firewall Latency (64 byte, UDP)                                  | 4.97 μs                                       |
| Firewall Throughput (Packet per Second)                          | 15 Mpps                                       |
| Concurrent Sessions (TCP)                                        | 1.5 Million                                   |
| New Sessions/Second (TCP)                                        | 56,000                                        |
| Firewall Policies                                                | 10,000                                        |
| IPsec VPN Throughput (512 byte) 1                                | 11.5 Gbps                                     |
| Gateway-to-Gateway IPsec VPN Tunnels                             | 2,500                                         |
| Client-to-Gateway IPsec VPN Tunnels                              | 16,000                                        |
| SSL-VPN Throughput                                               | 1 Gbps                                        |
| Concurrent SSL-VPN Users (Recommended Maximum, Tunnel Mode)      | 500                                           |
| SSL Inspection Throughput (IPS, avg. HTTPS) <sup>3</sup>         | 1 Gbps                                        |
| SSL Inspection CPS (IPS, avg. HTTPS) <sup>3</sup>                | 1,800                                         |
| SSL Inspection Concurrent Session (IPS, avg. HTTPS) <sup>3</sup> | 135,000                                       |
| Application Control Throughput (HTTP 64K) <sup>2</sup>           | 2.2 Gbps                                      |
| CAPWAP Throughput (HTTP 64K)                                     | 15 Gbps                                       |
| Virtual Domains (Default / Maximum)                              | 10 / 10                                       |
| Maximum Number of FortiSwitches Supported                        | 32                                            |
| Maximum Number of FortiAPs (Total / Tunnel)                      | 128 / 64                                      |
| Maximum Number of FortiTokens                                    | 5,000                                         |
| High Availability Configurations                                 | Active / Active, Active / Passive, Clustering |
|                                                                  |                                               |

| Dimensions and Power                         |                                                           |
|----------------------------------------------|-----------------------------------------------------------|
| Height x Width x Length (inches)             | 1.73 x 17 x 10                                            |
| Height x Width x Length (mm)                 | 44 x 432 x 254                                            |
| Weight                                       | 7.56 lbs (3.43 kg)                                        |
| Form Factor (supports EIA/non-EIA standards) | Rack Mount, 1 RU                                          |
| AC Power Supply                              | 100–240V AC, 50/60 Hz                                     |
| Power Consumption (Average / Maximum)        | 35.3 W / 39.1 W                                           |
| Current (Maximum)                            | 100V / 1A, 240V / 0.5A                                    |
| Heat Dissipation                             | 121.13 BTU/h                                              |
| Redundant Power Supplies                     | Yes                                                       |
| Redundant Power Supplies Yes                 |                                                           |
| Operating Temperature                        | 32-104°F (0-40°C)                                         |
| Storage Temperature                          | -31–158°F (-35–70°C)                                      |
| Humidity                                     | 10–90% non-condensing                                     |
| Noise Level                                  | 40.4 dBA                                                  |
| Forced Airflow                               | Side to Back                                              |
| Operating Altitude                           | Up to 7,400 ft (2,250 m)                                  |
| Compliance                                   | FCC Part 15B, Class A, CE, RCM, VCCI, UL/cUL, CB, BSMI    |
| Certifications                               | ICSA Labs: Firewall, IPsec, IPS, Antivirus, SSL-VPN; IPv6 |
|                                              |                                                           |

Note: All performance values are "up to" and vary depending on system configuration.

- 1. IPsec VPN performance test uses AES256-SHA256.
- 2. IPS (Enterprise Mix), Application Control, NGFW and Threat Protection are measured with Logging enabled.
- 3. SSL Inspection performance values use an average of HTTPS sessions of different cipher suites.
- 4. NGFW performance is measured with Firewall, IPS and Application Control enabled.
- 5. Threat Protection performance is measured with Firewall, IPS, Application Control and Malware Protection enabled.

#### Want to Buy

Order Now

Get a Quote

#### Why Router-switch.com

As a leading network hardware supplier, Router-switch.com focuses on original new ICT equipment of Cisco, Huawei, HPE, Dell, Hikvision, Juniper, Fortinet, etc.

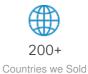

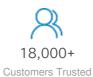

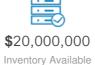

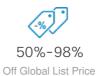

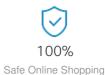

#### Contact Us

• Tel: +1-626-655-0998 (USA) +852-3050-1066 / +852-3174-6166

• Fax: +852-3050-1066 (Hong Kong)

• Email: sales@router-switch.com

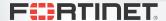

DATA SHEET

## FortiSwitch™ Secure Access Family

The FortiSwitch™ Secure Access Family delivers outstanding security, performance, and manageability. Secure, simple, and scalable, FortiSwitch is the right choice for threat-conscious businesses of all sizes.

Tightly integrated into the Fortinet Security Fabric via FortiLink, FortiSwitch can be managed directly from the familiar FortiGate interface. This single pane of glass management provides complete visibility and control of users and devices on the network regardless of how they connect. This makes the FortiSwitch ideal for SD-Branch deployments with applications that range from desktop to data center aggregation, enabling businesses to converge their security and network access.

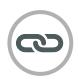

# Security Fabric Integration through FortiLink

FortiLink is an innovative proprietary management protocol that allows our FortiGate Next Generation Firewall to seamlessly manage any FortiSwitch. FortiLink enables the FortiSwitch to become a logical extension of the FortiGate, integrating it directly into the Fortinet Security Fabric. This management option reduces complexity and decreases management costs as network security and access layer functions are enabled and managed through a single console. FortiLink integration enables centralized policy management, including role-based access and control, making it easy to implement and manage. This control and manageability make FortiSwitch ideal for SD-Branch deployments.

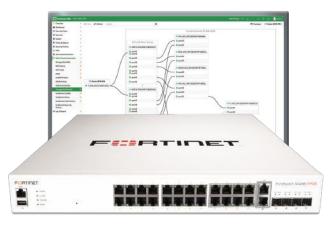

#### **Product Offerings**

FS-108E, 108E-POE, 108E-FPOE, 124E, 124E-POE, 124E-FPOE, 148E, 148E-POE, 124F, 124F-POE, 124F-FPOE, 148F, 148F-POE, 148F-POE, 224D-FPOE, 224E, 224E-POE, 248D, 248E-POE, 248E-FPOE, 424D, 424D-POE, 424D-FPOE, 448D, 448D-POE, 448D-FPOE, 424E-FIBER, M426E-FPOE, 424E, 424E-POE, 424E-FPOE, 448E, 448E-POE, 448E-FPOE, 524-D, 524D-FPOE, 548D, 548D-FPOE

#### **Highlights**

- Designed for installations from desktops to wiring closets
- Ideal for SD-Branch deployments
- Centralized security and access management from FortiGate interfaces with FortiLink
- Optimal for converged network environments; enabling voice, data, and wireless traffic to be delivered across a single network
- Supports non-FortiLink deployments through onboard GUI, API, or command line configuration
- Up to 48 ports in a compact 1 RU form factor
- Stackable up to 300 switches per FortiGate, depending on model
- Supports Wire-speed switching and Store and Forward forwarding mode

#### **Highlights**

#### **Entry**

#### 100 Series

- Entry level switch
- 8-48 GE ports, PoE+ capable
- Desktop to wiring closet
- 2-4 GE SFP uplink ports
- 4x 10GE SFP+ uplink ports

#### Mid-Range

#### 200 Series

- Mid-level switch
- 24-48 GE ports, PoE+ capable
- Typical wiring closet switch
- 4 GE SFP uplink ports

#### **Premium**

#### 400 Series

- Enterprise switch
- 24-48 GE ports, PoE+ capable
- Larger wiring closet or high throughput requirements
- 4x 10 GE SFP+ uplink ports

#### Aggregation

#### 500 Series

- Aggregation switch
- 24-48 GE ports, PoE+ capable
- Larger wiring closet or high throughput requirements
- 4x 10 GE SFP+ and
   2x 40 GE QSFP uplink ports

#### **Deployment**

#### **FortiLink**

FortiGate Managed. Security Fabric Enabled. Most common deployment model.

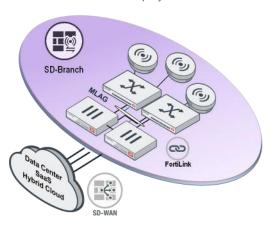

#### **Cloud Management Option**

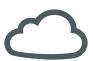

FortiGate Cloud

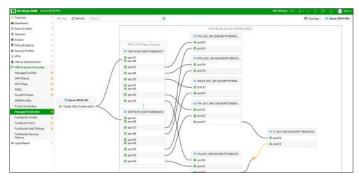

#### Standalone

Industry Standard Deployment Model. Common in non-FortiGate environments.

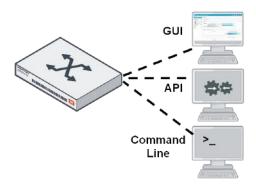

#### **Cloud Management Option**

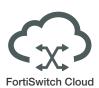

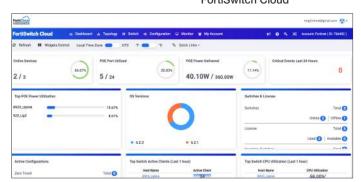

#### **Features**

|                                                                                                    | FORTISWITCH FORTILINK N                 | MODE (WITH FORTIGATE)                   |                                         |
|----------------------------------------------------------------------------------------------------|-----------------------------------------|-----------------------------------------|-----------------------------------------|
| Management and Configuration                                                                                                    |                                         | (Amaronnanis)                           |                                         |
| Auto Discovery of Multiple Switches                                                                                                    | Yes                                     |                                         |                                         |
| Number of Managed Switches per FortiGate                                                                                                    |                                         | ate Model (Please refer to admin g      | uide)                                   |
| FortiLink Stacking (Auto Inter-Switch Links)                                                                                                    | Yes                                     | ato wood (1 loado 1010) to darriir g    |                                         |
| Software Upgrade of Switches                                                                                                    | Yes                                     |                                         |                                         |
| Centralized VLAN Configuration                                                                                                    | Yes                                     |                                         |                                         |
| Switch POE Control                                                                                                    | Yes                                     |                                         |                                         |
| Link Aggregation Configuration                                                                                                    | Yes                                     |                                         |                                         |
| Spanning Tree                                                                                                    | Yes                                     |                                         |                                         |
| LLDP/MED                                                                                                    |                                         |                                         |                                         |
| IGMP Snooping                                                                                                    | Yes                                     |                                         |                                         |
|                                                                                                    | Yes (FortiCata)                         |                                         |                                         |
| L3 Routing and Services                                                                                                    | Yes (FortiGate)                         |                                         |                                         |
| Policy-Based Routing                                                                                                    | Yes (FortiCate)                         |                                         |                                         |
| Virtual Domain                                                                                                    | Yes (FortiGate)                         |                                         |                                         |
| Security and Visibility                                                                                                    |                                         |                                         |                                         |
| 802.1x Authentication (Port-based, MAC-based, MAB)                                                                                                    | Yes                                     |                                         |                                         |
| Syslog Collection                                                                                                    | Yes                                     |                                         |                                         |
| DHCP Snooping                                                                                                    | Yes                                     |                                         |                                         |
| Device Detection                                                                                                    | Yes                                     |                                         |                                         |
| MAC Black/While Listing                                                                                                    | Yes (FortiGate)                         |                                         |                                         |
| Policy Control of Users and Devices                                                                                                    | Yes (FortiGate)                         |                                         |                                         |
| Block Intra-VLAN Traffic                                                                                                    | Yes                                     |                                         |                                         |
| UTM Features                                                                                                    |                                         |                                         |                                         |
| Firewall                                                                                                    | Yes (FortiGate)                         |                                         |                                         |
| IPC, AV, Application Control, Botnet                                                                                                    | Yes (FortiGate)                         |                                         |                                         |
| High Availability                                                                                                    |                                         |                                         |                                         |
| Support FortiLink FortiGate in HA Cluster                                                                                                    | Yes                                     |                                         |                                         |
| LAG support for FortiLink Connection                                                                                                    | Yes                                     |                                         |                                         |
| Active-Active Split LAG from FortiGate to FortiSwitches for Advanced Redundancy                                                                                                    | Yes (with FS-2xx, 4xx, 5xx)             |                                         |                                         |
| FORTISWITCH MODEL SERIES                                                                                                    | 2XXD, 4XXD, 5XXD                        | 1XXE / 1XXF                             | 2XXE, 4XXE                              |
| Layer 2                                                                                                    | 270.0, 170.0, 070.0                     | 170.27 170.0                            | EXAC, MAC                               |
| Jumbo Frames                                                                                                    | Yes                                     | Yes                                     | Yes                                     |
| Auto-negotiation for Port Speed and Duplex                                                                                                    | 100                                     |                                         |                                         |
| That ingolation for the pool and Duplox                                                                                                    | Yes                                     | Yes                                     | Yes                                     |
| MDI/MDIX Auto-crossover                                                                                                    | Yes<br>Yes                              | Yes<br>Yes                              | Yes<br>Yes                              |
| MDI/MDIX Auto-crossover IEEE 802.1D MAC Bridging/STP                                                                                                    | Yes                                     | Yes                                     | Yes                                     |
| IEEE 802.1D MAC Bridging/STP                                                                                                    | Yes<br>Yes                              | Yes<br>Yes                              | Yes<br>Yes                              |
| IEEE 802.1D MAC Bridging/STP IEEE 802.1w Rapid Spanning Tree Protocol (RSTP)                                                                                                    | Yes<br>Yes<br>Yes                       | Yes<br>Yes<br>Yes                       | Yes<br>Yes<br>Yes                       |
| IEEE 802.1D MAC Bridging/STP IEEE 802.1w Rapid Spanning Tree Protocol (RSTP) IEEE 802.1s Multiple Spanning Tree Protocol (MSTP)                                                                                                    | Yes<br>Yes<br>Yes<br>Yes                | Yes<br>Yes<br>Yes<br>Yes                | Yes<br>Yes<br>Yes<br>Yes                |
| IEEE 802.1D MAC Bridging/STP IEEE 802.1w Rapid Spanning Tree Protocol (RSTP)                                                                                                    | Yes<br>Yes<br>Yes                       | Yes<br>Yes<br>Yes                       | Yes<br>Yes<br>Yes                       |
| IEEE 802.1D MAC Bridging/STP IEEE 802.1w Rapid Spanning Tree Protocol (RSTP) IEEE 802.1s Multiple Spanning Tree Protocol (MSTP) STP Root Guard STP BPDU Guard                                                                                                    | Yes Yes Yes Yes Yes Yes                 | Yes<br>Yes<br>Yes<br>Yes<br>Yes         | Yes Yes Yes Yes Yes Yes                 |
| IEEE 802.1D MAC Bridging/STP IEEE 802.1w Rapid Spanning Tree Protocol (RSTP) IEEE 802.1s Multiple Spanning Tree Protocol (MSTP) STP Root Guard                                                                                                    | Yes Yes Yes Yes Yes Yes Yes             | Yes Yes Yes Yes Yes Yes Yes Yes         | Yes Yes Yes Yes Yes Yes Yes Yes         |
| IEEE 802.1D MAC Bridging/STP IEEE 802.1w Rapid Spanning Tree Protocol (RSTP) IEEE 802.1s Multiple Spanning Tree Protocol (MSTP) STP Root Guard STP BPDU Guard Edge Port / Port Fast                                                                                                    | Yes Yes Yes Yes Yes Yes Yes Yes Yes     | Yes Yes Yes Yes Yes Yes Yes Yes Yes     | Yes Yes Yes Yes Yes Yes Yes Yes Yes Yes |
| IEEE 802.1D MAC Bridging/STP IEEE 802.1w Rapid Spanning Tree Protocol (RSTP) IEEE 802.1s Multiple Spanning Tree Protocol (MSTP) STP Root Guard STP BPDU Guard Edge Port / Port Fast IEEE 802.10 VLAN Tagging                                                                                                    | Yes Yes Yes Yes Yes Yes Yes Yes Yes Yes | Yes Yes Yes Yes Yes Yes Yes Yes Yes Yes | Yes Yes Yes Yes Yes Yes Yes Yes Yes Yes |
| IEEE 802.1D MAC Bridging/STP IEEE 802.1w Rapid Spanning Tree Protocol (RSTP) IEEE 802.1s Multiple Spanning Tree Protocol (MSTP) STP Root Guard STP BPDU Guard Edge Port / Port Fast IEEE 802.10 VLAN Tagging Private VLAN                                                                                                    | Yes Yes Yes Yes Yes Yes Yes Yes Yes Yes | Yes Yes Yes Yes Yes Yes Yes Yes Yes Yes | Yes Yes Yes Yes Yes Yes Yes Yes Yes Yes |
| IEEE 802.1D MAC Bridging/STP IEEE 802.1w Rapid Spanning Tree Protocol (RSTP) IEEE 802.1s Multiple Spanning Tree Protocol (MSTP) STP Root Guard STP BPDU Guard Edge Port / Port Fast IEEE 802.10 VLAN Tagging Private VLAN IEEE 802.3ad Link Aggregation with LACP                                                                                                    | Yes Yes Yes Yes Yes Yes Yes Yes Yes Yes | Yes Yes Yes Yes Yes Yes Yes Yes Yes Yes | Yes Yes Yes Yes Yes Yes Yes Yes Yes Yes |
| IEEE 802.1D MAC Bridging/STP IEEE 802.1w Rapid Spanning Tree Protocol (RSTP) IEEE 802.1s Multiple Spanning Tree Protocol (MSTP) STP Root Guard STP BPDU Guard Edge Port / Port Fast IEEE 802.10 VLAN Tagging Private VLAN IEEE 802.3ad Link Aggregation with LACP Unicast/Multicast traffic balance over trunking port (dst-ip, dst-mac, src-dst-ip, src-dst-mac, src-ip, src-mac) IEEE 802.1AX Link Aggregation                                                                                                    | Yes Yes Yes Yes Yes Yes Yes Yes Yes Yes | Yes Yes Yes Yes Yes Yes Yes Yes Yes Yes | Yes Yes Yes Yes Yes Yes Yes Yes Yes Yes |
| IEEE 802.1D MAC Bridging/STP IEEE 802.1w Rapid Spanning Tree Protocol (RSTP) IEEE 802.1s Multiple Spanning Tree Protocol (MSTP) STP Root Guard STP BPDU Guard Edge Port / Port Fast IEEE 802.10 VLAN Tagging Private VLAN IEEE 802.3ad Link Aggregation with LACP Unicast/Multicast traffic balance over trunking port (dst-ip, dst-mac, src-dst-ip, src-dst-mac, src-ip, src-mac)                                                                                                    | Yes Yes Yes Yes Yes Yes Yes Yes Yes Yes | Yes Yes Yes Yes Yes Yes Yes Yes Yes Yes | Yes Yes Yes Yes Yes Yes Yes Yes Yes Yes |
| IEEE 802.1D MAC Bridging/STP IEEE 802.1w Rapid Spanning Tree Protocol (RSTP) IEEE 802.1s Multiple Spanning Tree Protocol (MSTP) STP Root Guard STP BPDU Guard Edge Port / Port Fast IEEE 802.10 VLAN Tagging Private VLAN IEEE 802.3ad Link Aggregation with LACP Unicast/Multicast traffic balance over trunking port (dst-ip, dst-mac, src-dst-ip, src-dst-mac, src-ip, src-mac) IEEE 802.1AX Link Aggregation                                                                                                    | Yes Yes Yes Yes Yes Yes Yes Yes Yes Yes | Yes Yes Yes Yes Yes Yes Yes Yes Yes Yes | Yes Yes Yes Yes Yes Yes Yes Yes Yes Yes |
| IEEE 802.1D MAC Bridging/STP IEEE 802.1w Rapid Spanning Tree Protocol (RSTP) IEEE 802.1s Multiple Spanning Tree Protocol (MSTP) STP Root Guard STP BPDU Guard Edge Port / Port Fast IEEE 802.10 VLAN Tagging Private VLAN IEEE 802.3ad Link Aggregation with LACP Unicast/Multicast traffic balance over trunking port (dst-ip, dst-mac, src-dst-ip, src-dst-mac, src-ip, src-mac) IEEE 802.1AX Link Aggregation Spanning Tree Instances (MSTP/CST)                                                                                                    | Yes Yes Yes Yes Yes Yes Yes Yes Yes Yes | Yes Yes Yes Yes Yes Yes Yes Yes Yes Yes | Yes Yes Yes Yes Yes Yes Yes Yes Yes Yes |
| IEEE 802.1D MAC Bridging/STP IEEE 802.1w Rapid Spanning Tree Protocol (RSTP) IEEE 802.1s Multiple Spanning Tree Protocol (MSTP) STP Root Guard STP BPDU Guard Edge Port / Port Fast IEEE 802.10 VLAN Tagging Private VLAN IEEE 802.3ad Link Aggregation with LACP Unicast/Multicast traffic balance over trunking port (dst-ip, dst-mac, src-dst-ip, src-dst-mac, src-ip, src-mac) IEEE 802.1AX Link Aggregation Spanning Tree Instances (MSTP/CST) IEEE 802.3x Flow Control and Back-pressure IEEE 802.3 10Base-T IEEE 802.3u 100Base-TX                                                                                                    | Yes Yes Yes Yes Yes Yes Yes Yes Yes Yes | Yes Yes Yes Yes Yes Yes Yes Yes Yes Yes | Yes Yes Yes Yes Yes Yes Yes Yes Yes Yes |
| IEEE 802.1D MAC Bridging/STP IEEE 802.1w Rapid Spanning Tree Protocol (RSTP) IEEE 802.1s Multiple Spanning Tree Protocol (MSTP) STP Root Guard STP BPDU Guard Edge Port / Port Fast IEEE 802.10 VLAN Tagging Private VLAN IEEE 802.3ad Link Aggregation with LACP Unicast/Multicast traffic balance over trunking port (dst-ip, dst-mac, src-dst-ip, src-dst-mac, src-ip, src-mac) IEEE 802.1AX Link Aggregation Spanning Tree Instances (MSTP/CST) IEEE 802.3x Flow Control and Back-pressure IEEE 802.3u 100Base-TX IEEE 802.3z 1000Base-SX/LX                                                                                                    | Yes Yes Yes Yes Yes Yes Yes Yes Yes Yes | Yes Yes Yes Yes Yes Yes Yes Yes Yes Yes | Yes Yes Yes Yes Yes Yes Yes Yes Yes Yes |
| IEEE 802.1D MAC Bridging/STP IEEE 802.1w Rapid Spanning Tree Protocol (RSTP) IEEE 802.1s Multiple Spanning Tree Protocol (MSTP) STP Root Guard STP BPDU Guard Edge Port / Port Fast IEEE 802.10 VLAN Tagging Private VLAN IEEE 802.3ad Link Aggregation with LACP Unicast/Multicast traffic balance over trunking port (dst-ip, dst-mac, src-dst-ip, src-dst-mac, src-ip, src-mac) IEEE 802.1AX Link Aggregation Spanning Tree Instances (MSTP/CST) IEEE 802.3x Flow Control and Back-pressure IEEE 802.3 10Base-T IEEE 802.3z 1000Base-SX/LX IEEE 802.3z 1000Base-SX/LX IEEE 802.3ab 1000Base-T                                                                                                    | Yes Yes Yes Yes Yes Yes Yes Yes Yes Yes | Yes Yes Yes Yes Yes Yes Yes Yes Yes Yes | Yes Yes Yes Yes Yes Yes Yes Yes Yes Yes |
| IEEE 802.1D MAC Bridging/STP IEEE 802.1w Rapid Spanning Tree Protocol (RSTP) IEEE 802.1s Multiple Spanning Tree Protocol (MSTP) STP Root Guard STP BPDU Guard Edge Port / Port Fast IEEE 802.10 VLAN Tagging Private VLAN IEEE 802.3ad Link Aggregation with LACP Unicast/Multicast traffic balance over trunking port (dst-ip, dst-mac, src-dst-ip, src-dst-mac, src-ip, src-mac) IEEE 802.1AX Link Aggregation Spanning Tree Instances (MSTP/CST) IEEE 802.3x Flow Control and Back-pressure IEEE 802.3 10Base-T IEEE 802.3z 1000Base-SX/LX IEEE 802.3ab 1000Base-T IEEE 802.3ab 1000Base-T IEEE 802.3ab 1000Base-T IEEE 802.3ab 1000Base-T IEEE 802.3ab 1000Base-T IEEE 802.3ab 1000Base-T IEEE 802.3ab 1000Base-T                                                                                                    | Yes Yes Yes Yes Yes Yes Yes Yes Yes Yes | Yes Yes Yes Yes Yes Yes Yes Yes Yes Yes | Yes Yes Yes Yes Yes Yes Yes Yes Yes Yes |
| IEEE 802.1D MAC Bridging/STP IEEE 802.1w Rapid Spanning Tree Protocol (RSTP) IEEE 802.1s Multiple Spanning Tree Protocol (MSTP) STP Root Guard STP BPDU Guard Edge Port / Port Fast IEEE 802.10 VLAN Tagging Private VLAN IEEE 802.3ad Link Aggregation with LACP Unicast/Multicast traffic balance over trunking port (dst-ip, dst-mac, src-dst-ip, src-dst-mac, src-ip, src-mac) IEEE 802.1AX Link Aggregation Spanning Tree Instances (MSTP/CST) IEEE 802.3x Flow Control and Back-pressure IEEE 802.3 10Base-T IEEE 802.3z 1000Base-TX IEEE 802.3ab 1000Base-SX/LX IEEE 802.3ae 10 Gigabit Ethernet IEEE 802.3az Energy Efficient Ethernet                                                                                                    | Yes Yes Yes Yes Yes Yes Yes Yes Yes Yes | Yes Yes Yes Yes Yes Yes Yes Yes Yes Yes | Yes Yes Yes Yes Yes Yes Yes Yes Yes Yes |
| IEEE 802.1D MAC Bridging/STP IEEE 802.1w Rapid Spanning Tree Protocol (RSTP) IEEE 802.1s Multiple Spanning Tree Protocol (MSTP) STP Root Guard STP BPDU Guard Edge Port / Port Fast IEEE 802.10 VLAN Tagging Private VLAN IEEE 802.3ad Link Aggregation with LACP Unicast/Multicast traffic balance over trunking port (dst-ip, dst-mac, src-dst-ip, src-dst-mac, src-ip, src-mac) IEEE 802.1AX Link Aggregation Spanning Tree Instances (MSTP/CST) IEEE 802.3x Flow Control and Back-pressure IEEE 802.3 10Base-T IEEE 802.3 1000Base-TX IEEE 802.3ab 1000Base-TX IEEE 802.3ae 10 Gigabit Ethernet IEEE 802.3az Energy Efficient Ethernet IEEE 802.3bz Multi Gigabit Ethernet IEEE 802.3bz Multi Gigabit Ethernet                                                                                                    | Yes Yes Yes Yes Yes Yes Yes Yes Yes Yes | Yes Yes Yes Yes Yes Yes Yes Yes Yes Yes | Yes Yes Yes Yes Yes Yes Yes Yes Yes Yes |
| IEEE 802.1D MAC Bridging/STP IEEE 802.1w Rapid Spanning Tree Protocol (RSTP) IEEE 802.1s Multiple Spanning Tree Protocol (MSTP) STP Root Guard STP BPDU Guard Edge Port / Port Fast IEEE 802.10 VLAN Tagging Private VLAN IEEE 802.3ad Link Aggregation with LACP Unicast/Multicast traffic balance over trunking port (dst-ip, dst-mac, src-dst-ip, src-dst-mac, src-ip, src-mac) IEEE 802.1AX Link Aggregation Spanning Tree Instances (MSTP/CST) IEEE 802.3x Flow Control and Back-pressure IEEE 802.3 10Base-T IEEE 802.3 10Base-TX IEEE 802.3a 100Base-SX/LX IEEE 802.3a 10 Gigabit Ethernet IEEE 802.3az Energy Efficient Ethernet IEEE 802.3c CSMA/CD Access Method and Physical Layer Specifications                                                                                                    | Yes Yes Yes Yes Yes Yes Yes Yes Yes Yes | Yes Yes Yes Yes Yes Yes Yes Yes Yes Yes | Yes Yes Yes Yes Yes Yes Yes Yes Yes Yes |
| IEEE 802.1D MAC Bridging/STP IEEE 802.1w Rapid Spanning Tree Protocol (RSTP) IEEE 802.1s Multiple Spanning Tree Protocol (MSTP) STP Root Guard STP BPDU Guard Edge Port / Port Fast IEEE 802.10 VLAN Tagging Private VLAN IEEE 802.3ad Link Aggregation with LACP Unicast/Multicast traffic balance over trunking port (dst-ip, dst-mac, src-dst-ip, src-dst-mac, src-ip, src-mac) IEEE 802.1AX Link Aggregation Spanning Tree Instances (MSTP/CST) IEEE 802.3x Flow Control and Back-pressure IEEE 802.3 10Base-T IEEE 802.3 100Base-TX IEEE 802.3 2 1000Base-SX/LX IEEE 802.3ab 1000Base-TX IEEE 802.3ae 10 Gigabit Ethernet IEEE 802.3az Energy Efficient Ethernet IEEE 802.3 CSMA/CD Access Method and Physical Layer Specifications Storm Control                                                                                                    | Yes Yes Yes Yes Yes Yes Yes Yes Yes Yes | Yes Yes Yes Yes Yes Yes Yes Yes Yes Yes | Yes Yes Yes Yes Yes Yes Yes Yes Yes Yes |
| IEEE 802.1D MAC Bridging/STP IEEE 802.1w Rapid Spanning Tree Protocol (RSTP) IEEE 802.1s Multiple Spanning Tree Protocol (MSTP) STP Root Guard STP BPDU Guard Edge Port / Port Fast IEEE 802.10 VLAN Tagging Private VLAN IEEE 802.3ad Link Aggregation with LACP Unicast/Multicast traffic balance over trunking port (dst-ip, dst-mac, src-dst-ip, src-dst-mac, src-ip, src-mac) IEEE 802.1AX Link Aggregation Spanning Tree Instances (MSTP/CST) IEEE 802.3x Flow Control and Back-pressure IEEE 802.3 10Base-T IEEE 802.3 100Base-TX IEEE 802.3 1000Base-TX IEEE 802.3a 10 00Base-TX IEEE 802.3ae 10 Gigabit Ethernet IEEE 802.3ae 2 Energy Efficient Ethernet IEEE 802.3c CSMA/CD Access Method and Physical Layer Specifications Storm Control MAC, IP, Ethertype-based VLANs                                                                                 | Yes Yes Yes Yes Yes Yes Yes Yes Yes Yes | Yes Yes Yes Yes Yes Yes Yes Yes Yes Yes | Yes Yes Yes Yes Yes Yes Yes Yes Yes Yes |
| IEEE 802.1D MAC Bridging/STP IEEE 802.1w Rapid Spanning Tree Protocol (RSTP) IEEE 802.1s Multiple Spanning Tree Protocol (MSTP) STP Root Guard STP BPDU Guard Edge Port / Port Fast IEEE 802.10 VLAN Tagging Private VLAN IEEE 802.3ad Link Aggregation with LACP Unicast/Multicast traffic balance over trunking port (dst-ip, dst-mac, src-dst-ip, src-dst-mac, src-ip, src-mac) IEEE 802.1AX Link Aggregation Spanning Tree Instances (MSTP/CST) IEEE 802.3x Flow Control and Back-pressure IEEE 802.3 10Base-T IEEE 802.3 10Base-TX IEEE 802.3 1000Base-SX/LX IEEE 802.3 ab 1000Base-TX IEEE 802.3 ab 10 Gigabit Ethernet IEEE 802.3 az Energy Efficient Ethernet IEEE 802.3 CSMA/CD Access Method and Physical Layer Specifications Storm Control MAC, IP, Ethertype-based VLANs Virtual-Wire                                                                  | Yes Yes Yes Yes Yes Yes Yes Yes Yes Yes | Yes Yes Yes Yes Yes Yes Yes Yes Yes Yes | Yes Yes Yes Yes Yes Yes Yes Yes Yes Yes |
| IEEE 802.1D MAC Bridging/STP IEEE 802.1w Rapid Spanning Tree Protocol (RSTP) IEEE 802.1s Multiple Spanning Tree Protocol (MSTP) STP Root Guard STP BPDU Guard Edge Port / Port Fast IEEE 802.10 VLAN Tagging Private VLAN IEEE 802.3ad Link Aggregation with LACP Unicast/Multicast traffic balance over trunking port (dst-ip, dst-mac, src-dst-ip, src-dst-mac, src-ip, src-mac) IEEE 802.1AX Link Aggregation Spanning Tree Instances (MSTP/CST) IEEE 802.3x Flow Control and Back-pressure IEEE 802.3x 100Base-TX IEEE 802.3u 100Base-TX IEEE 802.3z 1000Base-SX/LX IEEE 802.3ae 10 Gigabit Ethernet IEEE 802.3ae In Gigabit Ethernet IEEE 802.3ae Energy Efficient Ethernet IEEE 802.3c SMA/CD Access Method and Physical Layer Specifications Storm Control MAC, IP, Ethertype-based VLANs Virtual-Wire Split Port (QSFP+ breakout to 4x10G SFP+ or 4x1G SFP) | Yes Yes Yes Yes Yes Yes Yes Yes Yes Yes | Yes Yes Yes Yes Yes Yes Yes Yes Yes Yes | Yes Yes Yes Yes Yes Yes Yes Yes Yes Yes |
| IEEE 802.1D MAC Bridging/STP IEEE 802.1w Rapid Spanning Tree Protocol (RSTP) IEEE 802.1s Multiple Spanning Tree Protocol (MSTP) STP Root Guard STP BPDU Guard Edge Port / Port Fast IEEE 802.10 VLAN Tagging Private VLAN IEEE 802.3ad Link Aggregation with LACP Unicast/Multicast traffic balance over trunking port (dst-ip, dst-mac, src-dst-ip, src-dst-mac, src-ip, src-mac) IEEE 802.1AX Link Aggregation Spanning Tree Instances (MSTP/CST) IEEE 802.3x Flow Control and Back-pressure IEEE 802.3x 100Base-T IEEE 802.3x 100Dase-TX IEEE 802.3x 100Dase-TX IEEE 802.3ab 100DBase-TX IEEE 802.3ab 10 Gigabit Ethernet IEEE 802.3ac Energy Efficient Ethernet IEEE 802.3bz Multi Gigabit Ethernet IEEE 802.3 CSMA/CD Access Method and Physical Layer Specifications Storm Control MAC, IP, Ethertype-based VLANs Virtual-Wire                                | Yes Yes Yes Yes Yes Yes Yes Yes Yes Yes | Yes Yes Yes Yes Yes Yes Yes Yes Yes Yes | Yes Yes Yes Yes Yes Yes Yes Yes Yes Yes |

#### **Features**

| FORTISWITCH MODEL SERIES                          | 2XXD, 4XXD, 5XXD                                        | 1XXE / 1XXF                  | 2XXE, 4XXE                                                                                                    |
|---------------------------------------------------|---------------------------------------------------------|------------------------------|----------------------------------------------------------------------------------------------------|
| Layer 3*                                          |                                                         |                              |                                                                                                    |
| Static Routing (Hardware-based)                   | Yes                                                     | N/A**                        | Yes                                                                                                    |
| Routing Entries                                   | 64 on FS-2xx, 4xx Family;<br>16K on FS-5xx Family       | N/A                          | 64 on 2xxE<br>1K on 424E, 424E-P0E,<br>424E-FP0E, M426E-FP0E<br>16K on 448E, 448E-P0E,<br>448E-FP0E, 424E-Fiber           |
| Host Entries                                      | 1K on FS-2xx, 4xx Family;<br>24K on FS-5xx Family       | N/A                          | 1K on 2xxE<br>2K on 424E, 424E-POE,<br>424E-FPOE, M426E-FPOE<br>16K on 448E, 448E-POE,<br>448E-FPOE, 424E-Fiber           |
| Dynamic Routing Protocols***                      | OSPFv2, RIPv2, VRRP;<br>BGP, ISIS on FS-5xx             | N/A                          | OSPFv2, RIPv2, VRRP                                                                                                    |
| Multicast Protocols***                            | PIM-SSM on FS-5xx                                       | N/A                          | N/A                                                                                                    |
| ECMP                                              | FS-5xx Family                                           | N/A                          | No                                                                                                    |
| Spanning Tree Instances                           | 32 instances max for<br>FS-5xx from 6.2.0+              | N/A                          | N/A                                                                                                    |
| Bidirectional Forwarding Detection (BFD)          | Yes                                                     | N/A                          | Yes                                                                                                    |
| DHCP Relay                                        | Yes                                                     | Yes                          | Yes                                                                                                    |
| Services                                          | ··                                                      |                              |                                                                                                    |
| IGMP Snooping                                     | Yes                                                     | Yes                          | Yes                                                                                                    |
| Security and Visibility                           |                                                         |                              |                                                                                                    |
| Port Mirroring                                    | Yes                                                     | Yes                          | Yes                                                                                                    |
| Admin Authentication Via RFC 2865 RADIUS          | Yes                                                     | Yes                          | Yes                                                                                                    |
| IEEE 802.1x authentication Port-based             | Yes                                                     | Yes                          | Yes                                                                                                    |
| IEEE 802.1x Authentication Foll-based             | Yes                                                     | Yes                          | Yes                                                                                                    |
|                                                   |                                                         |                              |                                                                                                    |
| IEEE 802.1x Guest and Fallback VLAN               | Yes                                                     | Yes                          | Yes                                                                                                    |
| IEEE 802.1x MAC Access Bypass (MAB)               | Yes                                                     | Yes                          | Yes                                                                                                    |
| IEEE 802.1x Dynamic VLAN Assignment               | Yes                                                     | Yes                          | Yes                                                                                                    |
| Radius CoA (Change of Authority)                  | Yes                                                     | Yes                          | Yes                                                                                                    |
| Radius Accounting                                 | Yes                                                     | Yes                          | Yes                                                                                                    |
| MAC-IP Binding                                    | 5xx only                                                | No                           | No                                                                                                    |
| sFlow                                             | Yes                                                     | No                           | Yes                                                                                                    |
| ACL                                               | 1K entries on FS-5xx Family<br>512 on 2xx, 4xx Families | 640 for 1xxE<br>768 for 1xxF | 512 entries on 2xxE<br>1K on 424E, 424E-POE,<br>424E-FPOE, M426E-FPOE<br>1.5K on 448E, 448E-POE,<br>448E-FPOE, 424E-Fiber |
| IEEE 802.1ab Link Layer Discovery Protocol (LLDP) | Yes                                                     | Yes                          | Yes                                                                                                    |
| IEEE 802.1ab LLDP-MED                             | Yes                                                     | Yes                          | Yes                                                                                                    |
| IEEE 802.1ae MAC Security (MAC Sec)               | FS-5xxD 10G ports                                       | No                           | No                                                                                                    |
| DHCP-Snooping                                     | Yes                                                     | Yes                          | Yes                                                                                                    |
| Dynamic ARP Inspection                            | Yes                                                     | Yes                          | Yes                                                                                                    |
| Sticky MAC and MAC Limit                          | Yes                                                     | Yes                          | Yes                                                                                                    |
| High Availability                                 |                                                         |                              |                                                                                                    |
| Multi-Chassis Link Aggregation (MCLAG)            | Yes                                                     | N/A                          | Yes                                                                                                    |
| Quality of Service                                |                                                         |                              |                                                                                                    |
| IEEE 802.1p Based Priority Queuing                | Yes                                                     | Yes                          | Yes                                                                                                    |
| IP TOS/DSCP Based Priority Queuing                | Yes                                                     | Yes                          | Yes                                                                                                    |
| IEEE 1588 PTP (Transparent Clock)                 | Yes                                                     | No                           | Yes                                                                                                    |
| Management                                        | 100                                                     | 110                          |                                                                                                    |
|                                                   | Voc                                                     | Yes                          | Yes                                                                                                    |
| IPv4 and IPv6 Management<br>Telnet / SSH          | Yes                                                     |                              |                                                                                                    |
|                                                   | Yes                                                     | Yes                          | Yes                                                                                                    |
| HTTP / HTTPS                                      | Yes                                                     | Yes                          | Yes                                                                                                    |
| SNMP v1/v2c/v3                                    | Yes                                                     | Yes                          | Yes                                                                                                    |
| SNTP                                              | Yes                                                     | Yes                          | Yes                                                                                                    |
| Standard CLI and Web GUI Interface                | Yes                                                     | Yes                          | Yes                                                                                                    |
| Software download/upload: TFTP/FTP/GUI            | Yes                                                     | Yes                          | Yes                                                                                                    |
| Managed from FortiGate                            | Yes                                                     | Yes                          | Yes                                                                                                    |
| Support for HTTP REST APIs for                    | V                                                       | V                            | V                                                                                                    |
| Configuration and Monitoring                      | Yes                                                     | Yes                          | Yes                                                                                                    |

 $<sup>^{\</sup>star} \, \text{Supported on 2xx, 4xx and 5xx.} \,\, ^{\star\star} \text{Supported in software only.} \,\, ^{\star\star\star} \text{Requires 'Advanced Features' License.}$ 

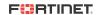

#### **Features**

| ALL FORTISWITCH MODELS  RFC and MIB Support*                                                                                       |                                                                                                |
|----------------------------------------------------------------------------------------------------|------------------------------------------------------------------------------------------------|
| BFD                                                                                                    | MIB                                                                                            |
| RFC 5880: Bidirectional Forwarding Detection (BFD)                                                                                 | RFC 1724: RIPv2-MIB                                                                            |
| RFC 5881: Bidirectional Forwarding Detection (BFD) for IPv4 and IPv6 (Single Hop)                                                  | RFC 1850: OSPF Version 2 Management Information Base                                           |
| RFC 5882: Generic Application of Bidirectional Forwarding Detection (BFD)                                                          | RFC 2233: The Interfaces Group MIB using SMIv2                                                 |
| 3GP                                                                                                    | RFC 2618: Radius-Auth-Client-MIB                                                               |
| RFC 1771: A Border Gateway Protocol 4 (BGP-4)                                                                                      | RFC 2620: Radius-Acc-Client-MIB                                                                |
| RFC 1965: Autonomous System Confederations for BGP                                                                                 | RFC 2674: Definitions of Managed Objects for Bridges with Traffic Classes, Multicast Filtering |
| RFC 1997: BGP Communities Attribute                                                                                                | and Virtual LAN extensions                                                                     |
| RFC 2545: Use of BGP-4 Multiprotocol Extensions for IPv6 Inter-Domain Routing                                                      | RFC 2787: Definitions of Managed Objects for the Virtual Router Redundancy Protocol            |
| RFC 2796: BGP Route Reflection - An Alternative to Full Mesh IBGP                                                                  | RFC 2819: Remote Network Monitoring Management Information Base                                |
| RFC 2842: Capabilities Advertisement with BGP-4                                                                                    | RFC 2932: IPv4 Multicast Routing MIB                                                           |
| RFC 2858: Multiprotocol Extensions for BGP-4                                                                                       | RFC 2934: Protocol Independent Multicast MIB for IPv4                                          |
| RFC 4271: BGP-4                                                                                                    | RFC 3289: Management Information Base for the Differentiated Services Architecture             |
| RFC 6286: Autonomous-System-Wide Unique BGP Identifier for BGP-4                                                                   | RFC 3433: Entity Sensor Management Information Base                                            |
| RFC 6608: Subcodes for BGP Finite State Machine Error                                                                              | RFC 3621: Power Ethernet MIB                                                                   |
| RFC 6793: BGP Support for Four-Octet Autonomous System (AS) Number Space                                                           | RFC 6933: Entity MIB (Version 4)                                                               |
| RFC 7606: Revised Error Handling for BGP UPDATE Messages                                                                           | OSPF                                                                                           |
| RFC 7607: Codification of AS 0 Processing                                                                                          | RFC 1583: OSPF version 2                                                                       |
| RFC 7705: Autonomous System Migration Mechanisms and Their Effects on the BGP AS_PATH Attribute                                    | RFC 1765: OSPF Database Overflow                                                               |
| RFC 8212: Default External BGP (EBGP) Route Propagation Behavior without Policies                                                  | RFC 2328: OSPF version 2                                                                       |
| RFC 8654: Extended Message Support for BGP                                                                                         | RFC 2370: The OSPF Opaque LSA Option                                                           |
| DHCP                                                                                                    | RFC 2740: OSPF for IPv6                                                                        |
| RFC 2131: Dynamic Host Configuration Protocol                                                                                      | RFC 3101: The OSPF Not-So-Stubby Area (NSSA) Option                                            |
| RFC 3046: DHCP Relay Agent Information Option                                                                                      | RFC 3137: OSPF Stub Router Advertisement                                                       |
| RFC 7513: Source Address Validation Improvement (SAVI) Solution for DHCP                                                           | RFC 3623: OSPF Graceful Restart                                                                |
| P/IPv4                                                                                                    | RFC 5340: OSPF for IPv6 (OSPFv3)                                                               |
| RFC 3168: The Addition of Explicit Congestion Notification (ECN) to IP                                                             | RFC 5709: OSPFv2 HMAC-SHA Cryptographic Authentication                                         |
| RFC 5227: IPv4 Address Conflict Detection                                                                                          | RFC 6549: OSPFv2 Multi-Instance Extensions                                                     |
| RFC 5517: Cisco Systems' Private VLANs: Scalable Security in a Multi-Client Environment                                            | RFC 6845: OSPF Hybrid Broadcast and Point-to-Multipoint Interface Type                         |
| RFC 7039: Source Address Validation Improvement (SAVI) Framework                                                                   | RFC 6860: Hiding Transit-Only Networks in OSPF                                                 |
| P Multicast                                                                                                    | RFC 7474: Security Extension for OSPFv2 When Using Manual Key Management                       |
| RFC 2362: Protocol Independent Multicast-Sparse Mode (PIM-SM): Protocol Specification                                              | RFC 7503: OSPF for IPv6                                                                        |
| RFC 2710: Multicast Listener Discovery (MLD) for IPv6 (MLDv1)                                                                      | RFC 8042: CCITT Draft Recommendation T.4                                                       |
| RFC 4541: Considerations for Internet Group Management Protocol (IGMP) and Multicast Listener<br>Discovery (MLD) Snooping Switches | RFC 8362: OSPFv3 Link State Advertisement (LSA) Extensibility OTHER                            |
| RFC 4605: Internet Group Management Protocol (IGMP)/Multicast Listener Discovery (MLD)-Based                                       | RFC 2030: SNTP                                                                                 |
| Multicast Forwarding ("IGMP/MLD Proxying")                                                                                         | RFC 3176: InMon Corporation's sFlow: A Method for Monitoring Traffic in Switched and Route     |
| RFC 4607: Source-Specific Multicast for IP                                                                                         | Networks                                                                                       |
| Pv6                                                                                                    | RFC 3768: VRRP                                                                                 |
| RFC 2464: Transmission of IPv6 Packets over Ethernet Networks: Transmission of IPv6 Packets over                                   | RFC 3954: Cisco Systems NetFlow Services Export Version 9                                      |
| Ethernet Networks                                                                                                    | RFC 5101: Specification of the IP Flow Information Export (IPFIX) Protocol for the Exchange of |
| RFC 2474: Definition of the Differentiated Services Field (DS Field) in the and IPv6 Headers (DSCP)                                | Flow Information                                                                               |
| RFC 2893: Transition Mechanisms for IPv6 Hosts and Routers                                                                         | RFC 5798: VRRPv3 (IPv4 and IPv6)                                                               |
| RFC 4213: Basic Transition Mechanisms for IPv6 Hosts and Router                                                                    | RADIUS                                                                                         |
| RFC 4291: IP Version 6 Addressing Architecture                                                                                     | RFC 2865: Admin Authentication Using RADIUS                                                    |
| RFC 4443: Internet Control Message Protocol (ICMPv6) for the Internet Protocol Version 6 (IPv6) Specification                      | RFC 2866: RADIUS Accounting                                                                    |
| RFC 4861: Neighbor Discovery for IP version 6 (IPv6)                                                                               | RFC 5176: Dynamic Authorization Extensions to Remote Authentication Dial In User Service       |
| RFC 4862: IPv6 Stateless Address Auto configuration                                                                                | (RADIUS)                                                                                       |
| RFC 5095: Deprecation of Type 0 Routing Headers in IPv6                                                                            | RIP                                                                                            |
| RFC 6724: Default Address Selection for Internet Protocol version 6 (IPv6)                                                         | RFC 1058: Routing Information Protocol                                                         |
| RFC 7113: IPv6 RA Guard                                                                                                    | RFC 2080: RIPng for IPv6                                                                       |
| RFC 8200: Internet Protocol, Version 6 (IPv6) Specification                                                                        | RFC 2082: RIP-2 MD5 Authentication                                                             |
| RFC 8201: Path MTU Discovery for IP version 6                                                                                      | RFC 2453: RIPv2                                                                                |
| S-IS                                                                                                    | RFC 4822: RIPv2 Cryptographic Authentication                                                   |
| RFC 1195: Use of OSI IS-IS for Routing in TCP/IP and Dual Environments                                                             | SNMP                                                                                           |
| RFC 5308: Routing IPv6 with IS-IS                                                                                                  | RFC 1157: SNMPv1/v2c                                                                           |
| MIB                                                                                                    | RFC 2571: Architecture for Describing SNMP                                                     |
| RFC 1213: MIB II parts that apply to FortiSwitch 100 units                                                                         | RFC 2572: SNMP Message Processing and Dispatching                                              |
| RFC 1354: IP Forwarding Table MIB                                                                                                  | RFC 2573: SNMP Applications                                                                    |
| RFC 1493: Bridge MIB                                                                                                    | RFC 2576: Coexistence between SNMP versions                                                    |
|                                                                                                    |                                                                                                |

 $<sup>{}^{\</sup>star}\,\text{RFC and MIB supported by FortiSwitch Operating System. Check feature matrix in administration guide for model specific support.}$ 

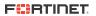

|                                        | FORTOGE CONTRACTOR OF THE PARTY OF THE PARTY |                                     | E NAME BARA              |
|----------------------------------------|----------------------------------------------------------------------------------------------------|-------------------------------------|--------------------------|
|                                        | FORTISWITCH 108E                                                                                                    | FORTISWITCH 108E-POE                | FORTISWITCH 108E-FP0E    |
| Hardware Specifications                |                                                                                                    |                                     |                          |
| Total Network Interfaces               | 7x GE RJ45, 1x GE/POE-PD RJ45,<br>and 2x GE SFP                                                                                                    | 8x GE RJ45 and 2x GE SFP            | 8x GE RJ45 and 2x GE SFP |
| Dedicated Management 10/100 Port       | 0                                                                                                    | 0                                   | 0                        |
| RJ-45 Serial Console Port              | 1                                                                                                    | 1                                   | 1                        |
| Form Factor                            | Desktop                                                                                                    | 1 RU Rack Mount                     | 1 RU Rack Mount          |
| Power over Ethernet (PoE) Ports        | 0                                                                                                    | 4 (802.3af/at)                      | 8 (802.3af/at)           |
| PoE Power Budget                       | 0                                                                                                    | 65 W                                | 130 W                    |
| Mean Time Between Failures             | > 10 years                                                                                                    | > 10 years                          | > 10 years               |
| System Specifications                  |                                                                                                    |                                     |                          |
| Switching Capacity (Duplex)            | 20 Gbps                                                                                                    | 20 Gbps                             | 20 Gbps                  |
| Packets Per Second (Duplex)            | 30 Mpps                                                                                                    | 30 Mpps                             | 30 Mpps                  |
| MAC Address Storage                    | 8 K                                                                                                    | 8 K                                 | 8 K                      |
| Network Latency                        | 4µs                                                                                                    | 4µs                                 | 4µs                      |
| /LANs Supported                        | 4 K                                                                                                    | 4 K                                 | 4 K                      |
| ink Aggregation Group Size             | 8                                                                                                    | 8                                   | 8                        |
| otal Link Aggregation Groups           | 8                                                                                                    | 8                                   | 8                        |
| Packet Buffers                         | 512 KB                                                                                                    | 512 KB                              | 512 KB                   |
| DRAM                                   | 256 MB DDR3                                                                                                    | 256 MB DDR3                         | 256 MB DDR3              |
| FLASH                                  | 32 MB                                                                                                    | 32 MB                               | 32 MB                    |
| Dimensions                             |                                                                                                    |                                     |                          |
| Height x Depth x Width (inches)        | 1.5 x 6.3 x 8.7                                                                                                    | 1.7 x 8.2 x 13                      | 1.7 x 8.2 x 13           |
| Height x Depth x Width (mm)            | 38 x 160 x 220                                                                                                    | 44 x 209 x 330                      | 44 x 209 x 330           |
|                                        | 2.2 lbs (1 kg)                                                                                                    | 4.3 lbs (1.95 kg)                   | 4.5 lbs (2.04 kg)        |
| Environment                            |                                                                                                    |                                     |                          |
| Power Required                         | 100-240V AC, 50/60 Hz / PoE-PSE(af)                                                                                                    | 100-240V AC, 50/60 Hz               | 100-240V AC, 50/60 Hz    |
| Power Supply                           | AC & PoE-PD Built in                                                                                                    | AC Built in                         | AC Built in              |
| Redundant Power                        | _                                                                                                    | _                                   | _                        |
| Power Consumption* (Average / Maximum) | 5.54 W / 6.26 W                                                                                                    | 70.19 W / 71.10 W                   | 135.19 W / 136.10 W      |
| leat Dissipation                       | 18.9 BTU/h                                                                                                    | 17.7 BTU/h                          | 17.7 BTU/h               |
| Operating Temperature                  | 32-113°F (0-45°C)                                                                                                    | 32-113°F (0-45°C)                   | 32-113°F (0-45°C)        |
| Storage Temperature                    | -40-158°F (-40-70°C)                                                                                                    | -40-158°F (-40-70°C)                | -40–158°F (-40–70°C)     |
| lumidity                               | 10–90% non-condensing                                                                                                    | 10–90% non-condensing               | 10–90% non-condensing    |
| Air-Flow Direction                     | side-to-back                                                                                                    | side-to-back                        | side-to-back             |
| Certification and Compliance           |                                                                                                    |                                     |                          |
|                                        |                                                                                                    | FCC, CE, RCM, VCCI, BSMI, UL, CB, F | IoHS2                    |
| Warranty                               |                                                                                                    |                                     |                          |
| Fortinet Warranty                      | Limited lifetime** warranty on all models                                                                                                    |                                     |                          |

 $<sup>^{\</sup>star}$  POE models power consumption is similar to non-POE model if POE is not in use

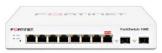

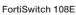

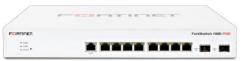

FortiSwitch 108E-POE

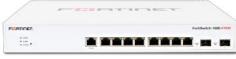

FortiSwitch 108E-FPOE

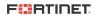

 $<sup>^{\</sup>star\star} \ \mathsf{Fortinet} \ \mathsf{Warranty} \ \mathsf{Policy:} \ \mathbf{http://www.fortinet.com/doc/legal/EULA.pdf}$ 

| -                                      |                           |                                           |                           |
|----------------------------------------|---------------------------|-------------------------------------------|---------------------------|
|                                        |                           |                                           | T =                       |
|                                        | FORTISWITCH 124E          | FORTISWITCH 124E-P0E                      | FORTISWITCH 124E-FP0E     |
| Hardware Specifications                |                           |                                           |                           |
| Total Network Interfaces               | 24x GE RJ45 and 4x GE SFP | 24x GE RJ45 and 4x GE SFP                 | 24x GE RJ45 and 4x GE SFP |
| Dedicated Management 10/100 Port       | 0                         | 0                                         | 0                         |
| RJ-45 Serial Console Port              | 1                         | 1                                         | 1                         |
| Form Factor                            | 1 RU Rack Mount           | 1 RU Rack Mount                           | 1 RU Rack Mount           |
| Power over Ethernet (PoE) Ports        | 0                         | 12 (802.3af/at)                           | 24 (802.3af/at)           |
| PoE Power Budget                       | 0                         | 185 W                                     | 370 W                     |
| Mean Time Between Failures             | > 10 years                | > 10 years                                | > 10 years                |
| System Specifications                  |                           |                                           |                           |
| Switching Capacity (Duplex)            | 56 Gbps                   | 56 Gbps                                   | 56 Gbps                   |
| Packets Per Second (Duplex)            | 83 Mpps                   | 83 Mpps                                   | 83 Mpps                   |
| MAC Address Storage                    | 8 K                       | 8 K                                       | 8 K                       |
| Network Latency                        | 4µs                       | 4µs                                       | 4µs                       |
| VLANs Supported                        | 4 K                       | 4 K                                       | 4 K                       |
| Link Aggregation Group Size            | 8                         | 8                                         | 8                         |
| Fotal Link Aggregation Groups          | 8                         | 8                                         | 8                         |
| Packet Buffers                         | 512 KB                    | 512 KB                                    | 512 KB                    |
| DRAM                                   | 256 MB DDR3               | 256 MB DDR3                               | 256 MB DDR3               |
| FLASH                                  | 32 MB                     | 32 MB                                     | 32 MB                     |
| Dimensions                             |                           |                                           |                           |
| Height x Depth x Width (inches)        | 1.7 x 8.2 x 13            | 1.7 x 12.2 x 17.3                         | 1.7 x 12.2 x 17.3         |
| Height x Depth x Width (mm)            | 44 x 209 x 330            | 44 x 309 x 440                            | 44 x 309 x 440            |
| Weight                                 | 4.7 lbs (2.13 kg)         | 11.1 lbs (5.03 kg)                        | 11.2 lbs (5.03 kg)        |
| Environment                            |                           |                                           |                           |
| Power Required                         | 100-240V AC, 50/60 Hz     | 100-240V AC, 50/60 Hz                     | 100-240V AC, 50/60 Hz     |
| Power Supply                           | AC Built in               | AC Built in                               | AC Built in               |
| Redundant Power                        | _                         | _                                         | _                         |
| Power Consumption* (Average / Maximum) | 15.83 W /17.79 W          | 202.78 W / 205.45 W                       | 387.78 W / 390.45 W       |
| Heat Dissipation                       | 54 BTU/h                  | 60.67 BTU/h                               | 60.67 BTU/h               |
| Operating Temperature                  | 32-113°F (0-45°C)         | 32-113°F (0-45°C)                         | 32-113°F (0-45°C)         |
| Storage Temperature                    | -40-158°F (-40-70°C)      | -40-158°F (-40-70°C)                      | -40–158°F (-40–70°C)      |
| Humidity                               | 10–90% non-condensing     | 10–90% non-condensing                     | 10–90% non-condensing     |
| Air-Flow Direction                     | side-to-back              | side-to-back                              | side-to-back              |
| Certification and Compliance           |                           |                                           |                           |
|                                        |                           | FCC, CE, RCM, VCCI, BSMI, UL, CB, RoHS    | 2                         |
| Warranty                               |                           |                                           |                           |
| Fortinet Warranty                      |                           | Limited lifetime** warranty on all models |                           |

 $<sup>^{\</sup>star}$  POE models power consumption is similar to non-POE model if POE is not in use

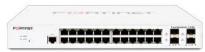

FortiSwitch 124E

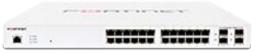

FortiSwitch 124E-POE

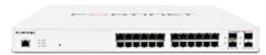

FortiSwitch 124E-FPOE

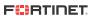

<sup>\*\*</sup> Fortinet Warranty Policy: http://www.fortinet.com/doc/legal/EULA.pdf

| opeomeations                           |                           |                                        |
|----------------------------------------|---------------------------|----------------------------------------|
|                                        |                           | ****                                   |
|                                        | FORTISWITCH 148E          | FORTISWITCH 148E-POE                   |
| Hardware Specifications                |                           |                                        |
| Total Network Interfaces               | 48x GE RJ45 and 4x GE SFP | 48x GE RJ45 and 4x GE SFP              |
| Dedicated Management 10/100 Port       | 0                         | 0                                      |
| RJ-45 Serial Console Port              | 1                         | 1                                      |
| Form Factor                            | 1 RU Rack Mount           | 1 RU Rack Mount                        |
| Power over Ethernet (PoE) Ports        | 0                         | 24 (802.3af/at)                        |
| PoE Power Budget                       | 0                         | 370 W                                  |
| Mean Time Between Failures             | > 10 years                | > 10 years                             |
| System Specifications                  |                           |                                        |
| Switching Capacity (Duplex)            | 104 Gbps                  | 104 Gbps                               |
| Packets Per Second (Duplex)            | 155 Mpps                  | 155 Mpps                               |
| MAC Address Storage                    | 16 K                      | 16 K                                   |
| Network Latency                        | 3860 ns                   | 3860 ns                                |
| /LANs Supported                        | 4 K                       | 4 K                                    |
| ink Aggregation Group Size             | 8                         | 8                                      |
| Total Link Aggregation Groups          | 16                        | 16                                     |
| Packet Buffers                         | 1.5 MB                    | 1.5 MB                                 |
| DRAM                                   | 256 MB DDR3               | 256 MB DDR3                            |
| FLASH                                  | 64 MB                     | 64 MB                                  |
| Dimensions                             |                           |                                        |
| Height x Depth x Width (inches)        | 1.73 x 12.2 x 17.3        | 1.73 x 13.7 x 17.3                     |
| Height x Depth x Width (mm)            | 44 x 309 x 440            | 44 x 348 x 440                         |
|                                        | 8.6 lbs (3.9 kg)          | 11.5 lbs (5.2 kg)                      |
| Environment                            |                           |                                        |
| Power Required                         | 100-240V AC, 50/60 Hz     | 100-240V AC, 50/60 Hz                  |
| Power Supply                           | AC Built in               | AC Built in                            |
| Redundant Power                        | No                        | No                                     |
| Power Consumption* (Average / Maximum) | 19.804 W / 22.137 W       | 389.742 W /393.109 W                   |
| Heat Dissipation                       | 67.574 BTU/h              | 78.82 BTU/h                            |
| Operating Temperature                  | 32-113°F (0-45°C)         | 32-113°F (0–45°C)                      |
| Storage Temperature                    | -4–158°F (-20–70°C)       | -4–158°F (-20–70°C)                    |
| lumidity                               | 10–90% non-condensing     | 10–90% non-condensing                  |
| Air-Flow Direction                     | side-to-back              | side-to-back                           |
| Certification and Compliance           |                           |                                        |
|                                        | FCC, C                    | CE, RCM, VCCI, BSMI, UL, CB, RoHS2     |
| Warranty                               |                           |                                        |
| Fortinet Warranty                      | Lim                       | ited lifetime** warranty on all models |

 $<sup>\</sup>ensuremath{^{\star}}$  POE models power consumption is similar to non-POE model if POE is not in use

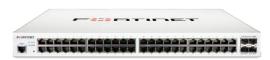

FortiSwitch 148E

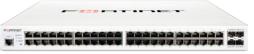

FortiSwitch 148E-POE

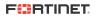

<sup>\*\*</sup> Fortinet Warranty Policy: http://www.fortinet.com/doc/legal/EULA.pdf

|                                        | FORTISWITCH 124F      | FORTISWITCH 124F-POE                   | FORTISWITCH 124F-FP0E |
|----------------------------------------|-----------------------|----------------------------------------|-----------------------|
| Hardware Specifications                |                       |                                        |                       |
| Total Network Interfaces               | 24x GE RJ45 and       | 24x GE RJ45 and                        | 24x GE RJ45 and       |
|                                        | 4x 10GE SFP+          | 4x 10GE SFP+                           | 4x 10GE SFP+          |
| Dedicated Management 10/100 Port       | 0                     | 0                                      | 0                     |
| RJ-45 Serial Console Port              | 1                     | 1                                      | 1                     |
| Form Factor                            | 1 RU Rack Mount       | 1 RU Rack Mount                        | 1 RU Rack Mount       |
| Power over Ethernet (PoE) Ports        | 0                     | 12 (802.3af/at)                        | 24 (802.3af/at)       |
| PoE Power Budget                       | 0                     | 185 W                                  | 370 W                 |
| Mean Time Between Failures             | > 10 years            | > 10 years                             | > 10 years            |
| System Specifications                  |                       |                                        |                       |
| Switching Capacity (Duplex)            | 128 Gbps              | 128 Gbps                               | 128 Gbps              |
| Packets Per Second (Duplex)            | 190 Mpps              | 190 Mpps                               | 190 Mpps              |
| MAC Address Storage                    | 32 K                  | 32 K                                   | 32 K                  |
| Network Latency                        | < 1µs                 | < 1μs                                  | < 1µs                 |
| VLANs Supported                        | 4 K                   | 4 K                                    | 4 K                   |
| Link Aggregation Group Size            | 8                     | 8                                      | 8                     |
| Total Link Aggregation Groups          | 16                    | 16                                     | 16                    |
| Packet Buffers                         | 2 MB                  | 2 MB                                   | 2 MB                  |
| DRAM                                   | 512 MB DDR3           | 512 MB DDR3                            | 512 MB DDR3           |
| FLASH                                  | 64 MB                 | 64 MB                                  | 64 MB                 |
| Dimensions                             |                       |                                        |                       |
| Height x Depth x Width (inches)        | 1.73 x 9.06 x 12.99   | 1.73 x 10.24 x 17.32                   | 1.73 x 10.24 x 17.32  |
| Height x Depth x Width (mm)            | 44 x 230 x 330        | 44 x 260 x 440                         | 44 x 260 x 440        |
| Weight                                 | 4.48 lbs (2.03 kg)    | 7.85 lbs (3.56 kg)                     | 8.42 lbs (3.82 kg)    |
| Environment                            |                       |                                        |                       |
| Power Required                         | 100-240V AC, 50-60 Hz | 100-240V AC, 50-60 Hz                  | 100-240V AC, 50-60 Hz |
| Power Supply                           | AC built in           | AC built in                            | AC built in           |
| Redundant Power                        | No                    | No                                     | No                    |
| Power Consumption* (Average / Maximum) | 24.8 W / 26.3 W       | 235.9 W / 237.4 W                      | 449.8 W / 451.3 W     |
| Heat Dissipation                       | 89.683 BTU/h          | 102.982 BTU/h                          | 118.327 BTU/h         |
| Operating Temperature                  | 32-113°F (0-45°C)     | 32-113°F (0-45°C)                      | 32-113°F (0-45°C)     |
| Storage Temperature                    | -4–158°F (-20–70°C)   | -4–158°F (-20–70°C)                    | -4–158°F (-20–70°C)   |
| Humidity                               | 10-90% non-condensing | 10-90% non-condensing                  | 10–90% non-condensing |
| Air-Flow Direction                     | side-to-back          | side-to-back                           | side-to-back          |
| Certification and Compliance           |                       |                                        |                       |
|                                        |                       | FCC, CE, RCM, VCCI, BSMI, UL, CB, Rc   | HS2                   |
| Warranty                               |                       |                                        |                       |
| Fortinet Warranty                      |                       | Limited lifetime** warranty on all mod | els                   |
|                                        |                       |                                        |                       |

 $<sup>^{\</sup>star}\,\text{POE}$  models power consumption is similar to non-POE model if POE is not in use

<sup>\*\*</sup> Fortinet Warranty Policy: http://www.fortinet.com/doc/legal/EULA.pdf

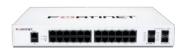

FortiSwitch 124F

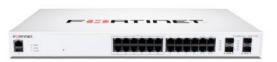

FortiSwitch 124F-POE

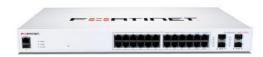

FortiSwitch 124F-FPOE

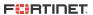

|                                        | E TOTAL WARE                           |                                         |                                        |
|----------------------------------------|----------------------------------------|-----------------------------------------|----------------------------------------|
|                                        | • ************************************ |                                         | * ************************************ |
|                                        | FORTISWITCH 148F                       | FORTISWITCH 148F-P0E                    | FORTISWITCH 148F-FP0E                  |
| Hardware Specifications                |                                        |                                         |                                        |
| Total Network Interfaces               | 48x GE RJ45 and                        | 48x GE RJ45 and                         | 48x GE RJ45 and                        |
|                                        | 4x 10GE SFP+                           | 4x 10GE SFP+                            | 4x 10GE SFP+                           |
| Dedicated Management 10/100 Port       | 0                                      | 0                                       | 0                                      |
| RJ-45 Serial Console Port              | 1                                      | 1                                       | 1                                      |
| Form Factor                            | 1 RU Rack Mount                        | 1 RU Rack Mount                         | 1 RU Rack Mount                        |
| Power over Ethernet (PoE) Ports        | 0                                      | 24 (802.3af/at)                         | 48 (802.3af/at)                        |
| PoE Power Budget                       | 0                                      | 370 W                                   | 740 W                                  |
| Mean Time Between Failures             | > 10 years                             | > 10 years                              | > 10 years                             |
| System Specifications                  |                                        |                                         |                                        |
| Switching Capacity (Duplex)            | 176 Gbps                               | 176 Gbps                                | 176 Gbps                               |
| Packets Per Second (Duplex)            | 260 Mpps                               | 260 Mpps                                | 260 Mpps                               |
| MAC Address Storage                    | 32 K                                   | 32 K                                    | 32 K                                   |
| Network Latency                        | < 1µs                                  | < 1μs                                   | < 1µs                                  |
| /LANs Supported                        | 4 K                                    | 4 K                                     | 4 K                                    |
| Link Aggregation Group Size            | 8                                      | 8                                       | 8                                      |
| Fotal Link Aggregation Groups          | 16                                     | 16                                      | 16                                     |
| Packet Buffers                         | 2 MB                                   | 2 MB                                    | 2 MB                                   |
| DRAM                                   | 512 MB DDR3                            | 512 MB DDR3                             | 512 MB DDR3                            |
| FLASH                                  | 64 MB                                  | 64 MB                                   | 64 MB                                  |
| Dimensions                             |                                        |                                         |                                        |
| Height x Depth x Width (inches)        | 1.73 x 10.24 x 17.32                   | 1.73 x 12.20 x 17.32                    | 1.73 x 12.20 x 17.32                   |
| Height x Depth x Width (mm)            | 44 x 260 x 440                         | 44 x 310 x 440                          | 44 x 310 x 440                         |
|                                        | 7.63 lbs (3.46 kg)                     | 10.32 lbs (4.68 kg)                     | 10.32 lbs (4.68 kg)                    |
| Environment                            |                                        |                                         |                                        |
| Power Required                         | 100-240V AC, 50-60 Hz                  | 100–240V AC, 50-60 Hz                   | 100–240V AC, 50-60 Hz                  |
| Power Supply                           | AC built in                            | AC built in                             | AC built in                            |
| Redundant Power                        | No                                     | No                                      | No                                     |
| Power Consumption* (Average / Maximum) | 55.8 W / 57 W                          | 474.8 W / 476.3 W                       | 893.5 W / 895.7 W                      |
| Heat Dissipation                       | 194.37 BTU/h                           | 195.73 BTU/h                            | 198.46 BTU/h                           |
| Operating Temperature                  | 32-113°F (0-45°C)                      | 32-113°F (0-45°C)                       | 32-113°F (0-45°C)                      |
| Storage Temperature                    | -4–158°F (-20–70°C)                    | -4–158°F (-20–70°C)                     | -4-158°F (-20-70°C)                    |
| Humidity                               | 10–90% non-condensing                  | 10-90% non-condensing                   | 10–90% non-condensing                  |
| Air-Flow Direction                     | side-to-back                           | side-to-back                            | side-to-back                           |
| Certification and Compliance           |                                        |                                         |                                        |
|                                        |                                        | FCC, CE, RCM, VCCI, BSMI, UL, CB, Ra    | HS2                                    |
| Warranty                               |                                        |                                         |                                        |
| Fortinet Warranty                      |                                        | Limited lifetime** warranty on all mode | els                                    |
|                                        |                                        |                                         |                                        |

 $<sup>^{\</sup>star}$  POE models power consumption is similar to non-POE model if POE is not in use

<sup>\*\*</sup> Fortinet Warranty Policy: http://www.fortinet.com/doc/legal/EULA.pdf

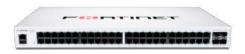

FortiSwitch 148F

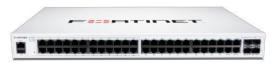

FortiSwitch 148F-POE

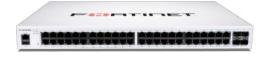

FortiSwitch 148F-FPOE

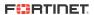

| •                                      |                                          | **************************************   |                                          |
|----------------------------------------|------------------------------------------|------------------------------------------|------------------------------------------|
|                                        |                                          |                                          |                                          |
|                                        | FORTISWITCH 224D-FP0E                    | FORTISWITCH 224E                         | FORTISWITCH 224E-POE                     |
| Hardware Specifications                |                                          |                                          |                                          |
| Total Network Interfaces               | 24x GE RJ45 ports and<br>4x GE SFP ports | 24x GE RJ45 ports and<br>4x GE SFP ports | 24x GE RJ45 ports and<br>4x GE SFP ports |
| Dedicated Management 10/100 Port       | 1                                        | 1                                        | 1                                        |
| RJ-45 Serial Console Port              | 1                                        | 1                                        | 1                                        |
| orm Factor                             | 1 RU Rack Mount                          | 1 RU Rack Mount                          | 1 RU Rack Mount                          |
| Power over Ethernet (PoE) Ports        | 24 (802.3af/802.3at)                     | NA                                       | 12 (802.3af/802.3at)                     |
| PoE Power Budget                       | 370 W                                    | NA                                       | 180 W                                    |
| Mean Time Between Failures             | > 10 years                               | > 10 years                               | > 10 years                               |
| System Specifications                  |                                          |                                          |                                          |
| Switching Capacity (Duplex)            | 56 Gbps                                  | 56 Gbps                                  | 56 Gbps                                  |
| Packets Per Second (Duplex)            | 83 Mpps                                  | 83 Mpps                                  | 83 Mpps                                  |
| MAC Address Storage                    | 16 K                                     | 16 K                                     | 16 K                                     |
| Network Latency                        | < 1µs                                    | < 1µs                                    | < 1µs                                    |
| VLANs Supported                        | 4 K                                      | 4 K                                      | 4 K                                      |
| ink Aggregation Group Size             | 8                                        | 8                                        | 8                                        |
| Total Link Aggregation Groups          | Up to number of ports                    | Up to number of ports                    | Up to number of ports                    |
| Packet Buffers                         | 1.5 MB                                   | 1.5 MB                                   | 1.5 MB                                   |
| DRAM                                   | 512 MB DDR3                              | 512 MB DDR3                              | 512 MB DDR3                              |
| FLASH                                  | 128 MB                                   | 128 MB                                   | 128 MB                                   |
| Dimensions                             |                                          |                                          |                                          |
| Height x Depth x Width (inches)        | 1.73 x 12.2 x 17.5                       | 1.73 x 9 x 12.99                         | 1.73 x 9 x 12.99                         |
| Height x Depth x Width (mm)            | 44 x 310 x 440                           | 44 x 230 x 330                           | 44 x 230 x 330                           |
| Weight                                 | 10.64 lbs (4.83 kg)                      | 4.78 lbs (2.17 kg)                       | 5.37 lbs (2.44 kg)                       |
| Environment                            |                                          |                                          |                                          |
| Power Required                         | 100-240V AC, 50/60 Hz                    | 100-240V AC, 50/60 Hz                    | 100-240V AC, 50/60 Hz                    |
| Power Supply                           | AC built in                              | AC built in                              | AC built in                              |
| Redundant Power                        | Optional FRPS-740                        | Redundant AC                             | Optional FRPS-740                        |
| Power Consumption* (Average / Maximum) | 380 W / 397 W                            | 17.2 W / 17.3 W                          | 220.18 W / 223.57 W                      |
| Heat Dissipation                       | 85 BTU/h                                 | 59.095 BTU/h                             | 74.29554 BTU/h                           |
| Operating Temperature                  | 32-122°F (0-50°C)                        | 32-122°F (0-50°C)                        | 32-122°F (0-50°C)                        |
| Storage Temperature                    | -4–158°F (-20–70°C)                      | -4–158°F (-20–70°C)                      | -4-158°F (-20-70°C)                      |
| Humidity                               | 10–90% non-condensing                    | 10–90% non-condensing                    | 10–90% non-condensing                    |
| Air-Flow Direction                     | side-to-back                             | side-to-back                             | side-to-back                             |
| Certification and Compliance           |                                          |                                          |                                          |
|                                        |                                          | FCC, CE, RCM, VCCI, BSMI, UL, CB,        | RoHS2                                    |
| Warranty                               |                                          |                                          |                                          |
|                                        |                                          |                                          |                                          |

 $<sup>^{\</sup>star}$  POE models power consumption is similar to non-POE model if POE is not in use

 $<sup>^{\</sup>star\star} \ \mathsf{Fortinet} \ \mathsf{Warranty} \ \mathsf{Policy:} \ \mathbf{http://www.fortinet.com/doc/legal/EULA.pdf}$ 

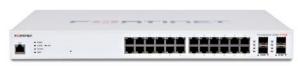

FortiSwitch 224D-FPOE

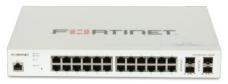

FortiSwitch 224E

Limited lifetime\*\* warranty on all models

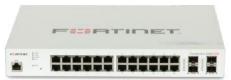

FortiSwitch 224E-POE

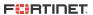

Fortinet Warranty

| •                                      |                                          |                                          |                                          |
|----------------------------------------|------------------------------------------|------------------------------------------|------------------------------------------|
|                                        | PERMIT                                   | -                                        |                                          |
|                                        | · Differ and a second second             | <b>- *********************</b>           | _ *************************************  |
|                                        | FORTISWITCH 248D                         | FORTISWITCH 248E-P0E                     | FORTISWITCH 248E-FP0E                    |
| Hardware Specifications                |                                          |                                          |                                          |
| Total Network Interfaces               | 48x GE RJ45 ports and<br>4x GE SFP ports | 48x GE RJ45 ports and<br>4x GE SFP ports | 48x GE RJ45 ports and<br>4x GE SFP ports |
| Dedicated Management 10/100 Port       | 1                                        | 1                                        | 1                                        |
| RJ-45 Serial Console Port              | 1                                        | 1                                        | 1                                        |
| Form Factor                            | 1 RU Rack Mount                          | 1 RU Rack Mount                          | 1 RU Rack Mount                          |
| Power over Ethernet (PoE) Ports        | _                                        | 24 (802.3af/802.3at)                     | 48 (802.3af/802.3at)                     |
| PoE Power Budget                       | N/A                                      | 370 W                                    | 740 W                                    |
| Mean Time Between Failures             | > 10 years                               | > 10 years                               | > 10 years                               |
| System Specifications                  |                                          |                                          |                                          |
| Switching Capacity (Duplex)            | 104 Gbps                                 | 104 Gbps                                 | 104 Gbps                                 |
| Packets Per Second (Duplex)            | 155 Mpps                                 | 155 Mpps                                 | 155 Mpps                                 |
| MAC Address Storage                    | 16 K                                     | 16 K                                     | 16 K                                     |
| Network Latency                        | < 1µs                                    | < 1µs                                    | < 1µs                                    |
| VLANs Supported                        | 4 K                                      | 4 K                                      | 4 K                                      |
| Link Aggregation Group Size            | 8                                        | 8                                        | 8                                        |
| Total Link Aggregation Groups          | Up to number of ports                    | Up to number of ports                    | Up to number of ports                    |
| Packet Buffers                         | 1.5 MB                                   | 1.5 MB                                   | 1.5 MB                                   |
| DRAM                                   | 512 MB DDR3                              | 512 MB DDR3                              | 512 MB DDR3                              |
| FLASH                                  | 128 MB                                   | 128 MB                                   | 128 MB                                   |
| Dimensions                             |                                          |                                          |                                          |
| Height x Depth x Width (inches)        | 1.73 x 9.68 x 17.3                       | 1.73 x 16.1 x 17.3                       | 1.73 x 16.1 x 17.3                       |
| Height x Depth x Width (mm)            | 44 x 246 x 440                           | 44 x 410 x 440                           | 44 x 410 x 440                           |
| Weight                                 | 7.81 lbs (3.54 kg)                       | 12.12 lbs (5.5 kg)                       | 13.44 lbs (6.1 kg)                       |
| Environment                            |                                          |                                          |                                          |
| Power Required                         | 100–240V AC, 50/60 Hz                    | 100–240V AC, 50/60 Hz                    | 100–240V AC, 50/60 Hz                    |
| Power Supply                           | AC built in                              | AC built in                              | AC built in                              |
| Redundant Power                        | _                                        | Optional FRPS-740                        | Optional FRPS-740                        |
| Power Consumption* (Average / Maximum) | 38.66 W / 39.19 W                        | 457.46 W / 466.47 W                      | 842 W / 855.02 W                         |
| Heat Dissipation                       | 134 BTU/h                                | 177.14268 BTU/h                          | 162.87865 BTU/h                          |
| Operating Temperature                  | 32-122°F (0-50°C)                        | 32-122°F (0-50°C)                        | 32-122°F (0-50°C)                        |
| Storage Temperature                    | -4–158°F (-20–70°C)                      | -4–158°F (-20–70°C)                      | -4–158°F (-20–70°C)                      |
| Humidity                               | 10-90% non-condensing                    | 10–90% non-condensing                    | 10–90% non-condensing                    |
| Air-Flow Direction                     | side-to-back                             | side-to-back                             | side-to-back                             |
| Certification and Compliance           |                                          |                                          |                                          |
|                                        |                                          | FCC, CE, RCM, VCCI, BSMI, UL, CB, Ro     | bHS2                                     |
| Warranty                               |                                          |                                          |                                          |
| Fortinet Warranty                      |                                          | Limited lifetime** warranty on all mod   | lels                                     |

<sup>\*</sup> POE models power consumption is similar to non-POE model if POE is not in use

 $<sup>^{\</sup>star\star} \ \mathsf{Fortinet} \ \mathsf{Warranty} \ \mathsf{Policy:} \ \mathbf{http://www.fortinet.com/doc/legal/EULA.pdf}$ 

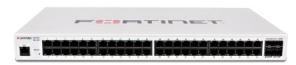

FortiSwitch 248D

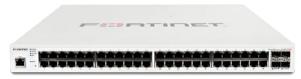

FortiSwitch 248E-POE

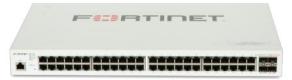

FortiSwitch 248E-FPOE

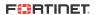

|                                        | #** ### #** #** ######################                                                 |                                                                                        |                                                                                        |
|----------------------------------------|----------------------------------------------------------------------------------------|----------------------------------------------------------------------------------------|----------------------------------------------------------------------------------------|
|                                        |                                                                                        |                                                                                        | ■ B- B00000 B00000 A A                                                                 |
|                                        | FORTISWITCH 424D                                                                       | FORTISWITCH 424D-P0E                                                                   | FORTISWITCH 424D-FP0E                                                                  |
| Hardware Specifications                |                                                                                        |                                                                                        |                                                                                        |
| Total Network Interfaces               | 24x GE RJ45 and 2x10 GE SFP+ ports<br>Note: SFP+ ports are compatible<br>with 1 GE SFP | 24x GE RJ45 and 2x10 GE SFP+ ports<br>Note: SFP+ ports are compatible<br>with 1 GE SFP | 24x GE RJ45 and 2x10 GE SFP+ ports<br>Note: SFP+ ports are compatible<br>with 1 GE SFP |
| Dedicated Management 10/100 Port       | 1                                                                                      | 1                                                                                      | 1                                                                                      |
| RJ-45 Serial Console Port              | 1                                                                                      | 1                                                                                      | 1                                                                                      |
| Form Factor                            | 1 RU Rack Mount                                                                        | 1 RU Rack Mount                                                                        | 1 RU Rack Mount                                                                        |
| Power over Ethernet (PoE) Ports        | _                                                                                      | 24 (802.3af/at)                                                                        | 24 (802.3af/at)                                                                        |
| PoE Power Budget                       | N/A                                                                                    | 185 W                                                                                  | 370 W                                                                                  |
| vlean Time Between Failures            | > 10 years                                                                             | > 10 years                                                                             | > 10 years                                                                             |
| System Specifications                  |                                                                                        |                                                                                        |                                                                                        |
| Switching Capacity (Duplex)            | 88 Gbps                                                                                | 88 Gbps                                                                                | 88 Gbps                                                                                |
| Packets Per Second (Duplex)            | 131 Mpps                                                                               | 131 Mpps                                                                               | 131 Mpps                                                                               |
| MAC Address Storage                    | 16 K                                                                                   | 16 K                                                                                   | 16 K                                                                                   |
| Network Latency                        | < 1µs                                                                                  | < 1µs                                                                                  | < 1µs                                                                                  |
| VLANs Supported                        | 4 K                                                                                    | 4 K                                                                                    | 4 K                                                                                    |
| Link Aggregation Group Size            | 8                                                                                      | 8                                                                                      | 8                                                                                      |
| Total Link Aggregation Groups          | Up to number of ports                                                                  | Up to number of ports                                                                  | Up to number of ports                                                                  |
| Packet Buffers                         | 1.5 MB                                                                                 | 1.5 MB                                                                                 | 1.5 MB                                                                                 |
| DRAM                                   | 1 GB DDR3                                                                              | 1 GB DDR3                                                                              | 1 GB DDR3                                                                              |
| FLASH                                  | 128 MB                                                                                 | 128 MB                                                                                 | 128 MB                                                                                 |
| Dimensions                             |                                                                                        |                                                                                        |                                                                                        |
| Height x Depth x Width (inches)        | 1.75 x 10.12 x 17.3                                                                    | 1.75 x 10.12 x 17.3                                                                    | 1.73 x 12.2 x 17.5                                                                     |
| Height x Depth x Width (mm)            | 44 x 250 x 440                                                                         | 44 x 250 x 440                                                                         | 44 x 310 x 440                                                                         |
| Weight                                 | 7.14 lbs (3.24 kg)                                                                     | 8.42 lbs (3.82 kg)                                                                     | 10.64 lbs (4.83 kg)                                                                    |
| Environment                            |                                                                                        |                                                                                        |                                                                                        |
| Power Required                         | 100-240V AC, 50/60 Hz                                                                  | 100–240V AC, 50/60 Hz                                                                  | 100–240V AC, 50/60 Hz                                                                  |
| Power Supply                           | AC built in                                                                            | AC built in                                                                            | AC built in                                                                            |
| Redundant Power                        | Redundant AC                                                                           | Optional FRPS-740                                                                      | Optional FRPS-740                                                                      |
| Power Consumption* (Average / Maximum) | 17.3 W / 17.2 W                                                                        | 208 W / 210 W                                                                          | 397 W / 403 W                                                                          |
| Heat Dissipation                       | 69 BTU/h                                                                               | 89 BTU/h                                                                               | 100 BTU/h                                                                              |
| Operating Temperature                  | 32-122°F (0-50°C)                                                                      | 32-122°F (0-50°C)                                                                      | 32-122°F (0-50°C)                                                                      |
| Storage Temperature                    | -4–158°F (-20–70°C)                                                                    | -4–158°F (-20–70°C)                                                                    | -4–158°F (-20–70°C)                                                                    |
| Humidity                               | 10-90% non-condensing                                                                  | 10-90% non-condensing                                                                  | 10–90% non-condensing                                                                  |
| Air-Flow Direction                     | side-to-back                                                                           | side-to-back                                                                           | side-to-back                                                                           |
| Certification and Compliance           |                                                                                        |                                                                                        |                                                                                        |
|                                        |                                                                                        | FCC, CE, RCM, VCCI, BSMI, UL, CB, RoHS2                                                |                                                                                        |
| Warranty                               |                                                                                        |                                                                                        |                                                                                        |
|                                        |                                                                                        |                                                                                        |                                                                                        |

 $<sup>\</sup>ensuremath{^{\star}}\xspace\operatorname{POE}\xspace$  models power consumption is similar to non-POE model if POE is not in use

 $<sup>^{\</sup>star\star} \ \mathsf{Fortinet} \ \mathsf{Warranty} \ \mathsf{Policy:} \ \mathbf{http://www.fortinet.com/doc/legal/EULA.pdf}$ 

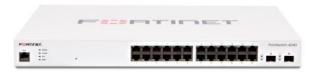

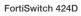

Fortinet Warranty

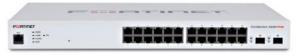

FortiSwitch 424D-POE

Limited lifetime\*\* warranty on all models

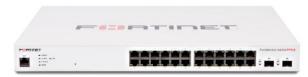

FortiSwitch 424D-FPOE

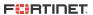

| •                                      |                                                                                     |                                                                                     |                                                                                     |
|----------------------------------------|-------------------------------------------------------------------------------------|-------------------------------------------------------------------------------------|-------------------------------------------------------------------------------------|
|                                        |                                                                                     |                                                                                     |                                                                                     |
|                                        | FORTISWITCH 448D                                                                    | FORTISWITCH 448D-P0E                                                                | FORTISWITCH 448D-FP0E                                                               |
| Hardware Specifications                |                                                                                     |                                                                                     |                                                                                     |
| Total Network Interfaces               | 48x GE RJ45 and 4x10 GE SFP+ ports<br>Note: SFP+ ports are compatible with 1 GE SFP | 48x GE RJ45 and 4x10 GE SFP+ ports<br>Note: SFP+ ports are compatible with 1 GE SFP | 48x GE RJ45 and 4x10 GE SFP+ ports<br>Note: SFP+ ports are compatible with 1 GE SFF |
| Dedicated Management 10/100 Port       | 1                                                                                   | 1                                                                                   | 1                                                                                   |
| RJ-45 Serial Console Port              | 1                                                                                   | 1                                                                                   | 1                                                                                   |
| Form Factor                            | 1 RU Rack Mount                                                                     | 1 RU Rack Mount                                                                     | 1 RU Rack Mount                                                                     |
| Power over Ethernet (PoE) Ports        | _                                                                                   | 48 (802.3af/at)                                                                     | 48 (802.3af/at)                                                                     |
| PoE Power Budget                       | N/A                                                                                 | 370 W                                                                               | 740 W                                                                               |
| Mean Time Between Failures             | > 10 years                                                                          | > 10 years                                                                          | > 10 years                                                                          |
| System Specifications                  |                                                                                     |                                                                                     |                                                                                     |
| Switching Capacity (Duplex)            | 176 Gbps                                                                            | 176 Gbps                                                                            | 176 Gbps                                                                            |
| Packets Per Second (Duplex)            | 262 Mpps                                                                            | 262 Mpps                                                                            | 262 Mpps                                                                            |
| MAC Address Storage                    | 16 K                                                                                | 16 K                                                                                | 16 K                                                                                |
| Network Latency                        | < 1µs                                                                               | < 1µs                                                                               | < 1µs                                                                               |
| VLANs Supported                        | 4 K                                                                                 | 4 K                                                                                 | 4 K                                                                                 |
| Link Aggregation Group Size            | 8                                                                                   | 8                                                                                   | 8                                                                                   |
| Total Link Aggregation Groups          | Up to number of ports                                                               | Up to number of ports                                                               | Up to number of ports                                                               |
| Packet Buffers                         | 1.5 MB                                                                              | 1.5 MB                                                                              | 1.5 MB                                                                              |
| DRAM                                   | 1 GB DDR3                                                                           | 1 GB DDR3                                                                           | 1 GB DDR3                                                                           |
| FLASH                                  | 128 MB                                                                              | 128 MB                                                                              | 128 MB                                                                              |
| Dimensions                             |                                                                                     |                                                                                     |                                                                                     |
| Height x Depth x Width (inches)        | 1.75 x 12.2 x 17.3                                                                  | 1.73 x 16.1 x 17.3                                                                  | 1.73 x 16.1 x 17.3                                                                  |
| Height x Depth x Width (mm)            | 44 x 310 x 440                                                                      | 44 x 410 x 440                                                                      | 44 x 410 x 440                                                                      |
| Weight                                 | 9.15 lbs (4.15 kg)                                                                  | 13.44 lbs (6.1 kg)                                                                  | 15.45 lbs (7.01 kg)                                                                 |
| Environment                            |                                                                                     |                                                                                     |                                                                                     |
| Power Required                         | 100-240V AC, 50/60 Hz                                                               | 100-240V AC, 50/60 Hz                                                               | 100-240V AC, 50/60 Hz                                                               |
| Power Supply                           | AC built in                                                                         | AC built in                                                                         | AC built in                                                                         |
| Redundant Power                        | Redundant AC                                                                        | Optional FRPS-740                                                                   | Redundant AC                                                                        |
| Power Consumption* (Average / Maximum) | 38 W / 38 W                                                                         | 417 W / 419 W                                                                       | 790 W / 792 W                                                                       |
| Heat Dissipation                       | 147 BTU/h                                                                           | 177 BTU/h                                                                           | 193 BTU/h                                                                           |
| Operating Temperature                  | 32-122°F (0-50°C)                                                                   | 32-122°F (0-50°C)                                                                   | 32-122°F (0-50°C)                                                                   |
| Storage Temperature                    | -4–158°F (-20–70°C)                                                                 | -4–158°F (-20–70°C)                                                                 | -4–158°F (-20–70°C)                                                                 |
| Humidity                               | 10-90% non-condensing                                                               | 10–90% non-condensing                                                               | 10–90% non-condensing                                                               |
| Air-Flow Direction                     | side-to-back                                                                        | side-to-back                                                                        | side-to-back                                                                        |
| Certification and Compliance           |                                                                                     |                                                                                     |                                                                                     |
|                                        |                                                                                     | FCC, CE, RCM, VCCI, BSMI, UL, CB, RoHS2                                             |                                                                                     |
| Warranty                               |                                                                                     |                                                                                     |                                                                                     |

 $<sup>\</sup>ensuremath{^{\star}}\xspace\operatorname{POE}\xspace$  models power consumption is similar to non-POE model if POE is not in use

Fortinet Warranty

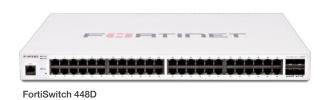

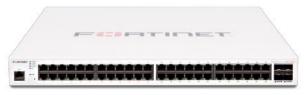

FortiSwitch 448D-POE

Limited lifetime\*\* warranty on all models

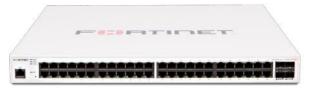

FortiSwitch 448D-FPOE

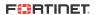

 $<sup>^{\</sup>star\star} \ \mathsf{Fortinet} \ \mathsf{Warranty} \ \mathsf{Policy:} \ \mathbf{http://www.fortinet.com/doc/legal/EULA.pdf}$ 

|                                        |                                                                                       | CONTRACT CONTRACT CON |
|----------------------------------------|---------------------------------------------------------------------------------------|----------------------------------------------------------------------------------------------------|
|                                        |                                                                                       |                                                                                                    |
|                                        | FORTISWITCH-424E-FIBER                                                                | FORTISWITCH-M426E-FP0E                                                                                                    |
| Hardware Specifications                |                                                                                       |                                                                                                    |
| Total Network Interfaces               | 24x GE SFP and 4x 10GE SFP+ ports<br>Note: SFP+ ports are compatible<br>with 1 GE SFP | 16x GE RJ45, 8x 2.5 GE RJ45 ports, 2x 5 GE RJ45, and 4x 10 GE SFP+ por<br>Note: SFP+ ports are compatible<br>with 1 GE SFP                                                                                                    |
| Dedicated Management 10/100 Port       | 1                                                                                     | 1                                                                                                    |
| RJ-45 Serial Console Port              | 1                                                                                     | 1                                                                                                    |
| Form Factor                            | 1 RU Rack Mount                                                                       | 1 RU Rack Mount                                                                                                    |
| Power over Ethernet (PoE) Ports        | N/A                                                                                   | 24 (16x 802.3af/at, 8x 802.3af/at/bt Type 3)                                                                                                    |
| PoE Power Budget                       | N/A                                                                                   | 420 W                                                                                                    |
| Mean Time Between Failures             | > 10 years                                                                            | > 10 years                                                                                                    |
| System Specifications                  |                                                                                       |                                                                                                    |
| Switching Capacity (Duplex)            | 128 Gbps                                                                              | 172 Gbps                                                                                                    |
| Packets Per Second (Duplex)            | 204 Mpps                                                                              | 255 Mpps                                                                                                    |
| MAC Address Storage                    | 32 K                                                                                  | 16 K                                                                                                    |
| Network Latency                        | < 1µs                                                                                 | < 1µs                                                                                                    |
| /LANs Supported                        | 4 K                                                                                   | 4 K                                                                                                    |
| ink Aggregation Group Size             | 8                                                                                     | 8                                                                                                    |
| Fotal Link Aggregation Groups          | Up to number of ports                                                                 | Up to number of ports                                                                                                    |
| Packet Buffers                         | 4 MB                                                                                  | 2 MB                                                                                                    |
| DRAM                                   | 1 GB DDR4                                                                             | 1 GB DDR4                                                                                                    |
| FLASH                                  | 256 MB                                                                                | 256 MB                                                                                                    |
| Dimensions                             |                                                                                       |                                                                                                    |
| Height x Depth x Width (inches)        | 1.75 x 7.87 x 17.3                                                                    | 1.73 x 16.14 x 17.3                                                                                                    |
| Height x Depth x Width (mm)            | 44 x 200 x 440                                                                        | 44 x 410 x 440                                                                                                    |
| Weight                                 | 5.62 lbs (2.55 kg)                                                                    | 13.00 lbs (5.9 kg)                                                                                                    |
| Environment                            |                                                                                       |                                                                                                    |
| Power Required                         | 100-240V AC, 50/60 Hz                                                                 | 100-240V AC, 50/60 Hz                                                                                                    |
| Power Supply                           | AC built in                                                                           | AC built in                                                                                                    |
| Redundant Power                        | Redundant AC                                                                          | Redundant AC                                                                                                    |
| Power Consumption* (Average / Maximum) | 36 W / 38 W                                                                           | 441 W / 442 W                                                                                                    |
| Heat Dissipation                       | 132.5 BTU/h                                                                           | 132.734 BTU/h                                                                                                    |
| Operating Temperature                  | 32-113°F (0-45°C)                                                                     | 32-122°F (0-50°C)                                                                                                    |
| Storage Temperature                    | -4-158°F (-20-70°C)                                                                   | -4–158°F (-20–70°C)                                                                                                    |
| Humidity                               | 5–95% non-condensing                                                                  | 5–95% non-condensing                                                                                                    |
| Air-Flow Direction                     | side-to-back                                                                          | side-to-back                                                                                                    |
| Certification and Compliance           |                                                                                       |                                                                                                    |
|                                        |                                                                                       | FCC, CE, RCM, VCCI, BSMI, UL, CB, RoHS2                                                                                                    |
| Warranty                               |                                                                                       |                                                                                                    |
|                                        |                                                                                       |                                                                                                    |

<sup>\*\*</sup> Fortinet Warranty Policy: http://www.fortinet.com/doc/legal/EULA.pdf

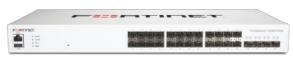

FortiSwitch 424E-Fiber

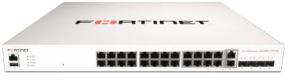

FortiSwitch M426E-FPOE

Limited lifetime\*\* warranty on all models

Fortinet Warranty

 $<sup>^{\</sup>star}\,\text{POE}$  models power consumption is similar to non-POE model if POE is not in use

# **Specifications**

|                                        |                                                                                     | -                                                                                   |                                                                                     |
|----------------------------------------|-------------------------------------------------------------------------------------|-------------------------------------------------------------------------------------|-------------------------------------------------------------------------------------|
|                                        | E . 100000 000000                                                                   | E                                                                                   | E 000000 000000                                                                     |
|                                        | FORTISWITCH 424E                                                                    | FORTISWITCH 424E-POE                                                                | FORTISWITCH 424E-FP0E                                                               |
| Hardware Specifications                |                                                                                     |                                                                                     |                                                                                     |
| Total Network Interfaces               | 24x GE RJ45 and 4x10 GE SFP+ ports<br>Note: SFP+ ports are compatible with 1 GE SFP | 24x GE RJ45 and 4x10 GE SFP+ ports<br>Note: SFP+ ports are compatible with 1 GE SFP | 24x GE RJ45 and 4x10 GE SFP+ ports<br>Note: SFP+ ports are compatible with 1 GE SFP |
| Dedicated Management 10/100 Port       | 1                                                                                   | 1                                                                                   | 1                                                                                   |
| RJ-45 Serial Console Port              | 1                                                                                   | 1                                                                                   | 1                                                                                   |
| Form Factor                            | 1 RU Rack Mount                                                                     | 1 RU Rack Mount                                                                     | 1 RU Rack Mount                                                                     |
| Power over Ethernet (PoE) Ports        | _                                                                                   | 24 (802.3af/at)                                                                     | 24 (802.3af/at)                                                                     |
| PoE Power Budget                       | N/A                                                                                 | 250 W                                                                               | 421 W                                                                               |
| Mean Time Between Failures             | > 10 years                                                                          | > 10 years                                                                          | > 10 years                                                                          |
| System Specifications                  |                                                                                     |                                                                                     |                                                                                     |
| Switching Capacity (Duplex)            | 128 Gbps                                                                            | 128 Gbps                                                                            | 128 Gbps                                                                            |
| Packets Per Second (Duplex)            | 204 Mpps                                                                            | 204 Mpps                                                                            | 204 Mpps                                                                            |
| MAC Address Storage                    | 16 K                                                                                | 16 K                                                                                | 16 K                                                                                |
| Network Latency                        | < 1µs                                                                               | < 1µs                                                                               | < 1µs                                                                               |
| /LANs Supported                        | 4 K                                                                                 | 4 K                                                                                 | 4 K                                                                                 |
| ink Aggregation Group Size             | 8                                                                                   | 8                                                                                   | 8                                                                                   |
| Fotal Link Aggregation Groups          | Up to number of ports                                                               | Up to number of ports                                                               | Up to number of ports                                                               |
| Packet Buffers                         | 2 MB                                                                                | 2 MB                                                                                | 2 MB                                                                                |
| DRAM                                   | 1 GB DDR4                                                                           | 1 GB DDR4                                                                           | 1 GB DDR4                                                                           |
| FLASH                                  | 256 MB                                                                              | 256 MB                                                                              | 256 MB                                                                              |
| Dimensions                             |                                                                                     |                                                                                     |                                                                                     |
| Height x Depth x Width (inches)        | 1.75 x 10.23 x 17.3                                                                 | 1.75 x 16.14 x 17.3                                                                 | 1.75 x 16.14 x 17.3                                                                 |
| Height x Depth x Width (mm)            | 44 x 260 x 440                                                                      | 44 x 410 x 440                                                                      | 44 x 410 x 440                                                                      |
|                                        | 6.83 lbs (3.1 kg)                                                                   | 11.57 lbs (5.25 kg)                                                                 | 12.72 lbs (5.77 kg)                                                                 |
| Environment                            |                                                                                     |                                                                                     |                                                                                     |
| Power Required                         | 100-240V AC, 50/60 Hz                                                               | 100-240V AC, 50/60 Hz                                                               | 100-240V AC, 50/60 Hz                                                               |
| Power Supply                           | AC built in                                                                         | AC built in                                                                         | AC built in                                                                         |
| Redundant Power                        | Redundant AC                                                                        | Redundant AC                                                                        | Redundant AC                                                                        |
| Power Consumption* (Average / Maximum) | 22.3 W / 23.6 W                                                                     | 281.3 W / 283.5 W                                                                   | 431.2 W / 433.7 W                                                                   |
| Heat Dissipation                       | 76.04 BTU/h                                                                         | 102.64 BTU/h                                                                        | 117.2 BTU/h                                                                         |
| Operating Temperature                  | 32-113°F (0-45°C)                                                                   | 32-113°F (0-45°C)                                                                   | 32-122°F (0-45°C)                                                                   |
| Storage Temperature                    | -40—158°F (-40—70°C)                                                                | -4–158°F (-40–70°C)                                                                 | -40–158°F (-40–70°C)                                                                |
| Humidity                               | 5–95% non-condensing                                                                | 5–95% non-condensing                                                                | 5-95% non-condensing                                                                |
| Air-Flow Direction                     | side-to-back                                                                        | side-to-back                                                                        | side-to-back                                                                        |
| Certification and Compliance           |                                                                                     |                                                                                     |                                                                                     |
|                                        |                                                                                     | FCC, CE, RCM, VCCI, BSMI, UL, CB, RoHS2                                             |                                                                                     |
| Warranty                               |                                                                                     |                                                                                     |                                                                                     |
| Fortinet Warranty                      |                                                                                     | Limited lifetime** warranty on all models                                           |                                                                                     |

 $<sup>^{\</sup>star}$  POE models power consumption is similar to non-POE model if POE is not in use

<sup>\*\*</sup> Fortinet Warranty Policy: http://www.fortinet.com/doc/legal/EULA.pdf

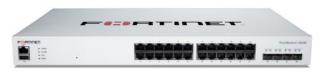

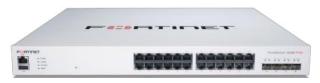

FortiSwitch 424E FortiSwitch 424E-POE

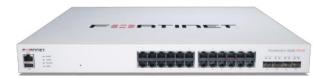

FortiSwitch 424E-FPOE

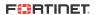

# **Specifications**

|                                        | = *************************************                                             | # ####################################                                              | = *************************************                                             |
|----------------------------------------|-------------------------------------------------------------------------------------|-------------------------------------------------------------------------------------|-------------------------------------------------------------------------------------|
|                                        | FORTISWITCH 448E                                                                    | FORTISWITCH 448E-POE                                                                | FORTISWITCH 448E-FP0E                                                               |
| Hardware Specifications                |                                                                                     |                                                                                     |                                                                                     |
| Total Network Interfaces               | 48x GE RJ45 and 4x 10GE SFP+ ports<br>Note: SFP+ ports are compatible with 1 GE SFP | 48x GE RJ45 and 4x 10GE SFP+ ports<br>Note: SFP+ ports are compatible with 1 GE SFP | 48x GE RJ45 and 4x 10GE SFP+ ports<br>Note: SFP+ ports are compatible with 1 GE SFP |
| Dedicated Management 10/100 Port       | 1                                                                                   | 1                                                                                   | 1                                                                                   |
| RJ-45 Serial Console Port              | 1                                                                                   | 1                                                                                   | 1                                                                                   |
| Form Factor                            | 1 RU Rack Mount                                                                     | 1 RU Rack Mount                                                                     | 1 RU Rack Mount                                                                     |
| Power over Ethernet (PoE) Ports        | _                                                                                   | 48 (802.3af/at)                                                                     | 48 (802.3af/at)                                                                     |
| PoE Power Budget                       | —                                                                                   | 421 W                                                                               | 772 W                                                                               |
| Mean Time Between Failures             | > 10 years                                                                          | > 10 years                                                                          | > 10 years                                                                          |
| System Specifications                  |                                                                                     |                                                                                     |                                                                                     |
| Switching Capacity (Duplex)            | 176 Gbps                                                                            | 176 Gbps                                                                            | 176 Gbps                                                                            |
| Packets Per Second (Duplex)            | 262 Mpps                                                                            | 262 Mpps                                                                            | 262 Mpps                                                                            |
| MAC Address Storage                    | 32 K                                                                                | 32 K                                                                                | 32 K                                                                                |
| Network Latency                        | <1µs                                                                                | <1µs                                                                                | <1µs                                                                                |
| VLANs Supported                        | 4 K                                                                                 | 4 K                                                                                 | 4 K                                                                                 |
| ink Aggregation Group Size             | 8                                                                                   | 8                                                                                   | 8                                                                                   |
| Total Link Aggregation Groups          | Up to number of ports                                                               | Up to number of ports                                                               | Up to number of ports                                                               |
| Packet Buffers                         | 2 MB                                                                                | 2 MB                                                                                | 2 MB                                                                                |
| DRAM                                   | 1GB DDR4                                                                            | 1GB DDR4                                                                            | 1GB DDR4                                                                            |
| FLASH                                  | 256 MB                                                                              | 256 MB                                                                              | 256 MB                                                                              |
| Dimensions                             |                                                                                     |                                                                                     |                                                                                     |
| Height x Depth x Width (inches)        | 1.75 x 12.2 x 17.3                                                                  | 1.73 x 16.1 x 17.3                                                                  | 1.73 x 16.1 x 17.3                                                                  |
| Height x Depth x Width (mm)            | 44 x 310 x 440                                                                      | 44 x 410 x 440                                                                      | 44 x 410 x 440                                                                      |
| Weight                                 | 9.17 lbs (4.16 kg)                                                                  | 13.8 lbs (6.26 kg)                                                                  | 14.04 lbs (6.37 kg)                                                                 |
| Environment                            |                                                                                     |                                                                                     |                                                                                     |
| Power Required                         | 100–240V AC, 50/60 Hz                                                               | 100–240V AC, 50/60 Hz                                                               | 100–240V AC, 50/60 Hz                                                               |
| Power Supply                           | AC built in                                                                         | AC built in                                                                         | AC built in                                                                         |
| Redundant Power                        | Redundant AC                                                                        | Redundant AC                                                                        | Redundant AC                                                                        |
| Power Consumption* (Average / Maximum) | 46.5 W / 47.81 W                                                                    | 440.12 W / 442.234 W                                                                | 921.4 W / 923.6 W                                                                   |
| Heat Dissipation                       | 163.032 BTU/h                                                                       | 163.066 BTU/h                                                                       | 163.1 BTU/h                                                                         |
| Operating Temperature                  | 32-122°F (0-50°C)                                                                   | 32-122°F (0-50°C)                                                                   | 32-122°F (0-50°C)                                                                   |
| Storage Temperature                    | -4–158°F (-20–70°C)                                                                 | -4–158°F (-20–70°C)                                                                 | -4–158°F (-20–70°C)                                                                 |
| Humidity                               | 10–90% non condensing                                                               | 10–90% non condensing                                                               | 10–90% non condensing                                                               |
| Air-Flow Direction                     | side-to-back                                                                        | side-to-back                                                                        | side-to-back                                                                        |
| Certification and Compliance           |                                                                                     |                                                                                     |                                                                                     |
|                                        |                                                                                     | FCC, CE, RCM, VCCI, BSMI, UL, CB, RoHS2                                             |                                                                                     |
| Warranty                               |                                                                                     |                                                                                     |                                                                                     |
|                                        |                                                                                     |                                                                                     |                                                                                     |

 $<sup>\</sup>ensuremath{^{\star}}\xspace\operatorname{POE}\xspace$  models power consumption is similar to non-POE model if POE is not in use

 $<sup>\</sup>hbox{\begin{tabular}{l} **} For tinet Warranty Policy: {\bf http://www.for tinet.com/doc/legal/EULA.pdf} \\ \end{tabular}$ 

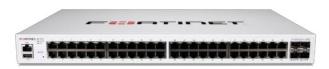

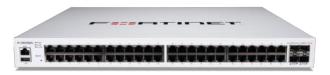

Limited lifetime\*\* warranty on all models

FortiSwitch 448E FortiSwitch 448E-POE

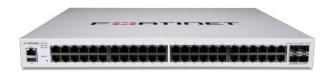

FortiSwitch 448E-FPOE

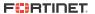

Fortinet Warranty

# **Specifications**

|                                        | POST PROPERTY.                                                                                                  |                                                                                                    |                                                                                                    | - market water                                                                                                  |
|----------------------------------------|----------------------------------------------------------------------------------------------------|----------------------------------------------------------------------------------------------------|----------------------------------------------------------------------------------------------------|----------------------------------------------------------------------------------------------------|
|                                        | ; minimum es                                                                                                    |                                                                                                    | - 100011111111111111111111111111                                                                                 |                                                                                                    |
|                                        | FORTISWITCH 524D                                                                                                | FORTISWITCH 524D-FP0E                                                                                           | FORTISWITCH 548D                                                                                                 | FORTISWITCH 548D-FP0E                                                                                           |
| lardware Specifications                |                                                                                                    |                                                                                                    |                                                                                                    |                                                                                                    |
| Total Network Interfaces               | 24 GE/RJ45 ports,<br>4x 10 GE SFP+ ports and<br>2x 40 GE QSFP<br>Note: SFP+ ports are compatible<br>with 1G SFP | 24 GE/RJ45 ports,<br>4x 10 GE SFP+ ports and<br>2x 40 GE QSFP<br>Note: SFP+ ports are compatible<br>with 1G SFP | 48x GE/RJ45 ports,<br>4x 10 GE SFP+ ports and<br>2x 40 GE QSFP<br>Note: SFP+ ports are compatible<br>with 1G SFP | 48x GE/RJ45 ports,<br>4x 10 GE SFP+ ports and<br>2x 40 GE QSFP<br>Note: SFP+ ports are compatibl<br>with 1G SFP |
| Dedicated Management 10/100/1000 Ports | 1                                                                                                    | 1                                                                                                    | 1                                                                                                    | 1                                                                                                    |
| J-45 Serial Console Port               | 1                                                                                                    | 1                                                                                                    | 1                                                                                                    | 1                                                                                                    |
| orm Factor                             | 1 RU Rack Mount                                                                                                 | 1 RU Rack Mount                                                                                                 | 1 RU Rack Mount                                                                                                  | 1 RU Rack Mount                                                                                                 |
| Power over Ethernet (PoE) Ports        | N/A                                                                                                    | 24 (802.3af/at)                                                                                                 | N/A                                                                                                    | 48 (802.3af/at)                                                                                                 |
| oE Power Budget                        | N/A                                                                                                    | 400 W                                                                                                    | N/A                                                                                                    | 750 W                                                                                                    |
| lean Time Between Failures             | > 10 years                                                                                                    | > 10 years                                                                                                    | > 10 years                                                                                                    | > 10 years                                                                                                    |
| System Specifications                  |                                                                                                    |                                                                                                    |                                                                                                    |                                                                                                    |
| Switching Capacity (Duplex)            | 288 Gbps                                                                                                    | 288 Gbps                                                                                                    | 336 Gbps                                                                                                    | 336 Gbps                                                                                                    |
| Packets Per Second (Duplex)            | 428 Mpps                                                                                                    | 428 Mpps                                                                                                    | 512 Mpps                                                                                                    | 512 Mpps                                                                                                    |
| MAC Address Storage                    | 96 K                                                                                                    | 96 K                                                                                                    | 96 K                                                                                                    | 96 K                                                                                                    |
| letwork Latency                        | < 2µs                                                                                                    | < 2µs                                                                                                    | < 2µs                                                                                                    | < 2µs                                                                                                    |
| /LANs Supported                        | 4 K                                                                                                    | 4 K                                                                                                    | 4 K                                                                                                    | 4 K                                                                                                    |
| ink Aggregation Group Size             | 24                                                                                                    | 24                                                                                                    | 48                                                                                                    | 48                                                                                                    |
| otal Link Aggregation Groups           | Up to number of ports                                                                                           | Up to number of ports                                                                                           | Up to number of ports                                                                                            | Up to number of ports                                                                                           |
| acket Buffers                          | 4 MB                                                                                                    | 4 MB                                                                                                    | 4 MB                                                                                                    | 4 MB                                                                                                    |
| DRAM                                   | 2 GB DDR3                                                                                                    | 2 GB DDR3                                                                                                    | 2 GB DDR3                                                                                                    | 2 GB DDR3                                                                                                    |
| LASH                                   | 128 MB                                                                                                    | 128 MB                                                                                                    | 128 MB                                                                                                    | 128 MB                                                                                                    |
| Dimensions                             |                                                                                                    |                                                                                                    |                                                                                                    |                                                                                                    |
| leight x Depth x Width (inches)        | 1.75 x 13.8 x 17.3                                                                                              | 1.75 x 13.8 x 17.3                                                                                              | 1.75 x 13.8 x 17.3                                                                                               | 1.75 x 13.8 x 17.3                                                                                              |
| leight x Depth x Width (mm)            | 44 x 350 x 439                                                                                                  | 44 x 350 x 439                                                                                                  | 44 x 350 x 439                                                                                                   | 44 x 350 x 439                                                                                                  |
| Veight                                 | 13.6 lbs (6.2 kg)                                                                                               | 15.74 lbs (7.14 kg)                                                                                             | 14.1 lbs (6.4 kg)                                                                                                | 15.74 lbs (7.14 kg)                                                                                             |
| nvironment                             |                                                                                                    |                                                                                                    |                                                                                                    |                                                                                                    |
| Power Required                         | 100-240V AC, 50/60 Hz                                                                                           | 100-240V AC, 50/60 Hz                                                                                           | 100-240V AC, 50/60 Hz                                                                                            | 100-240V AC, 50/60 Hz                                                                                           |
| Power Supply                           | 150 W AC PSU*                                                                                                   | 600 W AC PSU*                                                                                                   | 150 W AC PSU*                                                                                                    | 920 W AC PSU*                                                                                                   |
| Redundant Power                        | Optional FS-PSU-150*<br>(for 150 W backup only)                                                                 | Optional FS-PSU-600*<br>(for 600 W for additional PoE)                                                          | Optional FS-PSU-150*<br>(for 150 W backup only)                                                                  | Optional FS-PSU-920*<br>(for 900 W for additional PoE)                                                          |
| ower Consumption** (Average / Maximum) | 73 W / 75 W                                                                                                    | 570 W / 579 W (full PoE load)                                                                                   | 74 W / 77 W                                                                                                    | 925 W / 961 W (full PoE load)                                                                                   |
| eat Dissipation                        | 247 BTU/h                                                                                                    | 296 BTU/h (full PoE loading)                                                                                    | 252 BTU/h                                                                                                    | 318 BTU/h (full PoE loading)                                                                                    |
| perating Temperature                   | 32-113°F (0-45°C)                                                                                               | 32-113°F (0-45°C)                                                                                               | 32-113°F (0-45°C)                                                                                                | 32-113°F (0-45°C)                                                                                               |
| Storage Temperature                    | -40–158°F (-40–70°C)                                                                                            | -40–158°F (-40–70°C)                                                                                            | -40–158°F (-40–70°C)                                                                                             | -40–158°F (-40–70°C)                                                                                            |
|                                        | 5-95% non-condensing                                                                                            | 5-95% non-condensing                                                                                            | 5–95% non-condensing                                                                                             | 5–95% non-condensing                                                                                            |
| lumidity                               | 5 5570 Horr condensing                                                                                          |                                                                                                    |                                                                                                    |                                                                                                    |

FCC, CE, RCM, VCCI, BSMI, UL, CB, RoHS2  $\,$ 

Warranty

Fortinet Warranty Limited lifetime\*\*\* warranty on all models

 $<sup>^{***} \ \, \</sup>text{Fortinet Warranty Policy: } \underline{\text{http://www.fortinet.com/doc/legal/EULA.pdf}}$ 

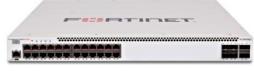

FortiSwitch 524D

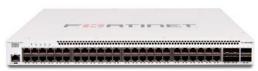

FortiSwitch 548D

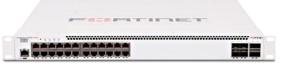

FortiSwitch 524D-FPOE

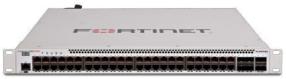

FortiSwitch 548D-FPOE

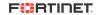

<sup>\*</sup>FS-524D, FS-524D-FPOE, FS-548D, FS-548D-FPOE Power Supply Units are Hot-Swappable

 $<sup>^{\</sup>star\star}$  POE models power consumption is similar to non-POE model if POE is not in use

# **Order Information**

| Product                               | SKU                   | Description                                                                                                    |
|---------------------------------------|-----------------------|----------------------------------------------------------------------------------------------------|
| FortiSwitch 108E                      | FS-108E               | Layer 2 FortiGate switch controller compatible switch with 8 GE RJ45 + 2 SFP ports, line AC and PSE dual powered. Fanless.                                                        |
| FortiSwitch 108E-P0E                  | FS-108E-P0E           | Layer 2 FortiGate switch controller compatible PoE+ switch with 8 GE RJ45 + 2 SFP ports, 4 port PoE with maximum 65 W PoE limit. Fanless.                                         |
| FortiSwitch 108E-FP0E                 | FS-108E-FP0E          | Layer 2 FortiGate switch controller compatible PoE+ switch with 8 GE RJ45 + 2 SFP ports, 8 port PoE with maximum 130 W PoE limit. Fanless.                                        |
| FortiSwitch 124E                      | FS-124E               | Layer 2 FortiGate switch controller compatible switch with 24 GE RJ45 + 4 SFP ports. Fanless.                                                                                     |
| FortiSwitch 124E-P0E                  | FS-124E-P0E           | Layer 2 FortiGate switch controller compatible PoE+ switch with 24 GE RJ45 + 4 SFP ports, 12 port PoE with maximum 185 W limit.                                                   |
| FortiSwitch 124E-F-P0E                | FS-124E-FP0E          | Layer 2 FortiGate switch controller compatible PoE+ switch with 24 GE RJ45 + 4 SFP ports, 24 port PoE with maximum 370 W limit.                                                   |
| FortiSwitch 148E                      | FS-148E               | Layer 2 FortiGate switch controller compatible switch with 48 GE RJ45 + 4 SFP ports.                                                                                              |
| FortiSwitch 148E-P0E                  | FS-148E-P0E           | Layer 2 FortiGate switch controller compatible PoE+ switch with 48 GE RJ45 + 4 SFP ports, 24 port PoE with maximum 370 W limit.                                                   |
| FortiSwitch 124F                      | FS-124F               | Layer 2 FortiGate switch controller compatible switch with 24 GE RJ45 + 4 10G SFP+ ports.                                                                                         |
| FortiSwitch 124F-P0E                  | FS-124F-P0E           | Layer 2 FortiGate switch controller compatible PoE+ switch with 24 GE RJ45 + 4 10G SFP+ ports, 12 port PoE with maximum 185 W limit.                                              |
| FortiSwitch 124F-FP0E                 | FS-124F-FP0E          | Layer 2 FortiGate switch controller compatible PoE+ switch with 24 GE RJ45 + 4 10G SFP+ ports, 24 port PoE with maximum 370 W limit.                                              |
| FortiSwitch 148F                      | FS-148F               | Layer 2 FortiGate switch controller compatible switch with 48 GE RJ45 + 4 10G SFP+ ports.                                                                                         |
| FortiSwitch 148F-P0E                  | FS-148F-P0E           | Layer 2 FortiGate switch controller compatible PoE+ switch with 48 GE RJ45 + 4 10G SFP+ ports, 24 port PoE with maximum 370 W limit.                                              |
| FortiSwitch 148F-FP0E                 | FS-148F-FP0E          | Layer 2 FortiGate switch controller compatible PoE+ switch with 48 GE RJ45 + 4 10G SFP+ ports, 48 port PoE with maximum 740 W limit.                                              |
| FortiSwitch 224D-FP0E                 | FS-224D-FP0E          | Layer 2/3 FortiGate switch controller compatible PoE+ switch with 24 GE RJ45 + 4 SFP ports, 24 port PoE with maximum 370 W limit.                                                 |
| FortiSwitch 224E                      | FS-224E               | Layer 2/3 FortiGate switch controller compatible switch with 24 GE RJ45 + 4 SFP ports. Fanless.                                                                                   |
| FortiSwitch 224E-P0E                  | FS-224E-P0E           | Layer 2/3 FortiGate switch controller compatible PoE+ switch with 24 GE RJ45 + 4 SFP ports, 12 port PoE with maximum 180 W limit.                                                 |
| FortiSwitch 248D                      | FS-248D               | Layer 2/3 FortiGate switch controller compatible switch with 48 GE RJ45 + 4 SFP ports.                                                                                            |
| FortiSwitch 248E-P0E                  | FS-248E-P0E           | Layer 2/3 FortiGate switch controller compatible PoE+ switch with 48 GE RJ45 + 4 SFP ports, 24 port PoE with maximum 370 W limit.                                                 |
| FortiSwitch 248E-FP0E                 | FS-248E-FPOE          | Layer 2/3 FortiGate switch controller compatible PoE+ switch with 48 GE RJ45 + 4 SFP ports, 48 port PoE with maximum 740 W limit.                                                 |
| FortiSwitch 424D                      | FS-424D               | Layer 2/3 FortiGate switch controller compatible switch with 24 GE RJ45 + 2x 10 GE SFP+ ports.                                                                                    |
| FortiSwitch 424D-P0E                  | FS-424D-POE           | $Layer\ 2/3\ FortiGate\ switch\ controller\ compatible\ PoE+\ switch\ with\ 24\ GE\ RJ45+2x\ 10\ GE\ SFP+\ ports,\ 24\ port\ PoE\ with\ maximum\ 185\ W\ limit.$                  |
| FortiSwitch 424D-FP0E                 | FS-424D-FPOE          | Layer 2/3 FortiGate switch controller compatible PoE+ switch with 24 GE RJ45 + 2x 10 GE SFP+ ports, 24 port PoE with maximum 370 W limit.                                         |
| FortiSwitch 448D                      | FS-448D               | Layer 2/3 FortiGate switch controller compatible switch with 48 GE RJ45 + 4x 10 GE SFP+ ports.                                                                                    |
| FortiSwitch 448D-P0E                  | FS-448D-POE           | Layer 2/3 FortiGate switch controller compatible PoE+ switch with 48 GE RJ45 + 4x 10 GE SFP+ ports, 48 port PoE with maximum 370 W limit.                                         |
| FortiSwitch 448D-FP0E                 | FS-448D-FPOE          | Layer 2/3 FortiGate switch controller compatible PoE+ switch with 48 GE RJ45 + 4x 10 GE SFP+ ports, 48 port PoE with maximum 740 W limit.                                         |
| FortiSwitch 424E-Fiber                | FS-424E-Fiber         | Layer 2/3 FortiGate switch controller compatible switch with 24x GE SFP and 4x 10 GE SFP+ Uplinks                                                                                 |
| FortiSwitch M426E-FP0E                | FS-M426E-FPOE         | Layer 2/3 FortiGate switch controller compatible PoE+/802.3bt Type 3 switch with 16x GE RJ45, 8x 2.5 RJ45, 2x 5 GE RJ45 and 4x 10 GE SFP+, 24 port PoE+ with maximum 420 W limit. |
| FortiSwitch 424E                      | FS-424E               | Layer 2/3 FortiGate switch controller compatible switch with 24 GE RJ45, 4x 10 GE SFP + ports.                                                                                    |
| FortiSwitch 424E-P0E                  | FS-424E-P0E           | Layer 2/3 FortiGate switch controller compatible switch with 24 GE RJ45, 4x 10 GE SFP + ports, 24 port PoE+ with maximum 283.5 W limit.                                           |
| FortiSwitch 424E-FP0E                 | FS-424E-FP0E          | Layer 2/3 FortiGate switch controller compatible switch with 24 GE RJ45, 4x 10 GE SFP + ports, 24 port PoE+ with maximum 433.7 W limit.                                           |
| FortiSwitch 448E                      | FS-448E               | Layer 2/3 FortiGate switch controller compatible switch with 48 GE RJ45, 4x 10 GE SFP + ports.                                                                                    |
| FortiSwitch 448E-P0E                  | FS-448E-P0E           | Layer 2/3 FortiGate switch controller compatible switch with 48 GE RJ45, 4x 10 GE SFP + ports, 48 port PoE+ with maximum 421 W limit.                                             |
| FortiSwitch 448E-FP0E                 | FS-448E-FP0E          | Layer 2/3 FortiGate switch controller compatible switch with 48 GE RJ45, 4x 10 GE SFP + ports, 48 port PoE+ with maximum 772 W limit.                                             |
| FortiSwitch 524D                      | FS-524D               | Layer 2/3 FortiGate switch controller compatible switch with 24 GE RJ45, 4x 10 GE SFP+ and 2x 40 GE QSFP+ ports.                                                                  |
| FortiSwitch 524D-FP0E                 | FS-524D-FP0E          | Layer 2/3 FortiGate switch controller compatible PoE+ switch with 24 GE RJ45, 4x 10 GE SFP+, 2x 40 GE QSFP+ ports, 24 port PoE with maximum 400 W limit.                          |
| FortiSwitch 548D                      | FS-548D               | Layer 2/3 FortiGate switch controller compatible switch with 48 GE RJ45, 4x 10 GE SFP+ and 2x 40 GE QSFP+ ports.                                                                  |
| FortiSwitch 548D-FP0E                 | FS-548D-FPOE          | Layer 2/3 FortiGate switch controller compatible PoE+ switch with 48 GE RJ45, 4x 10 GE SFP+ and 2x 40 GE QSFP+ ports, 48 port PoE with maximum 750 W limit.                       |
| FortiSwitch Cloud Management License* | FC-10-WMSC1-190-02-DD | FortiSwitch Cloud Management License subscription 1 Year Contract.                                                                                                    |

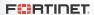

#### **Order Information**

| Accessories                           |               |                                                                                                    |
|---------------------------------------|---------------|----------------------------------------------------------------------------------------------------|
| FortiSwitch Advanced Features License | FS-SW-LIC-200 | SW License for FS-200 Series Switches to activate Advanced Features.                                                |
|                                       | FS-SW-LIC-400 | SW License for FS-400 Series Switches to activate Advanced Features.                                                |
|                                       | FS-SW-LIC-500 | SW License for FS-500 Series Switches to activate Advanced Features.                                                |
| External Redundant AC Power Supply    | FRPS-740      | Redundant AC power supply for up to 2 units: FS-224D-FPOE, FS-248D-FPOE, FS-424D-FPOE, FS-448D-POE and FS-424D-POE. |
| Redundant AC Power Supply             | FS-PSU-150    | AC power supply for FS-548D and FS-524D.                                                                            |
|                                       | FS-PSU-600    | AC power supply for FS-524D-FPOE.**                                                                                 |
|                                       | FS-PSU-920    | AC power supply for FS-548D-FPOE.**                                                                                 |

<sup>\*</sup> When managing a FortiSwitch with a FortiGate via FortiGate Cloud, no additional license is necessary. \*\* Provides additional PoE capacity.

For details of Transceiver modules, see the Fortinet Transceivers datasheet. Note that all PoE FortiSwitches are Alternative-A.

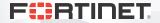

www.fortinet.com

Copyright © 2021 Fortinet, Inc. All rights reserved. Fortinet®, FortiGate®, FortiGate®, Fo

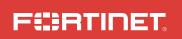

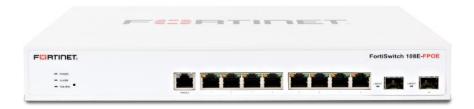

# FortiSwitch 108E Series

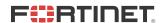

November 22, 2021

11-360-449447-20211122

Copyright@ 2018 Fortinet, Inc. All rights reserved. Fortinet®, FortiGate®, FortiCare® and FortiGuard®, and certain other marks are registered trademarks of Fortinet. Inc., in the U.S. and other jurisdictions, and other Fortinet names herein may also be registered and/or common law trademarks of Fortinet. All other product or company names may be trademarks of their respective owners. Performance and other metrics contained herein were attained in internal lab tests under ideal conditions, and actual performance and other results may vary. Network variables, different network environments and other conditions may affect performance results. Nothing herein represents any binding commitment by Fortinet, and Fortinet disclaims all warranties, whether express or implied, except to the extent Fortinet enters a binding written contract, signed by Fortinet's General Counsel, with a purchaser that expressly warrants that the identified product will perform according to certain expressly-identified performance metrics and, in such event, only the specific performance metrics expressly identified in such binding written contract shall be binding on Fortinet. For absolute clarity, any such warranty will be limited to performance in the same ideal conditions as in Fortinet's internal lab tests. In no event does Fortinet make any commitment related to future deliverables, features or development, and circumstances may change such that any forward-looking statements herein are not accurate. Fortinet disclaims in full any covenants, representations, and guarantees pursuant hereto, whether express or implied. Fortinet reserves the right to change, modify, transfer, or otherwise revise this publication without notice, and the most current version of the publication shall be applicable.

# Register for Support

#### Register your Fortinet product to receive:

- Technical Support
- New product features
- Protection from new threats

#### Vous devez enregistrer le produit pour recevoir:

- Support technique
- Nouvelles fonctionnalitées du produit
- Protection contre de nouvelles menaces

#### La reistrazione ti permette di usufruire di:

- Supporto Tecnico
- Nuove funzionalita
- Proteezione dalle ultime minaccce

#### Debe registrar el producto para recibir:

- Apoyo técnico
- Nuevas funcionalidades del producto
- Protección contra ataques

#### 登録のお願い

本日、フォーティネット製品の登録をしてください。 登録すると次のメリットがあります。 テクニカルサポート • 新機能の追加 • 新しい脅威への防御

#### 请马上注册

您的飞塔产品

您在注册以后才能得到技术支持、新产品特点信息、最新威胁防护

#### https://support.fortinet.com

Toll free: 1 866 648 4638 Phone: 1 408 486 7899 Fax: 1 408 235 7737

Email: register@fortinet.com

# Box Includes

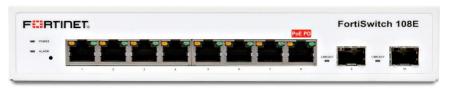

FortiSwitch 108E Series

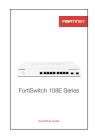

QuickStart Guide

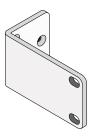

2 Rack Mount Brackets (FS-108E-POE & FS-108E-FPOE only)

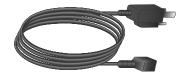

Power Cable

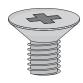

6 Bracket Screws (FS-108E-POE & FS-108E-FPOE only)

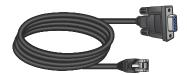

Console Cable

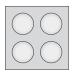

4 Rubber Feet

# 1 Installation

The FortiSwitch unit can be placed on any flat surface, or mounted in any standard 19 inch rack unit with the provided rack-mount brackets and screws.

Please read "Cautions and Warnings" prior to installing your device.

#### Caution:

Electrostatic discharge (ESD) can damage your Fortinet equipment.

Do not place heavy objects on the unit.

To avoid personal injury or damage to the unit, it is recommended that two or more people install the unit into the rack.

Note: If the unit has a redundant power supply, each power cable should be connected to a different power source. In this way, if one power source fails, the other may still be operational and the unit will not lose power.

#### To install the FortiSwitch unit into a rack

- 1. Ensure that the FortiSwitch unit is placed on a stable surface prior to rack-mount installation.
- 2. Attach the provided rack-mount brackets to the sides of the unit using the provided bracket screws.

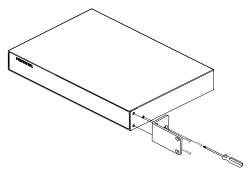

- Position the FortiSwitch unit in the rack. Ensure there is enough room around the unit to allow for sufficient air flow.
- 4. Line up the rack-mount bracket holes to the holes on the rack and ensure that the FortiSwitch unit is level.

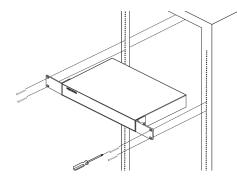

5. Finger tighten four rack-mount screws to attach the unit to the rack.

- 6. Verify that the spacing around the FortiSwitch unit conforms to requirements and that the unit is level, then tighten the rack-mount screws with an appropriate screwdriver.
- 7. Plug the provided power cable into the rear of the unit and then into a grounded electrical outlet or a separate power source, such as an uninterruptible power supply (UPS) or a power distribution unit (PDU).

#### To install the unit on a flat surface

- 1. Ensure that the surface onto which the FortiSwitch unit to be installed is clean, level, and stable and that there is at least 1.5in (3.8cm) of clearance on all sides to allow for adequate airflow.
- 2. Attach the provided rubber feet to the bottom of the FortiSwitch unit.
- 3. Place the unit in the designated location.
- 4. Verify that the spacing around the FortiSwitch unit conforms to requirements and that the unit is level.

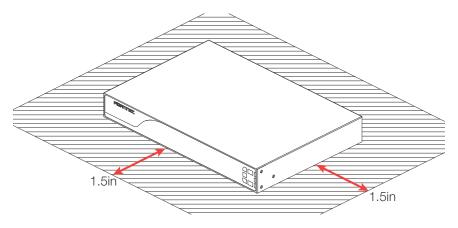

5. Plug the provided power cable into the rear of the unit and then into a grounded electrical outlet or a separate power source, such as an uninterruptible power supply (UPS) or a power distribution unit (PDU).

# 2 Basic Connections

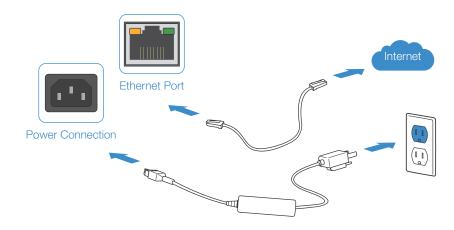

Connect your device to a power outlet and an Internet connection. This is usually a modem, but could also be another device on your network.

# 3 Setup Options

# Web Browser

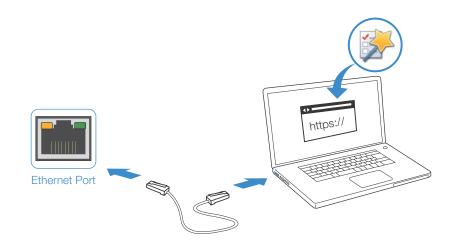

#### To Connect to the GUI

- 1. Connect the Ethernet cable.
- 2. Configure the management computer to be on the same subnet as the internal interface as the FortiSwitch unit:

IP address: 192.168.1.2 Netmask: 255.255.255.0

- 3. Visit 192.168.1.99 in your web browser.
- 4. Login using username "admin" and no password.
- 5. Configure your device and save your settings.
- 6. Register your device from the dashboard page.

# **Terminal Emulation**

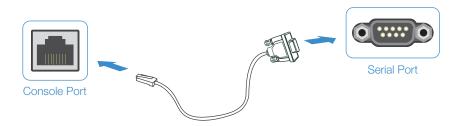

#### To Connect to the CLI

- Connect the device's console port to the management computer using the provided console cable.
- Start a terminal emulation program on the management computer, select the COM port, and use the following settings:

**Baud Rate:** 115200

Data bits: 8
Parity: None
Stop bits: 1

Flow Control: None

- 3. Press Enter on your keyboard to connect to the CLI.
- 4. Login using username "admin" and no password. You can now proceed with configuring your device.

Get started by typing "?" for a list of available commands.

Begin typing a command then type "?" for a list of available ways to complete. For example "config?" will show the lowest level of configuration options.

# FortiLink

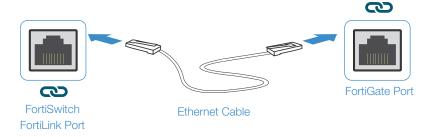

- 1. Connect a FortiSwitch FortiLink Port directly using an Ethernet Cable to a FortiGate FortiLink Port or any FortiGate Port that is not an HA port
- Login to the FortiGate and go to the WiFi & Switch Controller --> FortiLink Interface
- Add a FortiGate Port in the FortiLink interface and choose Automatically authorize devices
- 4. When the FortiSwitch is online in the WiFi & Switch Controller --> Managed FortiSwitch section, you can now manage your FortiSwitch

# Cloud Management (Connect a port to the Internet)

- 1. Visit support.fortinet.com to register your device and cloud management license
- 2. Sign in at https://fortilan.forticloud.com to manage your Inventory List

# FortiSwitch 108E

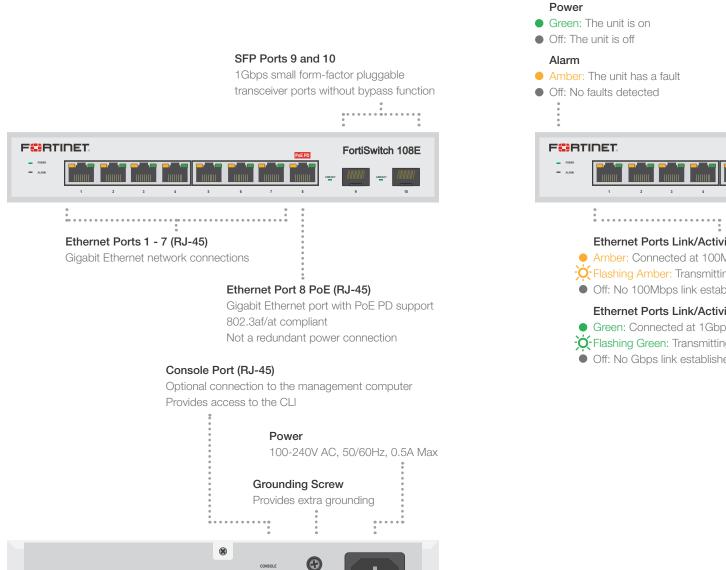

**(** 

# Green: The unit is on Off: The unit is off Alarm Amber: The unit has a fault Off: No faults detected The unit has a fault Off: No faults detected The unit has a fault Off: No link established The unit has a fault Off: No link established

# FortiSwitch 108E-POE

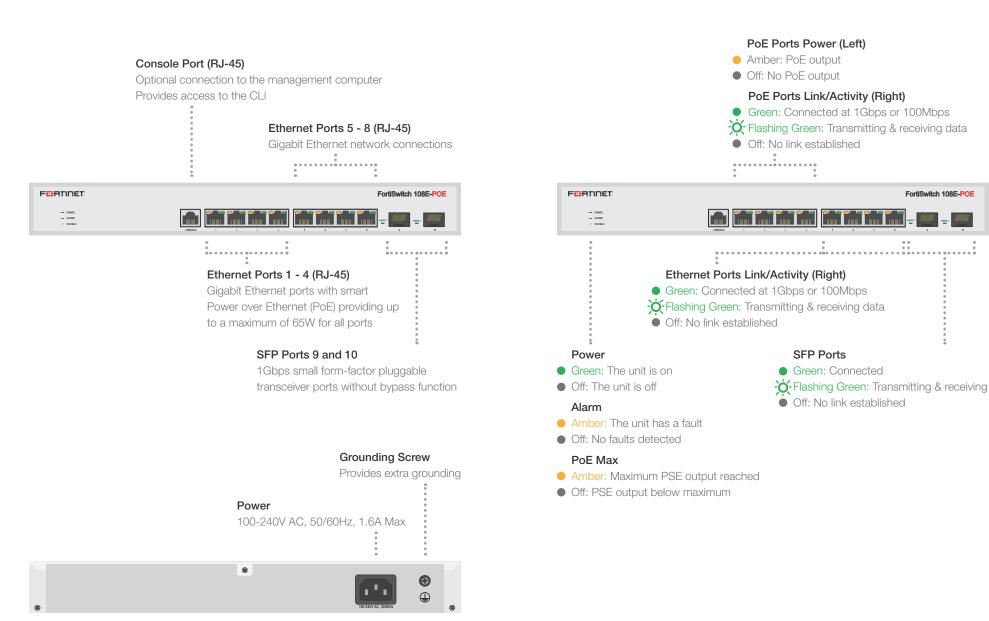

# FortiSwitch 108E-FPOE

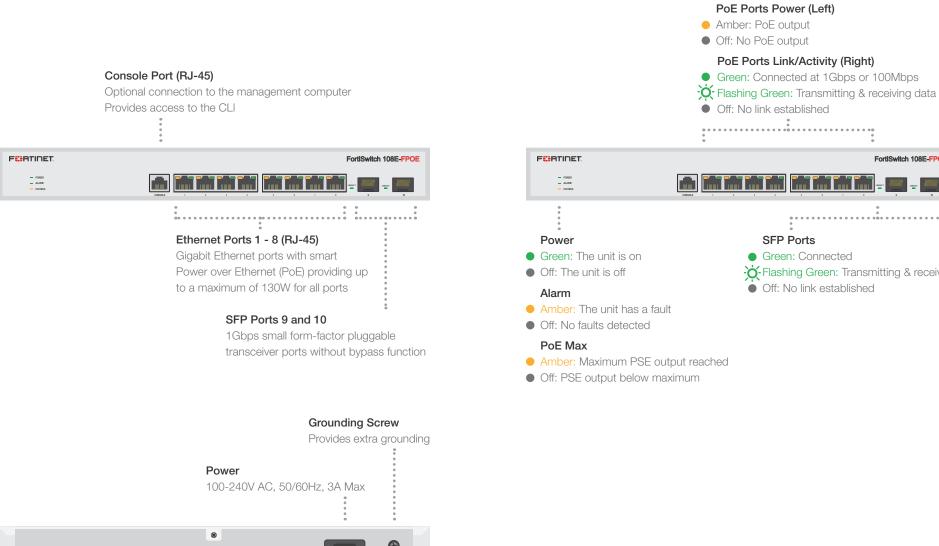

FortiSwitch 108E-FPOE Green: Connected - Flashing Green: Transmitting & receiving Off: No link established

# SFP Transceivers

Caution: SFP transceivers are static sensitive devices. Use an ESD wrist strap or similar grounding device when handling transceivers.

Do not force the SFP transceivers into the cage slots. If the transceiver does not easily slide in and click into place, it may not be aligned correctly or may be upside down. If this happens, remove the SFP transceiver, realign it or rotate it and slide it in again.

Note: Installing and removing SFP transceivers can shorten their useful life. Do not install or remove transceivers more than is necessary.

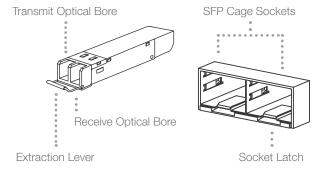

#### To install the SFP transceivers

- 1. Ensure that you are properly grounded.
- 2. Remove the caps from the SFP cage sockets on the front panel of the unit.
- Position the SFP transceiver in front of the cage socket opening and ensure that the transceiver is correctly oriented. When the transceiver is correctly oriented, the extraction lever will be level with the socket latch.

**Note:** SFP cage socket orientation may vary. Ensure that the SFP transceiver module is correctly oriented each time that you are inserting a transceiver.

4. Hold the sides of the SFP transceiver and slide it into the cage socket until it clicks into place.

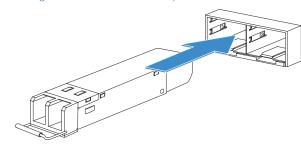

5. Press the transceiver firmly into the cage socket with your thumb.

6. Verify that the transceiver is latched correctly by grasping the sides of the transceiver and trying to pull it out without lowering the extraction lever.

If the transceiver cannot be removed, it is installed and latched correctly.

If the transceiver can be removed, reinsert it and press harder with your thumb.

If necessary, repeat this process until the transceiver is securely latched into the cage socket.

#### To remove the SFP transceivers

- 1. Ensure that you are properly grounded.
- 2. If applicable, disconnect the fiber-optic cable from the transceiver connector and install a clean dust plug in the transceiver's optical bores.
- Pull the extraction lever out and down to eject the transceiver. If you are unable to use your finger to open the lever, use a small flat-head screwdriver or other similar tool to open the lever.

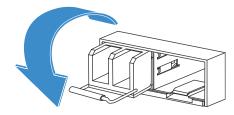

4. Hold the sides of the transceiver and carefully pull it away from the cage socket.

interfaces. It may also prevent the transceiver from latching correctly into the socket connector.

Note: Follow proper fiberoptic handling procedures when installing and removing SFP transceivers to ensure the

devices remain

damaged.

clean and are not

Caution: Do not

install or remove

SFP transceivers

while fiber-optic

attached. This can

cable connectors.

cables are still

cause damage

and the optical

to the cables.

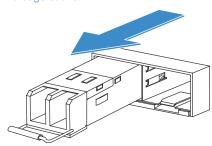

5. Replace the cap on the SFP cage socket and place the removed SFP transceiver into an antistatic bag.

#### Cautions and Warnings

#### **Environmental Specifications**

Ambient operating temperature: 0C to 40C

Rack Mount Instructions - The following or similar rack-mount instructions are included with the installation instructions: Instructions de montage en rack - Les instructions de montage en rack suivantes ou similaires sont incluses avec les instructions d'installation:

Elevated Operating Ambient - If installed in a closed or multi-unit rack assembly, the operating ambient temperature of the rack environment may be greater than room ambient. Therefore, consideration should be given to installing the equipment in an environment compatible with the maximum ambient temperature (Tma) specified by the manufacturer.

Température ambiante élevée – S'il est installé dans un rack fermé ou à unitiés multiples, la température ambiante de fonctionnement de l'environnement du rack peut être supérieure à la température ambiante de la pièce. Par conséquent, il est important d'installer le matériel dans un environnement respectant la température ambiante maximale (Tma) stipulée par le fabricant.

Reduced Air Flow - Installation of the equipment in a rack should be such that the amount of air flow required for safe operation of the equipment is not compromised.

Ventilation réduite – Installation de l'équipement dans un rack doit être telle que la quantité de flux d'air nécessaire au bon fonctionnement de l'équipement n'est pas compromise.

Mechanical Loading - Mounting of the equipment in the rack should be such that a hazardous condition is not achieved due to uneven mechanical loading. Chargement Mécanique – Montage de l'équipement dans le rack doit être telle qu'une situation dangereuse n'est pas lié à un chargement mécanique inégal.

Circuit Overloading - Consideration should be given to the connection of the equipment to the supply circuit and the effect that overloading of the circuits might have on overcurrent protection and supply wiring. Appropriate consideration of equipment nameplate ratings should be used when addressing this

Surtension – Il convient de prendre l'ensemble des précautions nécessaires lors du branchement de l'équipement au circuit d'alimentation et être particulièrement attentif aux effets de la suralimentation sur le disposifi assurant une protection contre les courts-circuits et le câblage. Ainsi, il est recommandé de tenir compte du numéro d'identification de l'équipement.

Reliable Earthing - Reliable earthing of rack-mounted equipment should be maintained. Particular attention should be given to supply connections other than direct connections to the branch circuit (e.g. use of power strips).

Flabilité de la mise à la terre- Flabilité de la mise à la terre de l'équipement monté en rack doit être maintenue. Une attention particulière devrait être accordée aux connexions d'alimentation autres que les connexions directes au circuit de dérivation (par exemple de l'utilisation de bandes de puissance).

Refer to specific Product Model Data Sheet for Environmental Specifications (Operating Temperature, Storage Temperature, Humidity, and Altitude)
Référez à la Fiche Technique de ce produit pour les caractéristiques environnementales (Température de fonctionnement, température de stockage, humidité
et l'altitude).

#### Safety

Caution: This equipment is to be used in a Network Environment 0 per IECTR 62101. This product is connected only to PoE networks without routing to the outside plant.

Attention: Ce matériel doit être utilisé dans un Environnement Réseau 0 par IECTR 62101. Ce produit est uniquement connecté aux réseaux PoE sans installation externe de routage.

CAUTION: Shock Hazard. Disconnect all power sources.

ATTENTION: Risque d'électrocution. Débranchez toutes les sources d'alimentation

Battery – Risk of explosion if the battery is replaced by an incorrect type. Do not dispose of batteries in a fire. They may explode. Dispose of used batteries according to your local regulations. IMPORTANT: Switzerland: Annex 4.10 of SR814.013 applies to batteries.

Batterie – Risque d'explosion si vous remplacez la batterie par un modèle incompatible. Jetez les piles usagées selon les réglementations locales en vigueur. IMPORTANT: Suisse: Annexe 4.10 de SR814.013 s'appliquant aux batteries.

#### 警告

本電池如果更換不正確會有爆炸的危險請依製造商說明書處理用過之電池

Grounding — To prevent damage to your equipment, connections that enter from outside the building should pass through a lightning / surge protector, and be properly grounded. Use an electrostatic discharge workstation (ESD) and/or wear an anti-static wrist strap while you work. In addition to the grounding terminal of the bulu, on the back panel, there is another, separate terminal for the product of the product of the pro

Mise à la terre — Pour éviter d'endommager votre matériel, assurez-vous que les branchements qui entrent à partir de l'extérieur du bâtiment passent par un parafoudre / parasurtenseur et sont correctement mis à la terre. Utilisez un poste de travail de décharge électrostatique (ESD) et / ou portez un bracelet anti-statique lorsque vous travaillez. Ce produit possède une borne de mise à la terre qui est prévu à l'arrière du produit, à ceci s'ajoute la mise à la terre de la présa.

This product has a separate protective earthing terminal provided on the back of the product in addition to the grounding terminal of the attachment plug. This separate protective earthing terminal must be permanently connected to earth with a green with yellow stripe conductor minimum size # 14 AWG and the connection is to be installed by a qualified service personnel.

Ce produit a une borne de mise à la terre séparé sur le dos de l'appareil, en plus de la borne de mise à la terre de la fiche de raccordement. Cette borne de mise à la terre séparée doit être connecté en permanence à la terre avec un conducteur vert avec la taille bande jaune de minimum # 14 AWG et la connexion doit être installé par un personnel qualifié.

#### Regulatory Compliance

#### Federal Communication Commission (FCC) - USA

This device complies with Part 15 of FCC Rules. Operation is subject to the following two conditions:

(1) this device may not cause harmful interference, and

(2) this device must accept any interference received; including interference that may cause undesired operation.

This equipment has been tested and found to comply with the limits for a Class A digital device, pursuant to Part 15 of the FCC Rules. These limits are designed to provide reasonable protection against harmful interference when the equipment is operated in a commercial environment. This equipment generates, uses, and can radiate radio frequency energy, and if it is not installed and used in accordance with the instruction manual, it may cause harmful interference to radio communications. Operation of this equipment in a residential area is likely to cause harmful interference, in which case the user will be required to correct the interference at his own expense.

WARNING: Any changes or modifications to this product not expressly approved by the party responsible for compliance could void the user's authority to operate the equipment

#### Industry Canada Equipment Standard for Digital Equipment (ICES) - Canada

CAN ICES-003 (A) / NMB-003 (A)

This digital apparatus does not exceed the Class A limits for radio noise emissions from digital apparatus set out in the Radio Interference Regula-tions of the Canadian Department of Communications.

Cet appareil numérique n'émet pas de bruits radioélectriques dépassant les limites applicables aux appareils numériques de la classe A prescrites dans le Règlement sur le brouillage radioélectrique édicte par le ministère des Communications du Canada.

#### European Conformity (CE) - EU

This is a Class A product. In a domestic environment, this product may cause radio interference, in which case the user may be required to take adequate measures

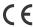

#### Voluntary Control Council for Interference (VCCI) - Japan

この装置は、クラスA機器です。この装置を住宅環境で使用すると電波妨害を引き起こすことがあります。この場合には使用者が適切な対策を講ずるょう要求されることがあります。 VCCI-A

#### Product Safety Electrical Appliance & Material (PSE) - Japan

日本では電気用品安全法(PSE)の規定により、同梱している電源コードは本製品の専用電源コードとして利用し、他の製品に使用しないでください。

#### Bureau of Standards Metrology and Inspection (BSMI) - Taiwan

這是甲類的資訊產品,在居住的環境中使用時,可能會造成射頻干擾,在這種情況下,使用者會被要求採取某些適當的對策。

#### China

此为A级产品,在生活环境中,该产品可能会造成无线电干扰。这种情况下,可能需要用户对其采取切实可行的措施。

#### For only FS-108E-FPOE

Korea Certification (KC) - Korea

A급 기기 (업무용 방송통신기자재)

이 기기는 업무용(A급) 전자파적합기기로서 판매자 또는 사용자는 이 점을 주의하시기를 바라며, 가정의의 지역에서 사용하는 것을 목적으로 합니다.

#### Agência Nacional de Telecomunicações (ANATEL) - Brazil

Este produto não é apropriado para uso em ambientes domésticos, pois poderá causar interferências eletromagnéticas que obrigam o usuário a tomar medidas necessárias para minimizar estas interferências."

Para maiores informações, consulte o site da ANATEL www.anatel.gov.br

#### Fortinet Product License Agreement / EULA and Warranty Terms

Trademarks and Copyright Statement

Fortinet®, FortiGate®, and FortiGated® are registered trademarks of Fortinet, Inc., and other Fortinet names may also be trademarks, registered or otherwise, of Fortinet. All other product or company names may be trademarks of their respective owners. Copyright © 2017 Fortinet, Inc., All Rights reserved. Contents and terms are subject to change by Fortinet without prior notice. No part of this publication may be reproduced in any form or by any means or used to make any derivative such as translation, transformation, or adaptation without permission from Fortinet, Inc., as stipulated by the United States Copyright Act of 1976.

Product License Agreement

The parties to this agreement are you, the end customer, and either (i) where you have purchased your Product uitside of the Americas, Fortinet, Inc., or (ii) where you have purchased your Product uitside of the Americas, Fortinet Singapore Private Limited Geach referred to herein as "Fortinet"). CAREFULLY READ THE FOLLOWING LEGAL AGREEMENT (THE OR THIS "AGREEMENT" OR "FEULA"). USE OR INSTALLATION OF FORTINET PRODUCT(S) AND ANY UPDATES THERETO, INCLUDING HARDWARE APPLIANCE PRODUCTS, SOFTWARE AND FIRMWARE INCLUDED THEREIN BY FORTINET, AND STAND-ALONE SOFTWARE PRODUCTS SOLD BY FORTINET (TOGETHER, THE "PRODUCTS"). CONSTITUTES ACCEPTANCE BY YOU OF THE TERMS IN THIS AGREEMENT, AS AMENDED OR UPDATED VERSION. FORTINET SHALL NOT BE BOUND BY ANY ADDITIONAL AND/OR CONFLICTING PROVISIONS IN ANY ORDER, RELEASE, ACCEPTANCE OR OTHER WRITTEN OR ORDER SOFTWARE AND ANY ORDER, RELEASE, ACCEPTANCE OR OTHER WRITTEN OR ORDER SOFTWARE AND ANY ORDER, RELEASE, ACCEPTANCE OR OTHER WRITTEN OR SOFTWARE AND ANY ORDER, RELEASE, ACCEPTANCE OR OTHER WRITTEN OR ORDER SOFTWARE AND ANY ORDER, RELEASE, ACCEPTANCE OR OTHER WRITTEN OR ORDER SOFTWARE AND ANY ORDER, RELEASE, ACCEPTANCE OR OTHER WRITTEN OR ORDER SOFTWARE AND ANY ORDER, RELEASE, ACCEPTANCE OR OTHER WRITTEN OR ORDER SOFTWARE AND ANY ORDER, RELEASE, ACCEPTANCE OR OTHER WRITTEN OR ORDER SOFTWARE AND ANY ORDER, RELEASE, ACCEPTANCE OR OTHER WRITTEN OR ORDER SOFTWARE AND ANY ORDER SOFTWARE AND ANY ORDER

1. License Grant.

This is a license, not a sales agreement, between you and Fortinet. The term "Software", as used throughout this Agreement, includes all Fortinet and third party firmware and software provided to you by Fortinet, with the exception of any open source software contained in Fortinets Products which is discussed in detail in section 15 below, and the term "Software" includes any accompanying documentation, any updates and enhancements of the software or firmware provided to you by Fortinet, at its option. Fortinet grants to you a non-transferable (except as provided in section 5 ("Transfer") and section 15 ("Open Source Software") below), non-exclusive, revocable (in the event of your failure to comply with these terms or in the event fronties is not properly paid for the applicable Product) license to use the Software solely for your internal business purposes (provided, if a substantial portion of your business is to provide managed service provider services to your end-customers, you may use the Software embedded in Fortificate and supporting hardware appliances to provide these software provided in Fortificate and supporting hardware appliances to provide these software in the other restrictions in this Agreement, in accordance with the terms set forth in this Agreement and subject to any further restrictions in Fortinet documentation, and solely on the Fortinet appliance, or, in the case of blades, CPUs or databases, on the single blade, CPU or database on which Fortinet installed the Software or, for stand-alone Software, solely on a single computer running a validly licensed copy of the operating system for which the Software was designed unless and except set forth in the published documentation otherwise, or, in the case of blades, CPUs or databases, or a single blade, CPU or database. For clarity, notwithstanding anything to the contrary, all licenses of Software to be installed on blades, CPUs or databases are licensed on a per single blade, that may be installed in a chassis, per single CPU or per sing

2. Limitation on Use

You may not attempt to, and, if you are a corporation, you are responsible to prevent your employees and contractors from attempting to, (a) modify, translate, reverse engineer, decomplie, disassemble, create derivative works based on, sublicense, or distribute the Software; (b) rent or lease any right in the Software in any form to any third party or make the Software available or accessible to third parties in any other manner; (c) except as provided in section 5, transfer assign or sublicense right to any other person or entity, (d) remove any proprietary notice, labels, or marks on the Software, Products, and containers, or (e) use the Software for third-party training, commercial time-sharing or service bureau use or use the Software to provide services to third parties except as expressly set forth in this Agreement.

Proprietary Rights.

All rights, title, interest, and all copyrights to the Software and any copy made thereof by you and to any Product remain with Fortinet You acknowledge that no title to the intellectual property in the Software or other Products is transferred to you and you will not acquire any rights to the Software or other Products except for the specific license as expressly set forth in section 1 ("License Grant") above. You expressly agree and acknowledge that Fortinet owns and shall retain all intellectual property rights in and to, the Products and the Software other than the License Grant. You agree to keep confidential all Fortinet confidential information and only to use such information for the purcoses for which Fortinet idisclosed it.

4. Term and Termination.

Except for evaluation and beta licenses or other licenses, such as subscription licenses, where the term of the license is limited per the evaluation/beta or other agreement, in the ordering documents or otherwise, the term of the license is for the duration of Fortinets copyright in the Software. Fortinet may terminate this Agreement, and the licenses and other rights herein, immediately without notice if you breach or fall to comply with any of the terms and conditions of this Agreement or for other reasons as stated in Fortinet's other documentation. You agree that, upon such termination, you will cease using the Software and any Product and either destroy all copies of the Fortinet documentation or return all materials to Fortinet.

5 Transfer

If you are a Fortinet contracted and authorized reseller or distributor of Products, you may transfer (not rent or lease unless specifically agreed to in writing by Fortinet) the Software to one end user on a permanent basis, provided that; (i) you ensure that your customer and the end user receives a copy of this Agreement, is bound by its terms and conditions, and, by selling the Product or Software, you hereby agree to enforce the terms in this Agreement against such end user, (ii) you at all times comply with all applicable United States export control laws and regulations, and (iii) you agree to refund any fees paid to you by an end user who purchased Product(s) from you but does not agree to the terms contained in this Agreement and therefore whishes to return the Product(s) are provided for in this Agreement, if you are a non-authorized reseller of Products, you are not authorized to sell Product(s) or Software, you hereby agree you are bound by the restrictions and obligations his hard that your customer and the end user receive a copy of this Agreement and are bound in full by all restrictions and obligations in this Agreement against such customer and/or end user who purchased Product(s) from you but does not agree to the terstrictions and obligations in this Agreement and from the product of the product of th

6. Limited Warranty.

Fortinet provides this limited warranty for its product only to the single end-user person or entity that originally purchased the Product from Fortinet or its authorized reseller or distributor and paid for such Product. The warranty is only valid for Products which are properly registered on Fortinet's Support Website, https://support.fortinet.com, or such other website as provided by Fortinet, or for which the warranty otherwise starts according to Fortinet's policies. The warranty periods discussed below will start according to Fortinet's policies posted at http://www.fortinet.com/aboutus/legal.html or such other website as provided by Fortinet. It is the Fortinet distributor's and reseller's responsibility to make clear to the end user the date the product was originally shipped from Fortinet, and it is the end user's responsibility to understand the original ship date from the party from which the end user purchased the product. All warranty claims must be submitted in writing to Fortinet before the expiration of the warranty term or such claims are waived in full. Fortinet provides no warranty for any beta, donation or evaluation Products, for any spare parts not purchased directly from Fortinet by the end-user, for any accessories, or for any stand-alone software. Fortinet warrants that the hardware portion of the Products, including spare parts unless noted otherwise ("Hardware") will be free from material defects in workmanship as compared to the functional specifications for the period set forth as follows and applicable to the Product type ("Hardware Warranty Period"): a three hundred sixty-five (365) day limited warranty for the Hardware excluding spare parts, power supplies, and accessories (provided, solely with respect to FortiAP and Meru AP indoor Wi-Fi access point Hardware appliance products and FortiSwitch Hardware appliance products other than the FortiSwitch-5000 series (for both excluding spare parts, power supplies, and accessories), the warranty herein shall last from the start of the warranty period as discussed above until five (5) years following the product announced end-of-life date), and, for spare parts, power supplies, and accessories, solely a ninety (90) days limited warranty. Fortinet's sole obligation shall be to repair or offer replacement Hardware for the defective Hardware at no charge to the original owner. This obligation is exclusive of transport fees, labor, de-installation, installation, reconfiguration, or return shipment and handling fees and costs, and Fortinet shall have no obligation related thereto. Such repair or replacement will be rendered by Fortinet at an authorized Fortinet service facility as determined by Fortinet. The replacement Hardware need not be new or of an identical make, model, or part; Fortinet may, in its discretion, replace the defective Hardware (or any part thereof) with any reconditioned Product that Fortinet reasonably determines is substantially equivalent (or superior) in all material respects to the defective Hardware. The Hardware Warranty Period for the repaired or replacement Hardware shall be for the greater of the remaining Hardware Warranty Period or ninety days from the delivery of the repaired or replacement Hardware. If Fortinet determines in its reasonable discretion that a material defect is incapable of correction or that it is not practical to repair or replace defective Hardware, the price paid by the original purchaser for the defective Hardware will be refunded by Fortinet upon return to Fortinet of the defective Hardware. All Hardware (or part thereof) that is replaced by Fortinet, or for which the purchase price is refunded, shall become the property of Fortinet upon replacement or refund. Fortinet warrants that the software as initially shipped with the Hardware Products will substantially conform to Fortinet's then current functional specifications for the Software, as set forth in the applicable documentation for a period of ninety (90) days ("Software Warranty Period"), if the Software is properly installed on approved Hardware and operated as contemplated in its documentation. Fortinet's sole obligation shall be to repair or offer replacement Software for the non-conforming Software with software that substantially conforms to Fortinet's functional specifications. This obligation is exclusive of transport fees, labor, de-installation, installation, reconfiguration, or return shipment and handling fees and costs, and Fortinet shall have no obligation related thereto. Except as otherwise agreed by Fortinet in writing, the warranty replacement Software is provided only to the original licensee, and is subject to the terms and conditions of the license granted by Fortinet for the Software. The Software Warranty Period shall extend for an additional ninety (90) days after any warranty replacement software is delivered. If Fortinet determines in its reasonable discretion that a material non-conformance is incapable of correction or that it is not practical to repair or replace the non-conforming Software, the price paid by the original licensee for the non-conforming Software will be refunded by Fortinet; provided that the non-conforming Software (and all copies thereof) is first returned to Fortinet. The license granted respecting any Software for which a refund is given automatically terminates immediately upon refund. For purpose of the above hardware and software warranties, the term "functional specifications" means

solely those specifications authorized and published by Fortinet that expressly state in such specifications that they are the functional specifications referred to in this section 6 of this Agreement, and, in the event no such specifications are provided to you with the Software or Hardware, there shall be no warranty on such Software.

7. Disclaimer of Other Warranties and Restrictions.

EXCEPT FOR THE LIMITED WARRANTY SPECIFIED IN SECTION 6 ABOVE. THE PRODUCT AND SOFTWARE ARE PROVIDED "AS-IS" WITHOUT ANY WARRANTY OF ANY KIND INCLUDING, WITHOUT CHAIRMAND, ANY MANELOW PARE SAN WARRANTY OF MERICANT FOR WARRANTY FOR WARRANTY SEAR AND NON-IN-FRINGEMENT. IF ANY IMPLIED WARRANTY CANNOT BE DISCLAIMED IN ANY TERRITORY WHERE A PRODUCT IS SOLD, THE DURATION OF SUCH IMPLIED WARRANTY SHALL BE LIMITED TO REPORT THE CONTROL OF THE LIMITED WARRANTY PROVIDED HEREIN, THE BYTINE RISK AS TO THE QUALITY, SELECTION AND PERFORMANCE OF THE PRODUCT IS WITH THE PURCHASER OF THE PRODUCT. IN OWNTHISTANDING ANYTHING TO THE CONTRANY, THE HARDWARE WARRANTY PERIOD DISCUSSED ABOVE DOES NOT APPLY TO CERTIAN FORTINET PRODUCTS, INCLIDIANG FORTITIONEN WHICH HAS A 365 DAY WARRANTY FROM THE DATE OF SHIPMENT FROM FORTINETS FACILITIES, AND THE SOFTWARE WARRANTY DEPONDETS, INCLIDIANG FORTITIONEN WHICH HAS A 365 DAY WARRANTY FROM THE DATE OF SHIPMENT FROM FORTINETS FACILITIES, AND THE SOFTWARE WARRANTY DEPONDETS, INCLIDIANG FORTITIONEN AND VENOR AND YOM SOFTWARE. YOU HEREBY ACKNOWLEDGE AND AGREE THAT NO VENDOR CAN ASSURE COMPLETE SECURITY AND NOTHING HEREIN OR ELSEWHERE SHALL BE DEEMED TO IMPLY A SECURITY GRANANTEE OR ASSURMANCE.

The warranty in Section 6 above does not apply if the Software, Product or any other equipment upon which the Software is authorized to be used (a) has been altered, except by Fortinet or its authorized representative, (b) has not been installed, operated, repaired, updated to the latest version, or maintained in accordance with instructions supplied by Fortinet, (c) has been subjected to abnormal physical or electrical stress, misuse, negligence, or accident; (d) is licensed for beta, evaluation, donation, donation, testing or demonstration purposes or for which Fortinet does not charge a purchase price or license fee. In the case of beta, testing, evaluation, donation or free Software or Product, the end user acknowledges and agrees that such Software or Product, and or orthing to product is provided "as-is" without any warranty whatsoever, and Fortinet disclaims any warranty or liability whatsoever. An end user's use of evaluation or beta Software or Product is limited to thirty (30) days from original shipment unless otherwise agreed in writing by Fortinet.

8. Governing Lay

Any disputes arising out of this Agreement or Fortinet's limited warranty shall be governed by the laws of the state of California, without regard to the conflict of laws principles. In the event of any disputes arising out of this Agreement or Fortinet's limited warranty, the parties submit to the jurisdiction of the federal and state courts located in Santa Clara County, California, as applicable.

9. Limitation of Liability

TO THE MAXIMUM EXTENT PERMITTED BY LAW AND NOTWITHSTANDING ANYTHING TO THE CONTRARY, FORTINET IS NOT LIABLE UNDER ANY CONTRACT, NEGLIGENCE, TORT, STRICT LIABILLTY, INFRINGEMENT OR OTHER LEGAL OR EQUITABLE THEORY FOR ANY LOSS OF USE OF THE PRODUCT OR SERVICE OR ANY DAMAGES OF ANY KIND WHATSOEVER, WHETHER DIRECT, SPECIAL, INCIDENTAL OR CONSOCIUTALLA, INCLUDING, BUT NOT LIMITED TO, DAMAGES FOR LOSS OF GODOWILL, LOSS OF PROFIT, LOSS OF OPPORTHUTYL, LOSS OR DAMAGES FOR LOSS OF GODOWILL, LOSS OF PROFIT, LOSS OF OPPORTHUTYL, LOSS OR DAMAGE RELATED TO USE OF THE PRODUCT OR SERVICE IN CONNECTION WITH HIGH RISK ACTIVITIES, DE-INSTALLATION AND INSTALLATION FEES AND COSTS, DAMAGE TO PERSONAL OR REAL PROPERTY, WORK STOPPAGE, COMPUTER FALLURE OR MALFUNCTION, COMPUTER SECURITY BREACH, COMPUTER VIRUS INFECTION, LOSS OF INFORMATION OR DATA CONTAINED IN, STORED ON, OR INTEGRATED WITH ANY PROPOUCT RELIZINED TO FORTINITE FOR WARPARTY SERVICE, PRESUITING FROM THE USE OF THE PROPOUCT, RELATING TO WARRANTY SERVICE, OR ARISING OUT OF ANY BREACH OF THE LIMITED WARRANTY IN SECTION 6 ABOVE, EVEN IF FORTINET HAS BEEN ADVISED OF THE POSSIBILITY OF SUCH DAMAGES. THE SOLE REMEDY FOR A BREACH OF THE LIMITED WARRANTY IS REPAIR, REPLACEMENT OR REFUND OF THE DEFECTIVE OR NON-CONFORMING PRODUCT AS SPECIFICALLY STATED IN SECTION 6 ABOVE.

10. Import / Export Requirements: ECPA Compliance.

You are advised that the Products may be subject to the United States Export Administration Regulations and other import and export laws; diversion contrary to United States law and regulation is prohibited. You agree to comply with all applicable international and national laws that apply to the Products as well as end user, end-use and destination restrictions issued by U.S. and other governments. For additional information on U.S. export controls see www.bis.doc.gov. Fortinet assumes no responsibility or liability for your fallure to obtain any necessary import and export approvals, and Fortinet reserves the right to terminate or suspend shipments, services and support in the event Fortinet has a reasonable basis to suspect any import or export violation. You represent that neither the United States Bureau of Industry and Security nor any other governmental apency has issued sanctions against you or otherwise suspended, revoked or denied your export privileges. You agree not to use or transfer the Products for any use relating to nuclear, chemical or biological weapons, or missile technology, unless authorized by the United States Government by regulation or specific written license. Additionally, you agree not to idercity or indirectly export, import or transmit technology, unless authorized by the United States Government by regulation or specific written license. Additionally, you agree not to use. Furthermore, you represent that you understand, and you hereby agree to comply with, all requirements of the U.S. Foreign Corrupt Practices Act and all other applicable laws. For beta, testing, evaluation, donation or free Products and/or related services, you hereby agree, represent and warrant to Fortinet that (a) receipt of the Products and/or services comply with all policies and you have obtained all necessary approvals for such Products and/or services are not being received for the benefit of, and are not being transferred to, any government entity, representative or affiliate.

The Software and accompanying documentation are deemed to be "commercial computer software" and "commercial computer software documentation," respectively, pursuant to DFAI Section 127,7202 and FAI Section 12.12, as applicable. Any use, modification, reproduction, release, performance, display or disclosure of the Software and accompanying documentation by the United States Government shall be governed solely by the terms of this Agreement and shall be prohibited except to the extent expressly permitted by the terms of this Agreement and its successors.

12. Tax Liability.

You agree to be responsible for payment of any sales or use taxes imposed at any time on this transaction.

13. General Provisions.

Except as specifically permitted and required in section 5 ("Transfer") above, you agree not to assign this Agreement ro transfer any of the rights or obligations under this Agreement without the prior written consent of Fortinet. This Agreement shall be binding upon, and inure to the benefit of, the success and permitted assigns of the parties. The United Nations Convention on Contracts for the International Sales of Goods is expressly excluded. This Agreement and other Fortinet agreements may be amended or supplemented only by a writing that refers explicitly to the agreement signed on behalf of both parties, or, for this Agreement, as otherwise expressly provided in the lead-in above Section 1 above, provided, notwith-standing anything to the contrary and except for this Agreement which may be amended or updated as expressly provided in the lead-in above Section 1 above, for any amendment or other agreement to be binding on Fortinet, such amendment or other agreement must be signed by Fortinet's General Coursel. No waiver will be implied from conduct or failure to enforce rights nor effective unless in a writing signed on behalf of the party against whom the waiver is asserted. If any part of this Agreement is found unenforceable, that part will be enforced to the maximum extent permitted and the remainder shall continue in full force and effect. You acknowledge that you have read this Agreement, understand it, and agree to be bound by its terms and conditions.

14. Privacy.

Fortinet's collection, use, protection and transfer of your personal information is governed by the Fortinet privacy policy on the Fortinet web site (http://www.fortinet.com/aboutus/privacy.html).

Open Source Software

Fortiner's products may include software modules that are licensed (or sublicensed) to the user under the GNU General Public License, Version 2.1, of February 1999 ("LGPL") or other open source software licenses which, among other rights, permit the user touse, copy, modify and redistribute modules, or portions thereof, and may also require attribution disclosures and access to the source code ("Open Source Software"). The GPL requires that for any Open Source Software covered under the GPL, which is distributed to someone in an executable binary format, that the source code also be made available to those users. For any Open Source Software covered under the GPL, which is distributed to someone in an executable binary format, that the source code also be made available to those users. For any Open Source Software provide rights to use, copy or modify a Open Source Software provider in the provide rights to use, copy or modify a Open Source Software program that are broader than the rights granted in this agreement, then such rights shall be precedence over the rights and restrictions herein. Fortinet will provide, for a charge reflection our standard distribution costs, the complete machine-readable copy, please send your written request, along with a check in the amount of US \$55.00, to General Public License Source Code Request, Fortinet, Inc., 899 Kiler Rd, Surnyvale, CA 94086 USA. In order to receive the modified software modules, or usual tals include the following inform: (a) Name, (b) Address, (o) Telephone number, (d) E-mail Address, (e) Product purchased (if applicable), (f) Product Serial Number (if applicable), All open source software modules are licensed free of charge. There is no warranty for these modules, to the extent permitted by applicable law. The copyright holder for the open source software be liable to you for damages, including any special, incidental or consequential damages arising out of the use or inability to use the software modules, even if such holder has been advised of the po

GNU GENERAL PUBLIC LICENSE GNU GENERAL PUBLIC LICENSE

Version 2, June 1991
Copyright (C) 1989, 1991 Free Software Foundation, Inc.
59 Temple Place, Suite 330, Boston, MA 02111-1307 USA
TERMS AND CONDITIONS FOR COPYING, DISTRIBUTION AND MODIFICATION

This License applies to any program or other work which contains a notice placed by the copyright holder saying it may be distributed under the terms of this General Public License.

The "Program", below, refers to any such program or work, and a "work based on the Program" means either the Program or any derivative work under copyright law: that is to say, a work containing the Program or a portion of it, either verbatim or with modifications and/or translated into another language. (Hereinafter, translation is included without limitation in the term "modification".) Each licensee is addressed as "you".

Activities other than copying, distribution and modification are not covered by this License; they are outside its scope. The act of running the Program is not restricted, and the output from the Program is covered only if its contents constitute a work based on the Program (independent of having been made by running the Program). Whether that is true depends on what the Program floss

1. You may copy and distribute verbatim copies of the Program's source code as you receive it, in any medium, provided that you conspicuously and appropriately publish on each

copy an appropriate copyright notice and disclaimer of warranty; keep intact all the notices that refer to this License and to the absence of any warranty; and give any other recipients of the Program a copy of this License along with the Program. You may charge a fee for the physical act of transferring a copy, and you may at your option offer warranty protection in exchance for a fee.

You may modify your copy or copies of the Program or any portion of it, thus forming a work based on the Program, and copy and distribute such modifications or work under the
terms of Section 1 above, provided that you also meet all of these conditions:

a) You must cause the modified files to carry prominent notices stating that you changed the files and the date of any change.

b) You must cause any work that you distribute or publish, that in whole or in part contains or is derived from the Program or any part thereof, to be licensed as a whole at no charge to all third parties under the terms of this License.

c) If the modified program normally reads commands interactively when run, you must cause it, when started running for such interactive use in the most ordinary way, to print or display an announcement including an appropriate copyright notice and a notice that there is no warranty (or else, saying that you provide a warranty) and that users may redistribute the program under these conditions, and telling the user how to view a copy of this License. (Exception: if the Program itself is interactive but does not normally print such an announcement, your work based on the Program is not required to print an announcement.)

These requirements apply to the modified work as a whole. If identifiable sections of that work are not derived from the Program, and can be reasonably considered independent and separate works in themselves, then this License, and its terms, do not apply to those sections when you distribute me as exparate works. But when you distribute the same sections as part of a whole which is a work based on the Program, the distribution of the whole must be on the terms of this License, whose permissions for other licensees extend to the entire whole, and thus to each and every part regardless of who wrote it. Thus, it is not the intent of this section to claim rights or contest your rights to work written entirely by you; rather, the intent is to exercise the right to control the distribution of derivative or collective works based on the Program. In addition, mere aggregation of another work not based on the Program with the Program or with a work based on the Program) on a volume of a storage or distribution medium does not bring the other work under the scope of this License.

2. You may copy and distribute the Program (or a work based on it, under Section 2) in object code or executable form under the terms of Sections 1 and 2 above provided that you

a) Accompany it with the complete corresponding machine-readable source code, which must be distributed under the terms of Sections1 and 2 above on a medium customarily used for software interchange; or,

b) Accompany it with a written offer, valid for at least three years, to give any third party, for a charge no more than your cost of physically performing source distribution, a complete machine-readable copy of the corresponding source code, to be distributed under the terms of Sections 1 and 2 above on a medium customarily used for software interchange; or, c.) Accompany it with the information you received as to the offer to distribute corresponding source code. (This alternative is allowed only for noncommercial distribution and only if you received the program in object code or executable form with such an offer, in accord with Subsection b above.)

Source code for a work means the preferred form of the work for making modifications to it. For an executable work, complete source code means all the source code for all modules it contains, plus any associated interface definition files, plus the scripts used to control compilation and installation of the executable. However, as a special exception, the source code distributed need not include anything that is normally distributed (in either source or binary from) with the major components (compiler, kernel, and so on) of the operating system on which the executable runs, unless that component itself accompanies the executable. If distribution of executable or object code is made by offering access to copy from a designated place, then offering equivalent access to copy the source code from the same place counts as distribution of the source code, even though third parties are not compelled to copy the source along with the object code.

4. You may not copy, modify, sublicense, or distribute the Program except as expressly provided under this License. Any attempt otherwise to copy, modify, sublicense or distribute the Program is void, and will automatically terminate your rights under this License. However, parties who have received copies, or rights, from you under this License will not have their licenses terminated vol ong as voic parties remain in full compliance.

5. You are not required to accept this License, since you have not signed it. However, nothing else grants you permission to modify or distribute the Program or its derivative works. These actions are prohibited by law if you do not accept this License. Therefore, by modifying or distributing the Program (or any work based on the Program), you indicate your acceptance of this License to do so, and all its terms and conditions for copying, distributing or modifying the Program or works based on it.

6. Each time you redistribute the Program (or any work based on the Program), the recipient automatically receives a license from the original licensor to copy, distribute or modify the Program subject to these terms and conditions. You may not impose any further restrictions on the recipients' exercise of the rights granted herein. You are not responsible for enforcing compliance by third parties to this License.

7. If, as a consequence of a court judgment or allegation of patent infringement or for any other reason (not limited to patent issues), conditions are imposed on you (whether by court order, agreement or otherwise) that contradict the conditions of this License, they do not because you from the conditions of this License. If you consider the License and any other peritinent obligations, then as a consequence you may not distribute the Program at all. For example, if a patent license would not permit royalty-free redistribution of the Program by all those who receive copies directly or indirectly through you, then the only way you could satisfy both it and this license would he to refrain entirely from distribution of the Program.

If any portion of this section is held invalid or unenforceable under any particular circumstance, the balance of the section is intended to apply and the section as a whole is intended to apply and the section as a whole is intended to apply and the section as a whole is intended to apply and the section as a whole is intended to apply and the section as a whole is intended to apply and the section as a whole is intended to apply and the section as a whole is intended.

It is not the purpose of this section to induce you to infringe any patents or other property right claims or to contest validity of any such claims; this section has the sole purpose of protecting the integrity of the free software distribution system, which is implemented by public license practices. Many people have made generous contributions to the wide range of software distributed through that system in reliance on consistent application of that system; it is up to the author/donor to decide if he or she is willing to distribute software through any other system and a licensee cannot impose that choice.

This section is intended to make thoroughly clear what is believed to be a consequence of the rest of this License.

of Section 1 above, provided that you also meet all of these conditions:

8. If the distribution and/or use of the Program is restricted in certain countries either by patents or by copyrighted interfaces, the original copyright holder who places the Program under this License may add an explicit geographical distribution limitation excluding those countries, so that distribution is permitted only in or among countries not thus excluded. In such case this License incorrectes the limitation as if written in the hort of this License.

9. The Free Software Foundation may publish revised and/or new versions of the General Public License from time to time. Such new versions will be similar in spirit to the present version, but may differ in detail to address new problems or concerns. Each version is given a distinguishing version number. If the Program specifies a version number of this License which applies to it and "any later version", you have the option of following the terms and conditions either of that version or of any later version bublished by the Free Software Foundation. If the Program does not specify a version number of this License, you may choose any version ever published by the Free Software Foundation.

10. If you wish to incorporate parts of the Program into other free programs whose distribution conditions are different, write to the author to ask for permission. For software which is copyrighted by the Free Software Foundation, write to the Free Software Foundation, we sometimes make exceptions for this. Our decision will be guided by the two goals of preserving the free status of all derivatives of our free software and of promoting the sharing and reuse of software generated or software generated.

#### NO WARRANTY

11. BECAUSE THE PROGRAM IS LICENSED FREE OF CHARGE, THERE IS NO WARRANTY FOR THE PROGRAM, TO THE EXTENT PERMITTED BY APPLICABLE LAW. EXCEPT WHEN OTHERWISE STATED IN WRITING THE COPPRIGHT HOLDERS AND/OR OTHER PRATIES PROVIDE THE PROGRAM. AS IS "WITHOUT WARRANTY OF ANY KIND, EITHER EXPRESSED OR IMPULED, WARRANTES OF MERCHANTABILITY AND FITNESS FOR A PRICILAR PURPOSE. THE ENTIRE RISK AS TO THE QUALITY AND PERFORMANCE OF THE PROGRAM IS WITH YOU. SHOULD THE PROGRAM PROVE DEFECTIVE, YOU ASSUME THE COST OF ALL INCESSARY SERVICING, REPAIR OR CORRECTION.
12. IN NO EVENT UNLESS REQUIRED BY APPLICABLE LAW OR AGREED TO IN WRITING WILL ANY COPYRIGHT HOLDER, OR WOTHER PARTY WHO MAY MODIFY AND/OR REDISTRIBUTE THE PROGRAM AS PERMITTED ABOVE, BE LIABLE TO YOU FOR DAMAGES, INCLIDING ANY GENERAL, SPECIAL, INCIDENTAL OR CONSEQUENTIAL DAMAGES ARISING OUT OF THE USE OR INABILITY TO USE THE PROGRAM (INCLIDING BUT NOT LIMITED TO LOSS OF DATA OR DATA BEING RENDERED INACCUPATE OR LOSSES SUSTAINED BY YOU OR THIRD PARTIES OR A FAILURE OF THE PROGRAM TO PERPATE THY ANY OTHER PROGRAMS, EVEN IF SUCH CHADLESS OF THE PROSIBILITY OF DUEST DOUBLED THE POSSIBILITY OF DUEST DOUBLED THE POSSIBILITY OF DUEST DOUBLED THE POSSIBILITY OF SUCH DAMAGES.

GNU LESSER GENERAL PUBLIC LICENSE Version 2.1, February 1999 Copyright (C) 1991, 1999 Free Software Foundation, Inc. 59 Temple Place, Suite 330, Boston, MA 02111-1307 USA

TERMS AND CONDITIONS FOR COPYING, DISTRIBUTION AND MODIFICATION

0. This License Agreement applies to any software library or other program which contains a notice placed by the copyright holder or other authorized party saying it may be distributed under the terms of this Lesser General Public License (also called "this License"). Each licensee is addressed as "you".

A "library" means a collection of software functions and/or data prepared so as to be conveniently linked with application programs (which use some of those functions and data) to form executables.

The "Library", below, refers to any such software library or work which has been distributed under these terms. A "work based on the Library" means either the Library or any derivative work under copyright law: that is to say, a work containing the Library or a portion of it, either verbatim or with modifications and/or translated straightforwardly into another language. (Hernienter, translation is included without limitation in the term "modification".)

"Source code" for a work means the preferred form of the work for making modifications to it. For a library, complete source code means all the source code for all modules it contains, plus any associated interface definition files, plus the scripts used to control compilation and installation of the library.

Activities other than copying, distribution and modification are not covered by this License; they are outside its scope. The act of running a program using the Library is not restricted, and output from such a program is covered only if its contents constitute a work based on the Library (independent of the use of the Library in a tool for writing it). Whether that is true depends on what the Library obes and what the program that uses the Library obes.

1. You may copy and distribute verbatim copies of the Library's complete source code as you receive it, in any medium, provided that you conspicuously and appropriately publish on each copy an appropriate copyright notice and disclaimer of warranty; keep intext all the notices that refer to this License and to the absonce of any warranty; and distribute a copy of this License along with the Library. You may charge a fee for the physical act of transferring a copy, and you may at your copy or copies of the Library or any portion of it, thus forming a work based on the Library, and copy and distribute such modifications or work under the terms

a) The modified work must itself be a software library.

b) You must cause the files modified to carry prominent notices stating that you changed the files and the date of any change.

c) You must cause the whole of the work to be licensed at no charge to all third parties under the terms of this License.

d) If a facility in the modified Library refers to a function or a table of data to be supplied by an application program that uses the facility, other than as an argument passed when the facility is invoked, then you must make a good faith effort to ensure that, in the event an application does not supply such function or table, the facility still operates, and performs whatever not of its numbers emains meaningful.

These requirements apply to the modified work as a whole. If identifiable sections of that work are not derived from the Library, and can be reasonably considered independent and separate works in themselves, then this License, and its terms, do not apply to those sections when you distribute them as separate works. But when you distribute the same sections as part of a whole which is a work based on the Library, the distribution of the whole must be on the terms of this License extend to the entire whole, and thus to each and every part regardless of who wrote it. Thus, it is not the intent of this section to claim rights or contest your rights to work written entirely by you; rather, the intent is to exercise the right to control the distribution of derivative or collective works based on the Library, in addition, mere aggregation of another work not based on the Library (or with a work based on the Library) for with a work based on the Library in a work based on the Library in the library (or with a work based on the Library) for with the library (or with the Library) for with the Library (or with the Library) for with the Library (or with the Library) for with the

3. You may opt to apply the terms of the ordinary GNU General Public License instead of this License to a given copy of the Library. To do this, you must alter all the notices that refer to this License, so that they refer to the ordinary GNU General Public License, version 2 instead of to this License. (If a newer version than version 2 of the ordinary GNU General Public License has appeared, then you can specify that version instead if you wish.) Do not make any other change in these notices.

Once this change is made in a given copy, it is irreversible for that copy, so the ordinary GNU General Public License applies to all subsequent copies and derivative works made from that copy. This option is useful when you wish to copy part of the code of the Library into a program that is not a library.

4. You may copy and distribute the Library (or a portion or derivative of it, under Section 2) in object code or executable form under the terms of Sections 1 and 2 above provided that you accompany it with the complete corresponding machine-readable source code, which must be distributed under the terms of Sections 1 and 2 above on a medium customarily used for software interchance.

If distribution of object code is made by offering access to copy from a designated place, then offering equivalent access to copy the source code from the same place satisfies the requirement to distribute the source code, even though third parties are not compelled to copy the source along with the object code.

5. A program that contains no derivative of any portion of the Library, but is designed to work with the Library by being compiled or linked with it, is called a "work that uses the Library". Such a work, in isolation, is not a derivative work of the Library and therefore falls outside the scope of this License.

However, linking a "work that uses the Library" with the Library creates an executable that is a derivative of the Library (because it contains portions of the Library), rather than a "work that uses the library". The executable is therefore covered by this License. Section 6 states terms for distribution of such executables.

When a "work that uses the Library" uses material from a header file that is part of the Library, the object code for the work may be a derivative work of the Library even though the source code is not.

Whether this is true is especially significant if the work can be linked without the Library, or if the work is itself a library. The threshold for this to be true is not precisely defined by

If such an object file uses only numerical parameters, data structure layouts and accessors, and small macros and small inline functions (ten lines or less in length), then the use of the object file is unrestricted, regardless of whether it is legally a derivative work. (Executables containing this object code plus portions of the Library will still fall under Section 6.) Otherwise, if the work is a derivative of the Library, you may distribute the object code for the work under the terms of Section 6. Any executables containing that work also fall under Section 6, whether or not they are linked directly with the Library itself.

6. As an exception to the Sections above, you may also combine or link a "work that uses the Library" with the Library to produce a work containing portions of the Library, and distribute that work under terms of your choice, provided that the terms permit modification of the work for your own use and reverse engineering for debugging such modifications. You must give prominent notice with each copy of the work that the Library is used in it and that the Library and its use are covered by this License. You must supply a copy of this License. If the work during execution displays copyright notices, you must include the copyright notice for the Library among them, as well as a reference directing the user to the copy of this License. Also, you must do not of these thinss:

a) Accompany the work with the complete corresponding machine-readable source code for the Library including whatever changes were used in the work (which must be distributed under Sections 1 and 2 above); and, if the work is an executable linked with the Library, with the complete machine-readable "work that uses the Library", as object code and/or source code, so that the user can modify the Library and then relink to produce a modified executable containing the medide Library. (It is understood that the user who changes the contents of definitions files in the Library will not necessarily be able to recomplie the application to see the modified definitions.)

b) Use a suitable shared library mechanism for linking with the Library. A suitable mechanism is one that (1) uses at run time a copy of the library already present on the user's computer system, rather than copying library functions into the executable, and (2) will operate properly with a modified version of the library, if the user installs one, as long as the modified version is interface-compatible with the version that the work was made with

c) Accompany the work with a written offer, valid for at least three years, to give the same user the materials specified in Subsection 6a, above, for a charge no more than the cost of performing this distribution.

d) If distribution of the work is made by offering access to copy from a designated place, offer equivalent access to copy the above specified materials from the same place.
e) Verify that the user has already received a copy of these materials or that you have already sent this user a copy.

For an executable, the required form of the "work that uses the Library" must include any data and utility programs needed for reproducing the executable from it. However, as a special exception, the materials to be distributed need not include anything that is normally distributed (in either source or binary form) with the major components (compiler, kernel, and so on) of the operating system on which the executable runs, unless that component itself accompanies the executable. It may happen that this requirement contradicts the license restrictions of other proprietary libraries that do not normally accompany the operating system. Such a contradiction means you cannot use both them and the Library together in an executable that you distribute.

7. You may place library facilities that are a work based on the Library side-by-side in a single library together with other library facilities not covered by this License, and distribute such a combined library, provided that the separate distribution of the work based on the Library and of the other library facilities is otherwise permitted, and provided that you do these two things.

a) Accompany the combined library with a copy of the same work based on the Library, uncombined with any other library facilities. This must be distributed under the terms of the Sections above.

b) Give prominent notice with the combined library of the fact that part of it is a work based on the Library, and explaining where to find the accompanying uncombined form of the same work.

8. You may not copy, modify, sublicense, link with, or distribute the Library except as expressly provided under this License. Any attempt otherwise to copy, modify, sublicense, link with, or distribute the Library is void, and will automatically terminate your rights under this License. However, parties who have received copies, or rights, from you under this License will not have their licenses terminated so long as such parties remain in full compliance.

9. You are not required to accept this License, since you have not signed it. However, nothing else grants you permission to modify or distribute the Library or its derivative works. These actions are prohibited by law if you do not accept this License. Therefore, by modifying or distributing the Library (or any work based on the Library), you indicate your acceptance of this License to do so, and all its terms and conditions for copying, distributing or modifying the Library or works based on it.

10. Each time you redistribute the Library (or any work based on the Library), the recipient automatically receives a license from the original licensor to copy, distribute, link with or modify the Library subject to these terms and conditions. You may not impose any further restrictions on the recipients' exercise of the rights granted herein. You are not responsible for enforcing compliance by third parties with acties.

1.1 ft, as a consequence of a court judgment or allegation of patent infringement or for any other reason (not limited to patent issues), conditions are imposed on you (whether by court order, agreement or otherwise) that contradict the conditions of this License, they do not excuse you from the conditions of this License. If you cannot distribute so as to satisfy simultaneously your obligations under this License and any other pertinent obligations, then as a consequence you may not distribute the Library at all. For example, if a patent license would not permit royally-free redistribution of the Library by all those who receive copies directly or indirectly through you, then the only way you could satisfy both it and this License would be to refrain entirely from distribution of the Library.

If any portion of this section is held invalid or unenforceable under any particular circumstance, the balance of the section is intended to apply, and the section as a whole is intended to apply in other circumstances.

It is not the purpose of this section to induce you to infringe any patents or other property right claims or to contest validity of any such claims; this section has the sole purpose of protecting the integrity of the free software distribution system which is implemented by public license practices. Many people have made generous contributions to the wide range of software distributed through that system in reliance on consistent application of that system; it is up to the author/donor to decide if he or she is willing to distribute software through any other system and a licensee cannot impose that choice. This section is intended to make thoroughly clear what is believed to be a consequence of the rest of this License.

12. If the distribution and/or use of the Library is restricted in certain countries either by patents or by copyrighted interfaces, the original copyright holder who places the Library under this License may add an explicit geographical distribution limitation excluding those countries, so that distribution is permitted only in or among countries not thus excluded. In such case, this License incorporates the limitation as if written in the body of this License.

13. The Free Software Foundation may publish revised and/or new versions of the Lesser General Public License from time to time. Such new versions will be similar in spirit to the present version, but may differ in detail to address new problems or concerns. Each version is given a distinguishing version number. If the Library specifies a version number of this License which applies to it and "any later version", you have the option of following the terms and conditions either of that version or of any later version published by the Free Software Foundation. If the Library does not specify a license version number, you may choose any version ever published by the Free Software Foundation.

14. If you wish to incorporate parts of the Library into other free programs whose distribution conditions are incompatible with these, write to the author to ask for permission. For software which is copyrighted by the Free Software Foundation, write to the Free Software Foundation; we sometimes make exceptions for this. Our decision will be guided by the two goals of preserving the free status of all derivatives of our free software and of promoting the sharing and reuse of software generally.

15. The warranty disclaimer contained in Sections 11 and 12 of the preceding GPL License is incorporated herein.

## Fortinet Customer Service & Support

Create a support account, register and manage your products, download updates, firmware images and release notes, and create technical support tickets.

https://support.fortinet.com

# Fortinet Document Library

Up-to-date versions of Fortinet publications for the entire family of Fortinet products.

https://docs.fortinet.com

#### Fortinet Training Certification Program

Course descriptions, availability, schedules, and location of training programs in your area.

https://www.fortinet.com/support-and-training/training.html

#### **Technical Discussion Forums**

Communicate with other customers and Fortinet partners about Fortinet products, services, and configuration issues.

https://forum.fortinet.com/

# FortiGuard Threat Research and Response

Up-to-date information on vulnerabilities and threats, includes a virus scanner, IP signature look-up, and web filtering tools.

https://www.fortiguard.com

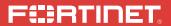

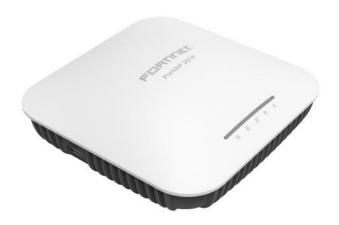

# FortiAP 231F

QuickStart Guide

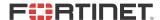

#### October 06, 2021

Copyright @ 2020 Fortinet, Inc. All rights reserved, Fortinet®, FortiGate®, FortiCare® and FortiGuard®, and certain other marks are registered trademarks of Fortinet, Inc., in the U.S. and other jurisdictions, and other Fortinet names herein may also be registered and/or common law trademarks of Fortinet. All other product or company names may be trademarks of their respective owners. Performance and other metrics contained herein were attained in internal lab tests under ideal conditions, and actual performance and other results may vary. Network variables, different network environments and other conditions may affect performance results. Nothing herein represents any binding commitment by Fortinet, and Fortinet disclaims all warranties, whether express or implied, except to the extent Fortinet enters a binding written contract, signed by Fortinet's General Counsel, with a purchaser that expressly warrants that the identified product will perform according to certain expressly-identified performance metrics and, in such event, only the specific performance metrics expressly identified in such binding written contract shall be binding on Fortinet. For absolute clarity, any such warranty will be limited to performance in the same ideal conditions as in Fortinet's internal lab tests. In no event does Fortinet make any commitment related to future deliverables, features or development, and circumstances may change such that any forward-looking statements herein are not accurate. Fortinet disclaims in full any covenants, representations, and guarantees pursuant hereto, whether express or implied. Fortinet reserves the right to change, modify, transfer, or otherwise revise this publication without notice, and the most current version of the publication shall be applicable.

# **Product Registration**

Thank you for purchasing a FortiAP. To access:

- Cloud Management
   FortiGuard Updates
   Firmware Upgrades
  - Technical Support
     Warranty Coverage

Please register your FortiAP device:

Vous devez enregistrer le produir:

Debe registrar el producto:

登録のお願い:

请马上注册:

http://support.fortinet.com

# Package Contents

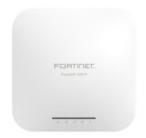

FortiAP 231F Device

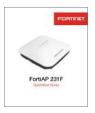

QuickStart Guide

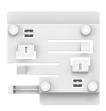

9/16" Ceiling Mounting Bracket

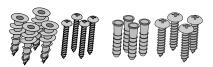

8 x Mounting Screws with 8 x Anchors

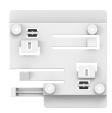

15/16" Ceiling Mounting Bracket

# Interfaces

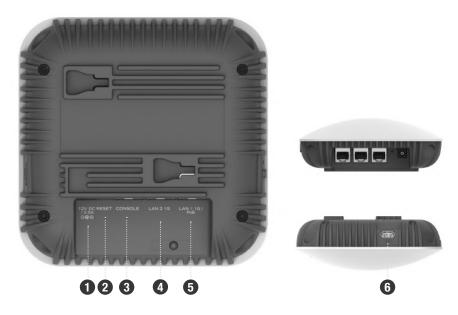

- 1 OPTIONAL POWER (12V DC) Optional 12V DC 2.5A adapter
- 2 RESET resets the device
- 3 CONSOLE (RJ-45) CLI management computer interface
- 4 LAN2 GE (RJ-45) 1 Gbps Ethernet interface
- 5 LAN1/POE GE (RJ-45) 1 Gbps 802.3at PoE Ethernet interface
- 6 USB 3.0 (Type A) software enabled power through the GPIO, 9A/5V

# LED Indicators

# FESHTINET. POULAR 201F 2 4 5

- 1 Power (PoE 802.3at or 12V DC 2.5A)
- (1) Off: Device is off
- (1) Green: Device is on
- Blinking Green: Booting up
- (1) Orange: Reserved for customizations
- 2 LAN 1 (1 Gbps 802.3at PoE RJ45)
- Off: Link is off
- Green: Link is on
- Blinking Green: Transmitting at 1Gbps
- Blinking Orange: Transmitting at 100Mbps
- 3 LAN 2 (1 Gbps RJ45)
- Off: Link is off
- Green: Link is on
- Blinking Green: Transmitting at 1Gbps
- Blinking Orange: Transmitting at 100Mbps

- 4 WiFi (5GHz & 2.4GHz 2x2 MU-MIMO)
- 6 Off: Radio 1 & 2 are off
- Blue: Radio 1 is on
- Blinking Blue: Radio 1 is transmitting data
- Orange: Radio 2 is on
- Blinking Orange: Radio 2 is transmitting data
- (1) Green: Radio 1 & 2 are on
- Blinking Green: Radio 1 & 2 are transmitting
- 5 Bluetooth Low Energy (BLE) & WiFi
- ♠ Off: BLE & Radio 3 are off
- Blue: BLE is on
- Blinking Blue: BLE is transmitting data
- \* Orange: Radio 3 is on
- Blinking Orange: Radio 3 is transmitting data
- \* Green: BLE & Radio 3 are on
- Blinking Green: BLE and Radio 3 are transmitting data

# Ceiling Installation

The FortiAP mounts on a ceiling using the provided T-rail mounting brackets which come in two standard sizes: 1.43cm (9/16in) and 2.38cm (15/16in)

- 1. Select the bracket for the T-rail size: 1.43cm (9/16in) or 2.38cm (15/16in)
- 2. With the ports facing you, slide the bracket left to right

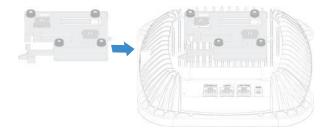

3. Hold the device against the ceiling T-rail and push until it snaps into place

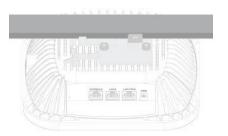

# **Basic Connections**

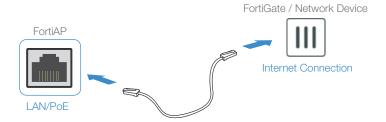

- 1. Connect the FortiAP device to a FortiGate controller or an Internet connection
- 2. Ensure that the Power over Ethernet (PoE) cable is connected to an applicable port on your FortiGate device or PoE injector

**Optional:** If you are not using PoE, connect the DC plug of the optional power 12V 2.5A power adapter into the FortiAP power jack and the AC plug from the adapter into a power outlet.

**Warning:** This device complies with IEEE 802.3af/at PoE specification. Do not use any PoE injectors that are not IEEE 802.3at compliant as they may damage your device.

# Device Setup

Set up your device locally or on the cloud. Choose one of the following options to complete your setup and configure your device.

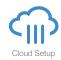

#### FortiAP Cloud

FortiAPCloud is a cloud-based FortiAP management solution and log retention service. It provides centralized reporting, traffic analysis, configuration management, and log retention.

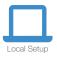

### FortiGate Deployment

Your FortiAP can be preauthorized and configured using a FortiGate. You can also authorize your FortiAP after you have connected it to the same network. If the FortiGate is not on the same network as the FortiAP, you can log directly into the AP and authorize it via the CLI.

# FortiAP Cloud

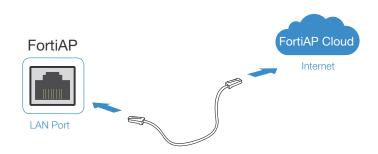

- 1. Log in to fortiapcloud.com using your FortiCloud credentials
- 2. Click Inventory, then click Import AP Key

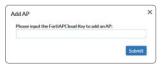

3. Input the Cloud Key located on the sticker on your device

**Info:** Refer to the "Access Point Configuration" section of the FortiWiFi and FortiAP Configuration Guide found at https://docs.fortinet.com/product/fortiap

# FortiAP Deployment

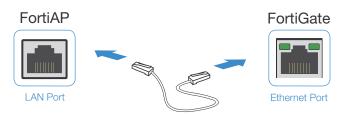

#### If the FortiGate is on the same network as the FortiAP:

- 1. Preauthorize your FortiAP device using your FortiGate
- 2. Plug the FortiAP into your local Ethernet connection
- 3. The FortiAP will self-configure

Or

- Instead of preauthorizing, authorize the FortiAP device after you have connected the FortiAP to the network
- 2. Within two minutes of connecting the FortiAP to your FortiGate, the device will appear on the Managed FortiAP page in the GUI to authorize and assign a profile

#### If FortiGate is not on the same network as the FortiAP:

- 1. Log in to the FortiAP directly (IP address: 192.168.1.2) with username admin and no password, and specify the IP address of the controlling FortiGate
- 2. Specify the IP address of the controlling FortiGate:

cfg -a AC\_IPADDR\_1=0.0.0.0 cfg -c

where 0.0.0.0 is the address of the FortiGate

3. The FortiAP device connects to the FortiGate, and then you can authorize the FortiAP

#### **Cautions and Warnings**

#### **Environmental specifications**

Ambient operating temperature: 0°C to 45°C.

Refer to specific Product Model Data Sheet for Environmental Specifications (Operating Temperature, Storage Temperature, Humidity, and Altitude).

Référez à la Fiche Technique de ce produit pour les caractéristiques environnementales (Température de fonctionnement, température de stockage, humidité et l'altitude).

#### Safety

Caution: This equipment is to be used in a Network Environment 0 per IECTR 62101. This product is connected only to PoE networks without routing to the outside plant.

Attention: Ce matériel doit être utilisé dans un Environnement Réseau 0 par IECTR 62101. Ce produit est uniquement connecté aux réseaux PoE sans installation externe de routage.

This product is intended to be supplied by a Listed Direct Plug-In Power Unit marked LPS or Class 2 and rated 12 Vdc, 2.5A or by 54 Vdc from PoE source.

Le produit doit être alimenté par un bloc d'alimentation à courant continu homologué UL de 12 Vdc, 2,5A nominal marqué LPS ou Class 2 ou par une source d'alimentation par Ethernet de 54 Vdc (PoE).

#### Regulatory Notices

#### Federal Communication Commission (FCC) - USA

This device complies with Part 15 of FCC Rules. Operation is subject to the following two conditions:

(1) this device may not cause harmful interference, and (2) this device must accept any interference received; including interference that may cause undesired operation.

This equipment has been tested and found to comply with the limits for a Class B digital device, pursuant to Part 15 of the FCC Rules. These limits are designed to provide reasonable protection against harmful interference in residential installation. This equipment generates, uses, and can radiate radio frequency energy, and if it is not installed and used in accordance with the instruction manual, it may cause harmful interference to radio communications. However, there is no guarantee that interference will not occur in a particular installation.

If this equipment does cause harmful interference to radio or television reception, which can be determined by turning the equipment off and on, the user is encouraged to try to correct the interference by one or more of the following measures:

Reorient or relocate the receiving antenna. Increase the separation between the equipment and receiver. Connect the equipment into an outlet on a circuit different from that to which the receiver is connected.

Consult the dealer or an experienced radio/TV technician for help.

WARNING: Any changes or modifications to this unit not expressly approved by the party responsible for compliance could void the user's authority to operate the equipment.

This equipment complies with FCC radiation exposure limits set forth for an uncontrolled environment. This equipment should be installed and operated with minimum distance 21cm between the radiator and your body. This transmitter must not be co-located or operating in conjunction with any other antenna or transmitter.

Caution: Operation of this device is restricted to indoor use only.

For operation within 5.15 ~ 5.25GHz frequency range, it is restricted to indoor environment.

This device meets all the other requirements specified in Part 15E. Section 15,407 of the FCC Rules.

#### **Industry Canada Equipment Standard for Digital** Equipment (ICES) - Canada

This Class B digital apparatus complies with Canadian ICES-003.

Cet appareil numérique de la classe B est conforme à la norme NMR-003 du Canada

#### Innovation, Science and Economic Development (ISED) - Canada

This device contains licence-exempt transmitter(s)/receiver(s) that comply with Innovation, Science and Economic Development Canada's licence-exempt RSS(s). Operation is subject to the following two conditions:

- 1. This device may not cause interference.
- 2. This device must accept any interference, including interference that may cause undesired operation of the device.

L'émetteur/récepteur exempt de licence contenu dans le présent appareil est conforme aux CNR d'Innovation, Sciences et Développement économique Canada applicables aux appareils radio exempts de licence. L'exploitation est autorisée aux deux conditions suivantes:

- 1.L'appareil ne doit pas produire de brouillage;
- 2.L'appareil doit accepter tout brouillage radioélectrique subi, même si le brouillage est susceptible d'en compromettre le fonctionnement.

For product available in the USA/Canada market, only channel 1~11 can be operated. Selection of other channels is not possible.

Pour les produits disponibles aux États-Unis / Canada du marché, seul le canal 1 à 11 peuvent être exploités. Sélection d'autres canaux n'est pas possible.

This equipment complies with ISED radiation exposure limits set forth for an uncontrolled environment. This equipment should be installed and operated with minimum distance 24cm between the radiator & your body.

Cet équipement est conforme aux limites d'exposition aux rayonnements ISED établies pour un environnement non contrôlé. Cet équipement doit être installé et utilisé avec un minimum de 24cm de distance entre la source de rayonnement et votre corps.

The maximum antenna gain permitted for devices in the band 5725-5850 MHz shall be such that the equipment still complies with the e.i.r.p. limits specified for point-to-point and non-point-to-point operation as appropriate.

Le gain maximal d'antenne permis (pour les dispositifs utilisant la bande 5725-5850 MHz) doit se conformer à la limite de p.i.r.e. spécifiée pour l'exploitation point à point et non point à point, selon

Caution: The device for the band 5150-5250 MHz is only for indoor usage to reduce potential for harmful interference to co-channel mobile satellite systems.

Attention: Le dispositif de la bande 5150-5250 MHz est réservé à un usage intérieur afin de réduire l'interférence nuisible potentielle aux systèmes mobiles par satellite co-canal.

(iii) where applicable, antenna type(s), antenna models(s), and worst-case tilt angle(s) necessary to remain compliant with the e.i.r.p. elevation mask requirement set forth in section 6.2.2.3 shall be clearly indicated.

(iii) lorsqu'il y a lieu, les types d'antennes (s'il y en a plusieurs), les numéros de modèle de l'antenne et les pires angles d'inclinaison nécessaires pour rester conforme à l'exigence de la p.i.r.e. applicable au masque d'élévation, énoncée à la section 6,2,2,3, doivent être clairement indiqués

This radio transmitter (IC: 7280B-3417T0696 / Model: FAP-231F) has been approved by ISED to operate with the antenna type listed below with maximum permissible gain indicated. Antenna types not included in this list, having a gain greater than the maximum gain indicated for that type, are strictly prohibited for use with this device.

Le présent émetteur radio (IC: 7280B-3417T0696 / Model: FAP-231F) a été approuvé par ISED pour fonctionner avec les types d'antenne énumérés ci-dessous et avant un gain admissible maximal. Les types d'antenne non inclus dans cette liste, et dont le gain est supérieur au gain maximal indiqué, sont strictement interdits pour l'exploitation de l'émetteur.

This device and it's antennas(s) must not be co-located or operating in conjunction with any other antenna or transmitter except in accordance with IC multi-transmitter product procedures.

Cet appareil et son antenne (s) ne doit pas être co-localisés ou fonctionnement en association avec une autre antenne ou transmetteur

| Antenna Ty         | pe           | PIFA          |                |  |  |
|--------------------|--------------|---------------|----------------|--|--|
| Antenna Connnector |              | i-pex(MHF)    |                |  |  |
| Antenna No.        |              | Gain (dBi)    |                |  |  |
|                    |              | 2.4~2.4835GHz | 5.180~5.825GHz |  |  |
| 1                  | Chain0       | 4.9           | 5.2            |  |  |
| 2                  | Chain1       | 3.8           | 5.5            |  |  |
| 3                  | Scan         | 4.0           | 5.1            |  |  |
| 4                  | BLE & Zibess | 3.6           |                |  |  |
|                    |              |               |                |  |  |

#### European Conformity (CE) - EU

This is a Class B product. In a domestic environment, this product may cause radio interference, in which case the user may be required to take adequate measures.

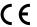

The product transmits within the frequency ranges and less than or equal to the power listed below: 2412-2472 MHz less than 20 dRm 2402-2480MHz less than 20dRm 2405-2480MHz less than 20dBm 5180-5240 MHz less than 23 dBm 5260-5320 MHz less than 23 dBm \*

5500-5700 MHz less than 30 dBm \* Note: \* Only with DFS bands certification.

This equipment should be installed and operated with minimum distance 20cm between the radiator and your body.

#### Simplified EU Declaration of Conformity

This declaration is only valid for Fortinet products (including, combinations of software, firmware and hardware) provided by Fortinet or Fortinet's authorized partners to the end customer directly for use within the EU or countries that have implemented the EU Directives and/or spectrum regulation. Any Fortinet products not obtained directly from Fortinet or Fortinet's authorized partners may not comply with EU Directives and Fortinet makes no assurances for such products.

Този продукт е в съответствие с Директива 2014/53/ЕС.

Tento produkt je v souladu se směrnicí 2014/53/EU.

#### Dette produkt er i overensstemmelse med direktiv 2014/53/EU.

Doutsch

Dieses Produkt entspricht der Richtlinie 2014/53/FU.

See toode vastab direktiivile 2014/53/EL.

#### English

This product is in compliance with Directive 2014/53/EU.

#### Este producto cumple con la Directiva 2014/53/UE.

Το προϊόν αυτό συμμορφώνεται με την Οδηγία 2014/53/ΕΕ.

Ce produit est conforme à la Directive 2014/53/UE.

Ovaj proizvod je u skladu s Direktivom 2014/53/EU.

#### Italiano

Questo prodotto è conforme alla Direttiva 2014/53/EU.

#### Latviski

Šis produkts atbilst Direktīvai 2014/53/EU.

Lietuviu Šis gaminys atitinka direktyva 2014/53/ES.

#### Malti

Dan il-prodott huwa konformi mad-Direttiva 2014/53/UE.

#### Magvar

Ez za termék megfelel a 2014/53/EU iránvelvnek.

Dit product is in overeenstemming met Richtliin 2014/53/EU.

Dette produktet er i samsvar med direktiv 2014/53/EU.

#### Polski

Ten produkt jest zgodny z dyrektywą 2014/53/UE.

Este produto está em conformidade com a Diretiva 2014/53/UE.

#### Rumunski

Acest produs este în conformitate cu Directiva 2014/53/UE.

#### Slovensky

Tento produkt je v súlade so smernicou 2014/53/EÚ.

#### Slovensko

Ta izdelek je v skladu z Direktivo 2014/53/EU.

#### Suomi

Tämä tuote on direktiivin 2014/53/EU mukainen.

#### Svenska

Denna produkt överensstämmer med direktiv 2014/53/EU.

Note: The full declaration of conformity for this product is available at the link below:

https://site.fortinet.com/ProductRegulatory/EU

The device is restricted to indoor use only when operating in the 5150 to 5350 MHz frequency range in the following countries:

|         | AT | BE | BG | HR | CY | CZ | DK         |
|---------|----|----|----|----|----|----|------------|
| <b></b> | EE | FI | FR | DE | EL | HU | IE         |
|         | IT | LV | LT | LU | MT | NL | PL         |
|         | PT | RO | SK | SI | ES | SE | UK<br>(NI) |

Compliance with 2014/53/EU Radio Equipment Directive (RED) In accordance with Article 10.8(a) and 10.8(b) of the RED, the following table provides information on the frequency bands used and the maximum RF transmit power of the product for sale in the

Frequency Range (MHz) Max. Transmit Power (dBm)

2402-2480MHz 9.98dBm 2405-2480MHz 9.97dBm 2412MHz-2472MHz 19.96dBm 5180MHz-5240MHz 22.74dBm 5260MHz-5320MHz 22.48dBm 5500-5700MHz 29.41dBm

#### UK Conformity Assessed (UKCA) - United Kingdom

The product transmits within the frequency ranges and less than or equal to the power listed below:

2402-2480MHz less than 20dBm

2405-2480MHz less than 20dBm

2412-2472MHz less than 20dBm 5180-5240MHz less than 23dBm

5260-5320MHz less than 23dBm\* 5500-5700MHz less than 30dBm\*

Note: \*Only with DFS bands certification.

This equipment should be installed and operated with minimum distance 20cm between the radiator & your body.

This product is in compliance with Statutory Instrument 1206 Radio Equipment Regulations 2017

The full Declaration of Conformity for this product is available in the link below:

https://site.fortinet.com/ProductRegulatory/UK

The device is restricted to indoor use only when operating in the 5150 to 5350 MHz frequency range in the following countries:

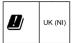

#### National Telecommunications Commission (NCC) - Taiwan

NCC警語

取得審驗證明之低功率射頻器材, 非經核准, 公司、商 號或使用者均不得擅自變更頻率、加大功率或變更原設 計之特性及功能。

低功率射頻器材之使用不得影響飛航安全及干擾合法通 信; 經發現有干擾現象時, 應立即停用, 並改善至無干 擾時方得繼續使用。前述合法通信,指依電信管理法規 定作業之無線電通信。低功率射頻器材須忍受合法通信 或工業、科學及醫療用電波輻射性電機設備之干擾。

使用此產品時應避免影響附近雷達系統之操作。

本產品電磁波曝露量(MPE)標準值1mW/cm²,送測產品實測 值為0.489 mW/cm2, 建議使用時至少距離人體21 cm

#### Korea Certification (KC) - Korea

B급 기기 (가정용 방송통신기자재) 이 기기는 가정용(B급) 전자파적합기기로서 주로 가정에서 사용하 는 것을 목적으로 하며, 모든 지역에서 사용할 수 있습니다.

해당무선설비기기는 운용중 전파혼신 가능성이 있으므로 인명안전 과 관련된 서비스는 할 수 없습니다. 해당무선설비기기는 운용중 전파혼신 가능성이 있음.

#### Agência Nacional de Telecomunicações (ANATEL) - Brazil

Este produto não é apropriado para uso em ambientes domésticos, pois poderá causar interferências eletromagnéticas que obrigam o usuário a tomar medidas necessárias para minimizar estas interferências."

Este equipamento não tem direito à proteção contra interferência prejudicial e não pode causar interferência em sistemas devidamente autorizados.

Este produto está homologado pela ANATEL, de acordo com os procedimentos regulamentados pela Resolução 242/2000, e atende aos requisitos técnicos aplicados.

Para maiores informações, consulte o site da ANATEL www.anatel.gov.br

#### Fortinet Product License Agreement / EULA and Warranty Terms

#### Product License Agreement

The parties to this agreement are you (the end-customer) and Fortinet, Inc. ("Fortinet"). CAREFULLY READ THE FOLLOWING LEGAL AGREEMENT (THE OR THIS "AGREEMENT" OR "FULLA"). USE OR RISTALLATION OF FORTINET FORDOUCTS, SON ANY UPDATES THEREFO, INCLIDION BY HARDWARE APPER PRODUCTS, SON ANY WARDEN INCLUDED THEREIN BY FORTINET, AND STAND-ALONE SOFTWARE PRODUCTS SOLD BY FORTINET (TOGETHER, THE "PRODUCTS") CONSTITUTES ACCEPTANCE BY YOU OF THE TERMS IN THIS AGREEMENT, AS AMENICED OR UPDATED FROM TIME TO TIME IN FORTINET'S DISCRETION BY FORTINET PUBLISHING ANY AMENDED OR UPDATED VERSION. FORTINET FULL NOTE BE DOURD BY ANY ADDITIONAL AND/OR COONFLICTING PROVISIONS IN ANY ORDER, RELASE, ACCEPTANCE OR OTHER WRITTEN CORRESPONDENCE OR OTHER WRITTEN OR RESPONDENCE.

OR OTHER WRITTEN OR VERBAL COMMUNICATION UNLESS EXPRESSLY AGREED TO IN A WRITING SIGNED BY THE GENERAL. COUNSEL OF FORTINET. IF YOU DO NOT AGREE TO ALL OF THE TERMS OF THIS AGREEMENT, OO NOT START THE INSTALLATION PROCESSES ON USE THE PRODUCTS. IF YOU DO NOT AGREE TO THE TERMS OF THIS AGREEMENT, OO NOT START THE INSTALLATION PROCESSES OR USE THE PRODUCTS. IF YOU DO NOT AGREE TO THE TERMS OF THIS AGREEMENT, OO NOT START THE INSTALLATION PROCESSES OR USE THE PRODUCTS. IF YOU DO RESEED TO THE PROTINCT ON THE PRODUCT, IMMEDIATELY NOTIFY FORTINET LEGAL LEGAL.

#### 1. License Grant.

This is a license agreement between you and Fortinet, not a sales agreement. The term "Software", as used throughout this Agreement, includes all Fortinet and third party firmware and software provided to you with, or incorporated into. Fortinet appliances and any stand-alone software provided to you by Fortinet, with the exception of any open source software contained in Fortinet's Products which is discussed in detail in section 15 below, and the term "Software" includes any accompanying documentation, any updates and enhancements of the software or firmware provided to you by Fortinet, at its option, Fortinet grants to you a non-transferable (except as provided in section 5 ("Transfer") and section 15 ("Open Source Software") below), non-exclusive, revocable (in the event of your failure to comply with these terms, in the event of termination, or in the event Fortinet is not properly paid for the applicable Product) license to use the Software solely for your internal business purposes (provided, if (a) agreed by Fortinet in writing, (b) you are authorized by Fortinet in writing to provide managed service provider services ("MSSP") to your end-customers, and (c) you pay for an MSSP license. then you may use the Software and/or Software embedded in Fortinet Hardware to provide those services, subject to the other restrictions in this Agreement), in accordance with the terms set forth in this Agreement and subject to any further restrictions in Fortinet documentation (including license term restrictions), and solely on the Fortinet appliance, or, in the case of blades, CPUs, platform, devices or databases, on the single blade, CPU, platform, device or database on which Fortinet installed the Software, or, for stand-alone Software, solely on a single computer running a validly-licensed copy of the operating system for which the Software was designed unless and except set forth in the published documentation otherwise. For clarity, notwithstanding anything to the contrary, all licenses of Software to be installed on blades. CPUs, platforms, devices or databases are licensed per blade, solely for one blade and not for multiple blades that may be installed in a chassis, per CPU, per platform, per device, or per database basis, up to the blade, CPU, platform, device, database number defined in the license and as applicable and in accordance with the documentation. The Software is "in use" on any appliances, blades, CPUs, platforms, devices, or databases when it is loaded into temporary memory (i.e. RAM), accessed, downloaded, installed, or used on an appliance. blade, CPU, platform, device, or database. You goree that, except for the limited, specific license rights granted in this section 1, you receive no license rights to the Software.

You may not attempt to, and, if you are a corporation, you are responsible to prevent your employees and contractors from attempting to: (a) modify, translate, reverse engineer, decomplie, disassemble, create derivative works based on, sublicense, or distribute the Software; (i) error to leave rights in the Software in any form to any third party or make the Software available or accessible to third parties in any other manner (except as expressly permitted for MSSP partners); (c) transfer assign or sublicense right to any other person or entity (except as provided in section 5); (d) remove any proprietary notice, labels, or marks on the Software, Products, and containers; (e) use the Software to determine, or discisse the results of, any benchmarking or performance measurements, (f) interfere with a platform for use of the Software; (g) use the Software on a device not owned and controlled by you; (f) use automated means to access online portions of the platform for the Software; (g) use the Software to review the services to third parties, except as expressly set forth in this Agreement.

#### Proprietary Rights.

All rights (including copyrights, trade secret, patent and other intellectual property rights), title, interest in and to the Software and any Product, and any copy thereof remain with Fortinet. You acknowledge that no title or other intellectual property rights in the Software or other Products is transferred to you and you will not acquire any rights to the Software or other Products except for the specific limited license as expressly set forth in section 1 ("License Grant") above. You expressly agree and acknowledge that Fortinet owns, retains, and shall retain all intellectual property rights in and to, and you have no intellectual property rights in and to, the Products and the Software other than the License Grant. You agree to keep confidential all Fortinet confidential information and only to use such information for the purposes for which Fortinet disclosed it.

4. Term and Termination.

The term of the license is the shorter of (a) the term as set forth in the ordering documents, other Fortinet documentation, or per Fortinet practices or policies (such as with evaluation or beta licenses or subscription or other term licenses) and (b) for the duration of Fortinet's copyright in the Software. Fortinet may terminate this Agreement, and the licenses and other rights herein, immediately without notice if you breach or fall to comply with any of the terms and conditions of this Agreement or for other reasons as stated in Fortinet's other documentation. You agree that, upon such termination, you will cease using the Software and any Product and either destroy all copies of the Fortinet documentation or return all materials to Fortinet.

#### Transfer.

If you are a Fortinet contracted and authorized reseller or distributor of Products, you may transfer (not rent or lease unless specifically agreed to in writing by Fortinet) the Software to one end user on a permanent basis, provided that: (i) you ensure that your customer and the end user receives a copy of this Agreement, is bound by its terms and conditions, and, by selling the Product or Software, you hereby agree to enforce the terms in this Agreement against such end user, (ii) you at all times comply with all applicable United States export control laws and regulations, and (iii) you agree to the terms ontained in this Agreement and therefore wishes to return the Product(s) as provided for in this Agreement. Further, if you are a non-authorized reseller of Products and Services, you are not authorized to sell Product(s), Software or Services, but, regardless, by selling Product(s), Software or Services, you hereby agree you are bound by the restrictions and obligations herein and are bound to: (i) ensure that your customer and the end user receive a copy of this Agreement and are bound in full by all restrictions and obligations herein (ii) enforce the restrictions and obligations herein (iii) enforce the restrictions and obligations herein (iii) enforce the restrictions and obligations herein (iii) enforce the restrictions and obligations herein (iii) enforce the restrictions and obligations herein (iii) enforce the restrictions and obligations on the self of the product (iii) approximate of the product (iii) are not agreed to the product (iii) are not agreed to the product (iii) are not agreed to the product (iii) are not authorized for one user who purchased Product(iii) from you but does not agree to the restrictions and obligations contained in this Agreement and therefore whists to return evidence of rout this Agreement.

Notwithstanding anything to the contrary, distributors, resellers and other Fortinet partners (a) are not agents of Fortinet and (b) are not authorized for inthe fargment and the

#### Limited Warranty.

Fortinet provides this limited warranty for its product only to the single end-user person or entity that originally purchased the Product from Fortinet or its authorized reseller or distributor and paid for such Product. The warranty is only valid for Products which are properly registered on Fortinet's Support Website, https://support.fortinet.com, or such other website as a provided by Fortinet, or for which the warranty otherwise starts according to Fortinet's policies, and any support is only valid for products properly purchased

through authorized distributors and resellers. The warranty periods discussed below will start according to Fortinet's policies posted at http://www.fortinet.com/aboutus/legal. html or such other website as provided by Fortinet. It is the Fortinet distributor's and reseller's responsibility to make clear to the end user the date the product was originally shipped from Fortinet, and it is the end user's responsibility to understand the original ship date from the party from which the end user purchased the product. All warranty claims must be submitted in writing to Fortinet before the expiration of the warranty term or such claims are waived in full. Fortinet provides no warranty for any beta, donation or evaluation Products, Fortinet warrants that the hardware portion of the Products ("Hardware") will be free from material defects in workmanship as compared to the functional specifications for the period set forth as follows and applicable to the Product type ("Hardware Warranty Period"): (a) a three hundred sixty-five (365) day limited warranty for the Hardware products; (b) for FortiAP, the warranty herein shall last from the start of the warranty period as discussed above until five (5) years following the product announced end-of-life date Hardware; (c) for FortiSwitch Hardware appliance products other than the FortiSwitch-5000 series, the warranty herein shall last from the start of the warranty period as discussed above until five (5) years following the product announced end-of-life date Hardware. Fortinet's sole obligation shall be to repair or offer replacement Hardware for the defective Hardware at no charge to the original owner. This obligation is exclusive of transport fees, labor, de-installation, installation, reconfiguration, or return shipment and handling fees and costs, and Fortinet shall have no obligation related thereto. Such repair or replacement will be rendered by Fortinet at an authorized Fortinet service facility as determined by Fortinet. The replacement Hardware need not be new or of an identical make, model, or part; Fortinet may, in its discretion, replace the defective Hardware (or any part thereof) with any reconditioned Product that Fortinet reasonably determines is substantially equivalent (or superior) in all material respects to the defective Hardware. The Hardware Warranty Period for the repaired or replacement Hardware shall be for the greater of the remaining Hardware Warranty Period or ninety days from the delivery of the repaired or replacement Hardware. If Fortinet determines in its reasonable discretion that a material defect is incapable of correction or that it is not practical to repair or replace defective Hardware, the price paid by the original purchaser for the defective Hardware will be refunded by Fortinet upon return to Fortinet of the defective Hardware, All Hardware (or part thereof) that is replaced by Fortinet, or for which the purchase price is refunded, shall become the property of Fortinet upon replacement or refund. Fortinet warrants that Software as initially shipped by Fortinet will substantially conform to Fortinet's then-current functional specifications for the Software, as set forth in the applicable documentation for a period of ninety (90) days ("Software Warranty Period"), if the Software is properly installed on approved Hardware and operated as contemplated in its documentation. Fortinet's sole obligation shall be to repair or offer replacement Software for the non-conforming Software with software that substantially conforms to Fortinet's functional specifications. This obligation is exclusive of transport fees, labor, de-installation, installation, reconfiguration, or return shipment and handling fees and costs, and Fortinet shall have no obligation related thereto. Except as otherwise agreed by Fortinet in writing, the warranty replacement Software is provided only to the original licensee, and is subject to the terms and conditions of the license granted by Fortinet for the Software. The Software Warranty Period shall extend for an additional ninety (90) days after any warranty replacement software is delivered. If Fortinet determines in its reasonable discretion that a material non-conformance is incapable of correction or that it is not practical to repair or replace the non-conforming Software, the price paid by the original licensee for the non-conforming Software will be refunded by Fortinet; provided that the non-conforming Software (and all copies thereof) is first returned to Fortinet. The license granted respecting any Software for which a refund is given automatically terminates immediately upon refund. For purpose of the above hardware and software warranties, the term "functional specifications" means solely those specifications authorized and published by Fortinet that expressly state in such specifications that they are the functional specifications referred to in this section 6 of this Agreement, and, in the event no such specifications are provided to you with the Software or Hardware, there shall be no warranty on such Software.

#### 7. Disclaimer of Other Warranties and Restrictions.

EXCEPT FOR THE LIMITED WARRANTY SPECIFIED IN SECTION 6 ABOVE, THE PRODUCT AND SOFTWARE ARE PROVIDED "AS-IS" WITHOUT ANY WARRANTY OF ANY KIND INCLUDING, WITHOUT LIMITATION, ANY IMPLIED WARRANTY, MINELOD OR SPRESS WARRANTY OF MERCHATRABILITY, OR WARRANTY FOR FITNESS FOR A PARTICULAR PURPOSE AND NON-INFRINGENENT. IF ANY IMPLIED WARRANTY CANNOT BE DISCLANDED IN ANY TERRITORY WHERE A PRODUCT IS SOLD, THE DURATION OF SUCH IMPLIED WARRANTY SHALL BE LIMITED TO NINETY (90) DAYS FROM THE DATE OF DISCINAL SHIPMENT FROM FORTINET. EXCEPT AS EXPRESSLY COVERED UNDER THE LIMITED WARRANTY SHALL BE LIMITED TO NINETY (90) DAYS FROM THE DATE OF DISCINAL SHIPMENT FROM FORTINET. EXCEPT AS EXPRESSLY COVERED UNDER THE LIMITED WARRANTY SHOUNDED HEBEIN, THE ENTIRE RISK AS TO THE POLICY, SELECTION AND PERFORMANCE OF THE PRODUCT IS WITH THE PURCHASER OF THE PRODUCT. NOTWITHSTANDING ANYTHING TO THE CONTRARY, THE HARDWARE WARRANTY PERIOD DISCUSSED ABOVE DOES NOT APPLY TO CERTIAN FORTINET PRODUCTS, INCLUDING FORTINGTEN WHICH HAS A 365 DAY WARRANTY FROM THE DATE OF A SHIPMENT FROM FORTINET S FACILITIES, AND THE SOTTEMATE WARRANTY DOES NOT APPLY TO CERTIAN FORTINET PRODUCTS. YOU HERBEY ACKNOWLEDGE AND AGREE THAT NO VENDOR CAN ASSURE COMPLETE SECURITY AND NOTHING HERBIN OR ELSEWHERE SHALL BE DEEMED TO IMPLY A SECURITY GUARANTEE OR ASSURANCE, AND FORTINET DISLAIMS LIABILITY REGARDING YOUR WEB BROWSER'S REQUIREMENTS OR ANY THIRD PARTY DEVICE OR APPLIANCE USED TO OPERATE THE SOFTWARE.

The warranty in Section 6 above does not apply if the Software, Product or any other equipment upon which the Software is authorized to be used (a) has been altered, except by Fortinet or its authorized representative, (b) has been not been installed, operated, repaired, updated to the latest version, or maintained in accordance with instructions supplied by Fortinet, (c) has been subjected to abnormal physical or electrical stress, misuse, negligence, or accident, (b) is licensed for beta, evaluation, donation, testing or demonstration purposes or for which Fortinet does not charge a purchase price or license fee; or (e) is procured from a non-authorized reseller or non-authorized distributor. In the case of beta, testing, evaluation, donation or free Software or Product, the end user acknowledges and agrees that such Software or Product may contain bugs or errors and could cause system failures, data loss and other issues, and the end user agrees that such Software or Product is provided "as-is" without any warranty whatsoever, and Fortinet disclaims any warranty or liability whatsoever. An end user's use of evaluation or beta Software or Product is limited to thirty (30) days from original shipment unless otherwise agreed in writing by Fortinet. For clarity, notwithstanding anything to the contrary, all sales are final and no provision in this EULA entities you to return Products, other than as expressly set forth herein.

#### 8. Governing Law.

Any disputes arising out of this Agreement or Fortinet's limited warranty shall be governed by the laws of the state of California, without regard to the conflict of laws principles. In the event of any disputes arising out of this Agreement or Fortinet's limited warranty, the parties submit to the jurisdiction of the federal and state courts located in Santa Clara County, California, as applicable, and agree that any controversy or claim arising out of or relating to this Agreement shall be determined in the federal and state courts located in Santa Clara County, California, as applicable.

#### 9. Limitation of Liability.

TO THE MAXIMUM EXTENT FERMITTED BY LAW AND NOTWITHSTANDING ANYTHING TO THE CONTRARY, FORTIMET IS NOT LABLE UNDER ANY CONTRACT, NEGLIGENCE, TORT, STRICT LIABILITY, INFRINGEMENT OR OTHER LEGAL OR COUTABLE THEORY FOR ANY LOSS OF USE OF THE PRODUCT OR SERVICE OR ANY DAMAGES OF ANY KIND WHATSOEVER, WHETHER DIRECT, SPECIAL, INCIDENTAL OR CONSEQUENTIAL (INCLUDING, BUT NOT LIMITED TO, DAMAGES FOR LOSS OF GOODWILL, LOSS OF PROFIT, LOSS OF OPPORTIVINTY, LOSS OR DAMAGE RELATED TO USE OF THE PRODUCT OR SERVICE IN CONNECTION WITH HIGH RISK ACTIVITIES, DE INSTALLATION AND INSTALLATION FEES AND COSTS, DAMAGES TO PERSONAL OR REAL PROPERTY, WORK STOPPAGE, COMPUTER FAILURE OR RALFLINGTON, COMPUTER SECURITY PREACH, COMPUTER VIRLS INFECTION, LOSS OF INFORMATION OR DATA CONTRINED IN, STORED ON, OR INTEGRATED WITH ANY PRODUCT INCLUDING ANY PRODUCT EFFURNED TO FORTINET FOR WARRANTY SERVICE, PRESULTING FROM THE LOS OF THE PRODUCT, RELATING TO WARRANTY SERVICE, OR ARISINO OF ANY BEACH OF THE LIMITED WARRANTY IN SECTION 6 ABOVE, EVEN IF FORTINET HAS BEEN ADVISED OF THE POSSIBILITY OF SUCH DAMAGES. THE SOLE REMEDY FOR A BREACH OF THE LIMITED WARRANTY IS, AT FORTINET'S SOLE AND ABSOLUTE DISCRETION. REPAIR, REPLACEMENT, OR REPUND OF THE EVENCT FROM THE SELLAND THE LIMITED WARRANTY IS, AT FORTINET'S SOLE AND ABSOLUTE DISCRETION. REPAIR, REPLACEMENT, OR REPUND OF THE DEFECTIVE OR NON-CONFORMING PRODUCT AS SECEDIFICALLY STATED IN SECTION 6 ABOVE, PROVIDED, HOWEVER, IN OR VEYEN SHALL WARRANTY SERVICED THE AMOUNT PAID.

#### TO FORTINET FOR THE SPECIFIC APPLICABLE DEFECTIVE OR NON-CONFORMING PRODUCT AT ISSUE

#### 10. Compliance with Laws, including Import/Export Laws and FCPA.

You are advised that the Products may be subject to the United States Export Administration Regulations and other import and export laws; diversion contrary to United States law and regulation is prohibited. You agree to comply with all applicable international and national laws that apply to the Products as well as end user, end-use. and destination restrictions issued by U.S. and other governments, For additional information on U.S. export controls see https://www.bis.doc.gov. Fortinet assumes no responsibility or liability for your failure to obtain any necessary import and export approvals and licenses, and Fortinet reserves the right to terminate or suspend shipments, services and support in the event Fortinet has a reasonable basis to suspect any import or export violation. You represent that neither the United States Bureau of Industry and Security nor any other governmental agency has issued sanctions against you or otherwise suspended, revoked or denied your export privileges. You agree not to use or transfer the Products for any use relating to nuclear, chemical or biological weapons, or missile technology, unless authorized by the United States Government by regulation or specific written license. Additionally, you agree not to directly or indirectly export, import or transmit the Products contrary to the laws or regulations of any other governmental entity that has jurisdiction over such export, import, transmission or use. Furthermore, you hereby agree that, for any orders that you place with Fortinet whereby any legal or regulatory requirements may apply to Fortinet such as requirements related to the International Traffic in Arms Regulations, or Buy American Act, or the Trade Agreements Act: you are responsible to ensure the Purchase Order submitted to Fortinet by you and/or any partners clearly states the specific requirement in writing, or otherwise Fortinet is not bound by any such requirements. You represent that you understand, and you hereby agree to comply with, all requirements of the U.S. Foreign Corrupt Practices Act and all other applicable laws. You represent that you hereby agree that you and your employees have not accepted, and will not accept, anything of value, including money, meals, entertainment, paid-for travel, beta, testing, evaluation, donation or free Products and/or related services, or anything else of value, in exchange for Fortinet maintaining current business or for new business apportunities. You agree you and your employees will be responsible to comply in full with all laws and policies applicable to any and all dealings with Fortinet in general and its distributors, resellers and partners.

#### 11. U.S. Government End Users.

The Software and accompanying documentation are deemed to be "commercial computer software" and "commercial computer software documentation," respectively. pursuant to DFAR Section 227.7202 and FAR Section 12.212, as applicable. Any use, modification, reproduction, release, performance, display or disclosure of the Software and accompanying documentation by the United States Government shall be governed solely by the terms of this Agreement and shall be prohibited except to the extent expressly permitted by the terms of this Agreement and its successors.

#### 12. Tax Liability.

You garee to be responsible for payment of any sales or use taxes imposed at any time on this transaction.

#### 13 General Provisions

Except as specifically permitted and required in section 5 ("Transfer") above, you agree not to assign this Agreement or transfer any of the rights or obligations under this Agreement without the prior written consent of Fortinet. This Agreement shall be binding upon, and inure to the benefit of the successors and permitted assigns of the parties. The United Nations Convention on Contracts for the International Sales of Goods is expressly excluded. This Agreement and other Fortinet agreements may be amended or supplemented only by a writing that refers explicitly to the agreement signed on behalf of both parties, or, for this Agreement, as otherwise expressly provided in the lead-in above Section 1 above, provided, notwithstanding anything to the contrary and except for this Agreement which may be amended or updated as expressly provided in the lead-in above Section 1 above, for any amendment or other agreement to be binding on Fortinet, such amendment or other agreement must be signed by Fortinet's General Counsel. No waiver will be implied from conduct or failure to enforce rights nor effective unless in a writing signed on behalf of the party against whom the waiver is asserted. If any part of this Agreement is found unenforceable, that part will be enforced to the maximum extent permitted and the remainder shall continue in full force and effect. You acknowledge that you have read this Agreement, understand it, and agree to be bound by its terms and conditions. Notwithstanding anything to the contrary, this EULA constitutes the entire agreement between Fortinet and its end-customers and supersedes any and all prior representations or conflicting provisions, such as limitations of liability, warranties, or otherwise in any and all purported end customer agreements, whether entered into now or in the future. In the event of a conflict between this EULA and another agreement, this EULA shall prevail unless the conflicting agreement expressly states that it replaces this EULA, expressly referring to this EULA, and is agreed to in writing by authorized representatives of the parties (which, in the case of Fortinet, is Fortinet's General Counsel). 14 Privacy

You agree to Fortinet's collection, use, disclosure, protection and transfer of your information, as set forth in the Fortinet privacy policy on the Fortinet web site (http://www. fortinet.com/about-us/privacy.html), including (a) Fortinet's use of the Customer information to send information regarding Fortinet products and services; and (b) Fortinet's disclosure of your information to provide assistance to law enforcement, governmental agencies and other authorities or to allow Fortinet to protect its Customers' and/or end users' rights.

#### 15. Open Source Software.

Fortinet's products may include software modules that are licensed (or sublicensed) to the user under the GNU General Public License, Version 2, of June 1991 ("GPL") or GNULLesser General Public License, Version 2.1, of February 1999 ("LGPL") or other open source software licenses which, among other rights, permit the user to use, copy. modify and redistribute modules, or portions thereof, and may also require attribution disclosures and access to the source code ("Open Source Software"). The GPI requires that for any Open Source Software covered under the GPL, which is distributed to someone in an executable binary format, that the source code also be made available to those users. For any Open Source Software covered under the GPL, the source code is made available on this CD or download package. If any Open Source Software licenses require that Fortinet provide rights to use, copy or modify any Open Source Software program that are broader than the rights granted in this agreement, then such rights shall take precedence over the rights and restrictions herein. Fortinet will provide, for a charge reflecting our standard distribution costs, the complete machine-readable copy of the modified software modules. To obtain a complete machine-readable copy, please send your written request, along with a check in the amount of US \$25.00, to General Public License Source Code Request, Fortingt, Inc., 899 Kifer Rd, Sunnyvale, CA 94086 USA. To receive the modified software modules, you must also include the following information; (a) Name, (b) Address, (c) Telephone number, (d) E-mail Address, (e) Product purchased (if applicable), (f) Product Serial Number (if applicable), All open source software modules are licensed free of charge. There is no warranty for these modules, to the extent permitted by applicable law. The copyright holders provide these software modules "AS-IS" without warranty of any kind, either expressed or implied. In no event will the copyright holder for the open source software be liable to you for damages, including any special, incidental or consequential damages arising out of the use or inability to use the software modules, even if such holder has been advised of the possibility of such damages. A full copy of this license, including additional open source software license disclosures and third party license disclosures applicable to certain Fortinet products, may obtained by contacting Fortinet's Legal Department at legal@fortinet.com.

#### GNU GENERAL PUBLIC LICENSE GNU GENERAL PUBLIC LICENSE

Version 2, June 1991 Copyright (C) 1989, 1991 Free Software Foundation, Inc. 59 Temple Place, Suite 330, Boston, MA 02111-1307 USA TERMS AND CONDITIONS FOR COPYING, DISTRIBUTION AND MODIFICATION This License applies to any program or other work which contains a notice placed by the copyright holder saying it may be distributed under the terms of this General Public License, The "Program", below, refers to any such program or work, and a "work based on the Program" means either the Program or any derivative work under copyright law: that is to say, a work containing the Program or a portion of it, either verbatim or with modifications and/or translated into another language. (Hereinafter, translation is included without limitation in the term "modification".) Each licensee is addressed as "vou".

Activities other than copying, distribution and modification are not covered by this License; they are outside its scope. The act of running the Program is not restricted, and the output from the Program is covered only if its contents constitute a work based on the Program (independent of having been made by running the Program). Whether that is true depends on what the Program does 1, You may copy and distribute verbatim copies of the Program's source code as you receive it, in any medium, provided that you conspicuously and appropriately publish on each copy an appropriate copyright notice and disclaimer of warranty; keep intact all the notices that refer to this License and to the absence of any warranty; and give any other recipients of the Program a copy of this License along with the Program. You may charge a fee for the physical act of transferring a copy, and you may at your option offer warranty protection in exchange for a fee.

2. You may modify your copy or copies of the Program or any portion of it, thus forming a work based on the Program, and copy and distribute such modifications or work under the terms of Section 1 above, provided that you also meet all of these conditions:

a) You must cause the modified files to carry prominent notices stating that you changed the files and the date of any change.

b) You must cause any work that you distribute or publish, that in whole or in part contains or is derived from the Program or any part thereof, to be licensed as a whole at no charge to all third parties under the terms of this License.

c) If the modified program normally reads commands interactively when run, you must cause it, when started running for such interactive use in the most ordinary way, to print or display an announcement including an appropriate copyright notice and a notice that there is no warranty (or else, saving that you provide a warranty) and that users may redistribute the program under these conditions, and telling the user how to view a copy of this License. (Exception: if the Program itself is interactive but does not normally print such an announcement, your work based on the Program is not required to print an announcement.)

These requirements apply to the modified work as a whole, If identifiable sections of that work are not derived from the Program, and can be reasonably considered independent and separate works in themselves, then this License, and its terms, do not apply to those sections when you distribute them as separate works. But when you distribute the same sections as part of a whole which is a work based on the Program, the distribution of the whole must be on the terms of this License, whose permissions for other licensees extend to the entire whole, and thus to each and every part regardless of who wrote it.. Thus, it is not the intent of this section to claim rights or contest your rights to work written entirely by you; rather, the intent is to exercise the right to control the distribution of derivative or collective works based on the Program. In addition, mere aggregation of another work not based on the Program with the Program (or with a work based on the Program) on a volume of a storage or distribution medium does not bring the other work under the scope of this License.

3. You may copy and distribute the Program (or a work based on it, under Section 2) in object code or executable form under the terms of Sections 1 and 2 above provided that you also do one of the following:

a) Accompany it with the complete corresponding machine-readable source code, which must be distributed under the terms of Sections1 and 2 above on a medium customarily used for software interchange; or,

b) Accompany it with a written offer, valid for at least three years, to give any third party, for a charge no more than your cost of physically performing source distribution, a complete machine-readable copy of the corresponding source code, to be distributed under the terms of Sections 1 and 2 above on a medium customarily used for software

c) Accompany it with the information you received as to the offer to distribute corresponding source code. (This alternative is allowed only for noncommercial distribution and only if you received the program in object code or executable form with such an offer, in accord with Subsection b above.)

Source code for a work means the preferred form of the work for making modifications to it. For an executable work, complete source code means all the source code for all modules it contains, plus any associated interface definition files, plus the scripts used to control compilation and installation of the executable. However, as a special exception, the source code distributed need not include anything that is normally distributed (in either source or binary form) with the major components (compiler, kernel, and so on) of the operating system on which the executable runs, unless that component itself accompanies the executable. If distribution of executable or object code is made by offering access to copy from a designated place, then offering equivalent access to copy the source code from the same place counts as distribution of the source code, even though third parties are not compelled to copy the source along with the object code.

4. You may not copy, modify, sublicense, or distribute the Program except as expressly provided under this License. Any attempt otherwise to copy, modify, sublicense or distribute the Program is void, and will automatically terminate your rights under this License. However, parties who have received copies, or rights, from you under this License will not have their licenses terminated so long as such parties remain in full compliance.

5. You are not required to accept this License, since you have not signed it. However, nothing else grants you permission to modify or distribute the Program or its derivative works. These actions are prohibited by law if you do not accept this License. Therefore, by modifying or distributing the Program (or any work based on the Program), you indicate your acceptance of this License to do so, and all its terms and conditions for copying, distributing or modifying the Program or works based on it.

6. Each time you redistribute the Program (or any work based on the Program), the recipient automatically receives a license from the original licensor to copy, distribute or modify the Program subject to these terms and conditions. You may not impose any further restrictions on the recipients' exercise of the rights granted herein. You are not responsible for enforcing compliance by third parties to this License.

7. If, as a consequence of a court judgment or allegation of patent infringement or for any other reason (not limited to patent issues), conditions are imposed on you (whether by court order, agreement or otherwise) that contradict the conditions of this License, they do not excuse you from the conditions of this License. If you cannot distribute so as to satisfy simultaneously your obligations under this License and any other pertinent obligations, then as a consequence you may not distribute the Program at all. For example, if a patent license would not permit royally-free redistribution of the Program by all those who receive copies directly or indirectly through you, then the only way you could satisfy both it and this License would be to refrain entirely from distribution of the Program.

If any portion of this section is held invalid or unenforceable under any particular circumstance, the balance of the section is intended to apply and the section as a whole is intended to apply in other circumstances.

It is not the purpose of this section to induce you to infringe any patents or other property right claims or to contest validity of any such claims; this section has the sole purpose of protecting the integrity of the free software distribution system, which is implemented by public license practices. Many people have made generous contributions to the wide range of software distributed through that system in reliance on consistent application of that system; it is up to the author/donor to decide if he or she is willing to distribute software through any other system and a licensee cannot impose that choice.

This section is intended to make thoroughly clear what is believed to be a consequence of the rest of this License.

8. If the distribution and/or use of the Program is restricted in certain countries either by patents or by copyrighted interfaces, the original copyright holder who places the Program under this License may add an explicit geographical distribution limitation excluding those countries, so that distribution is permitted only in or among countries not thus excluded. In such case, this License incorporates the limitation as if written in the body of this License.

9. The Free Software Foundation may publish revised and/or new versions of the General Public License from time to time. Such new versions will be similar in spirit to the

present version, but may differ in detail to address new problems or concerns. Each version is given a distinguishing version number. If the Program specifies a version number of this License which applies to it and "any later version", you have the option of following the terms and conditions either of that version or of any later version published by the Free Software Foundation. If the Program does not specify a version number of this License, you may choose any version ever published by the Free Software Foundation.

10. If you wish to incorporate parts of the Program into other free programs whose distribution conditions are different, write to the author to ask for permission. For software which is copyrighted by the Free Software Foundation, we sometimes make exceptions for this. Our decision will be guided by the two goals of preserving the free status of all derivatives of our free software and of promotion the sharing and reuse of software enerally.

#### NO WARRANTY

11. BECAUSE THE PROGRAM IS LICENSED FREE OF CHARGE, THERE IS NO WARRANTY FOR THE PROGRAM, TO THE EXTENT PERMITTED BY APPLICABLE LAW, EXCEPT WHEN OTHER WARS STATED IN WRITING THE COPYRIGHT HOLDERS AND/OR OTHER PARTIES PROVIDE THE PROGRAM "AS IS: WITHOUT WARRANTY OF ANY KIND, EITHER EXPRESSED OR IMPLIED, INCLUDING, BUT NOT LIMITED TO, THE IMPLIED WARRANTIES OF MERCHANTABILITY AND FITNESS FOR A PRATICULAR PURPOSE. THE ENTIRE RISK AS TO THE QUALITY AND PERFORMANCE OF THE PROGRAM IS WITH YOU. SHOULD THE PROGRAM PROVE DEFECTIVE, YOU ASSUME THE COST OF ALL NECESSARY SERVICING, REPAIR OR ORDERED THE PROGRAM IS WITH YOU.

12. IN NO EVENT UNLESS REQUIRED BY APPLICABLE LAW OR AGREED TO IN WRITING WILL ANY COPYRIGHT HOLDER, OR ANY OTHER PARTY WHO MAY MODIFY AND/OR REDISTRIBUTE THE PROGRAM AS PERMITTED ABOVE, BE LIABLE TO YOU FOR DAMAGES, INCLUDING ANY GENERAL, SPECIAL INDICIPATION OR CONSEQUENTIAL DAMAGES ARISING OUT OF THE USE OR INBILITY TO USE THE PROGRAM (INCLUDING BUT NOT LIMITED TO LOSS OF DATA OR DATA BEING RENDERED INACQUARTE OR LOSSES SUSTAINED BY YOU OR THIRD PARTIES OR A FAILURE OF THE PROGRAM TO OPERATE WITH ANY OTHER PROGRAMS, EVEN IF SUCH HOLDER OR OTHER PARTY HAS BEEN ANVISED OF THE PROSENII ITY OF SUCH DAMAGES.

#### GNU LESSER GENERAL PUBLIC LICENSE

Version 2.1, February 1999

Copyright (C) 1991, 1999 Free Software Foundation, Inc. 59 Temple Place, Suite 330, Boston, MA 02111-1307 USA

TERMS AND CONDITIONS FOR COPYING, DISTRIBUTION AND MODIFICATION

0. This License Agreement applies to any software library or other program which contains a notice placed by the copyright holder or other authorized party saying it may be distributed under the terms of this Lesser General Public License (also called "this License"). Each licensee is addressed as "vou"..

A "library" means a collection of software functions and/or data prepared so as to be conveniently linked with application programs (which use some of those functions and data) to form executables.

The "Library", below, refers to any such software library or work which has been distributed under these terms. A "work based on the Library" means either the Library or any derivative work under copyright law: that is to say, a work containing the Library or a portion of It, either verbatim or with modifications and/or translated straightforwardly into another lanuaces. Hereinafter, translation is included without limitation in the term "modification".)

"Source code" for a work means the preferred form of the work for making modifications to it. For a library, complete source code means all the source code for all modules it contains, plus any associated interface definition files, plus the scripts used to control compilation and installation of the library.

Activities other than copying, distribution and modification are not covered by this License; they are outside its scope. The act of running a program using the Library is not restricted, and output from such a program is covered only if its contents constitute a work based on the Library (independent of the use of the Library in a tool for writing it). Whether that is true depends on what the Library does and what the program that uses the Library does.

You may copy and distribute verbatim copies of the Library's complete source code as you receive it, in any medium, provided that you conspicuously and appropriately
publish on each copy an appropriate copyright notice and disclaimer of warranty, keep intact all the notices that refer to this License and to the absence of any warranty; and
distribute a copy of this License along with the Library. You may charge a fee for the physical act of transferring a copy, and you may at your option offer warranty protection
in exchange for a fee.

2. You may modify your copy or copies of the Library or any portion of it, thus forming a work based on the Library, and copy and distribute such modifications or work under the terms of Section 1 above, provided that you also meet all of these conditions:

a) The modified work must itself be a software library.

b) You must cause the files modified to carry prominent notices stating that you changed the files and the date of any change.

c) You must cause the whole of the work to be licensed at no charge to all third parties under the terms of this License.

d) If a facility in the modified Library refers to a function or a table of data to be supplied by an application program that uses the facility, other than as an argument passed when the facility is invoked, then you must make a good faith effort to ensure that, in the event an application does not supply such function or table, the facility still operates, and nerforms whatever part of its numbers enaming meaningful.

These requirements apply to the modified work as a whole. It identifiable sections of that work are not derived from the Library, and can be reasonably considered independent and separate works in themselves, then this License, and its terms, do not apply to those sections when you distribute them as separate works. But when you distribute the same sections as part of a whole which is a work based on the Library, the distribution of the whole must be on the terms of this License, whose permissions for other licensees extend to the entire whole, and thus to each and every part regardless of who wrote it. Thus, it is not the intent of this section to claim rights or contest your rights to work written entirely by our rather, the intent is to exercise the right to control the distribution of derivative or collew works based on the Library in addition, mere aggregation of another work not based on the Library with the Library (or with a work based on the Library) on a volume of a storage or distribution medium does not bring the other work under the scope of this License.

3. You may opt to apply the terms of the ordinary GNU General Public License instead of this License to a given copy of the Library. To do this, you must alter all the notices that refer to this License, to shat they refer to the ordinary GNU General Public License, version 2 instead of the this License, (at a newer version than version 2 of the ordinary GNU General Public License, we show the License, (but a newer version than version 2 of the ordinary GNU General Public License has appeared, then you can specify that version instead if you wish,) Do not make any other change in these notices.

Once this change is made in a given copy, it is irreversible for that copy, so the ordinary GNU General Public License applies to all subsequent copies and derivative works made from that copy. This option is useful when you wish to copy part of the code of the Library into a program that is not a library.

4. You may copy and distribute the Library (or a portion or derivative of it, under Section 2) in object code or executable form under the terms of Sections 1 and 2 above provided that you accompany it with the complete corresponding machine-readable source code, which must be distributed under the terms of Sections 1 and 2 above on a medium customarily used for software interchange.

If distribution of object code is made by offering access to copy from a designated place, then offering equivalent access to copy the source code from the same place satisfies the requirement to distribute the source code, even though third parties are not compelled to copy the source along with the object code.

5. A program that contains no derivative of any portion of the Library, but is designed to work with the Library by being compiled or linked with it, is called a "work that uses

the Library", Such a work, in isolation, is not a derivative work of the Library, and therefore falls outside the scope of this License.

However, linking a "work that uses the Library" with the Library creates an executable that is a derivative of the Library (because it contains portions of the Library), rather than a "work that uses the library". The executable is therefore covered by this License. Section 6 states terms for distribution of such executables.

When a "work that uses the Library" uses material from a header file that is part of the Library, the object code for the work may be a derivative work of the Library even though the source code is not.

Whether this is true is especially significant if the work can be linked without the Library, or if the work is itself a library. The threshold for this to be true is not precisely defined by law.

If such an object file uses only numerical parameters, data structure layouts and accessors, and small macros and small inline functions (ten lines or less in length), then the use of the object file is unrestricted, regardless of whether it is legally a derivative work. (Executables containing this object code plus portions of the Library will still fall under Section 6.) Otherwise, if the work is a derivative of the Library, you may distribute the object code for the work under the terms of Section 6. Any executables containing that work also fall under Section 6. whether or not they are linked directly with the Library itself.

6. As an exception to the Sections above, you may also combine or link a "work that uses the Library," with the Library to produce a work containing portions of the Library, and distribute that work under terms of your choice, provided that the terms permit modification of the work for your own use and reverse engineering for debugging such modifications. You must give prominent notice with each copy of the work that the Library is used in it and that the Library and its use are covered by this License. You must supply a copy of this License. If the work during execution displays copyright notices, you must include the copyright notice for the Library among them, as well as a reference direction the user to the copy of this License. Also, you must do not of these thinas:

aa) Accompany the work with the complete corresponding machine-readable source code for the Library including whatever changes were used in the work (which must be distributed under Sections 1 and 2 above); and, if the work is an executable linked with the Library, with the complete machine-readable "work that uses the Library", as object code and/or source code, so that the user can modify the Library and then relink to produce a modified executable containing the modified Library (it is understood that the user who chances the contents of definitions files in the Library will not necessarily be able to recompile the application to use the modified definitions.)

b) Use a suitable shared library mechanism for linking with the Library. A suitable mechanism is one that (1) uses at run time a copy of the library already present on the user's computer system, rather than copying library functions into the executable, and (2) will operate properly with a modified version of the library, if the user installs one, as long as the modified version is interface-compatible with the version that the work was made with.

c) Accompany the work with a written offer, valid for at least three years, to give the same user the materials specified in Subsection 6a, above, for a charge no more than the cost of performing this distribution.

d) If distribution of the work is made by offering access to copy from a designated place, offer equivalent access to copy the above specified materials from the same place, e) Verify that the user has already received a copy of these materials or that you have already sent this user a copy.

For an executable, the required form of the "work that uses the Library" must include any data and utility programs needed for reproducing the executable from it. However, as a special exception, the materials to be distributed one do include anything that is normally distributed (in either source or binary form) with the major components (semel, and so on) of the operating system on which the executable runs, unless that component itself accompanies the executable. It may happen that this requirement contradicts the license restrictions of other proprietary libraries that do not normally accompany the operating system. Such a contradiction means you cannot use both them and the library norther in an executable that you distribute.

7. You may place library facilities that are a work based on the Library side-by-side in a single library together with other library facilities not covered by this License, and distribute such a combined library, provided that the separate distribution of the work based on the Library and of the other library facilities is otherwise permitted, and provided that you do these two thinos:

a) Accompany the combined library with a copy of the same work based on the Library, uncombined with any other library facilities. This must be distributed under the terms of the Sections above.

b) Give prominent notice with the combined library of the fact that part of it is a work based on the Library, and explaining where to find the accompanying uncombined form of the same work.

8. You may not copy, modify, sublicense, link with, or distribute the Library except as expressly provided under this License. Any attempt otherwise to copy, modify, sublicense, link with, or distribute the Library is void, and will automatically terminate your rights under this License. However, parties who have received copies, or rights, from you under this License with the library library that the library is void, and will automatically terminate your pinks under this License. However, parties who have received copies, or rights, from you under this License. However, parties who have received copies, or rights, from you under this License.

9. You are not required to accept this License, since you have not signed it. However, nothing else grants you permission to modify or distribute the Library or its derivative works. These actions are prohibited by law if you do not accept this License. Therefore, by modifying or distributing the Library (or any work based on the Library), you indicate your acceptance of this license to do so, and all list between acceptance of this license to do so, and all list between acceptance of this license to do so, and all list between acceptance.

10. Each time you redistribute the Library (or any work based on the Library), the recipient automatically receives a license from the original licensor to copy, distribute, link with or modify the Library subject to these terms and conditions. You may not impose any further restrictions on the recipients' exercise of the rights granted herein. You are not responsible for enforcing compliance by third parties with this License.

11. If, as a consequence of a court judgment or allegation of patent infringement or for any other reason (not limited to patent issues), conditions are imposed on you (whether by court order, agreement or otherwise) that contradict the conditions of this License, they do not excuse you from the conditions of this License. If you cannot distribute so as to satisfy slimitaneously your obligations under this License and any other pertinent obligations, then as a consequence you may not distribute the Library at all. For example, if a patent license would not permit royalty-free redistribution of the Library by all those who receive copies directly or indirectly through you, then the only way you could satisfy both it and this License would not be to refrain entirely from distribution of the Library.

If any portion of this section is held invalid or unenforceable under any particular circumstance, the balance of the section is intended to apply, and the section as a whole is intended to apply in other circumstances.

It is not the purpose of this section to induce you to infringe any patents or other property right claims or to contest validity of any such claims; this section has the sole purpose of protecting the integrity of the free software distribution system which is implemented by public license practices. Many people have made generous contributions to the wide range of software distributed through that system in reliance on consistent application of that system; it is up to the author/donor to decide if he or she is willing to distribute software through any other system and a licensee cannot impose that choice. This section is intended to make thoroughly clear what is believed to be a consequence of the rest of this License.

12. If the distribution and/or use of the Library is restricted in certain countries either by patents or by copyrighted interfaces, the original copyright holder who places the Library under this Librars may add an explicit geographical distribution limitation excluding those countries, so that distribution is permitted only in or among countries not thus excluded. In such case, this Library is library in the case, this Library is represented in the control of the control of the c

13. The Free Software Foundation may publish revised and/or new versions of the Lesser General Public License from time to time. Such new versions will be similar in spirit to the present version, but may differ in detail to address new problems or concerns. Each version is given a distinguishing version number. If the Library specifies a version number of this License which applies to it and "any later version", you have the option of following the terms and conditions either of that version or of any later

version published by the Free Software Foundation. If the Library does not specify a license version number, you may choose any version ever published by the Free Software Foundation.

14. If you wish to incorporate parts of the Library into other free programs whose distribution conditions are incompatible with these, write to the author to ask for permission. For software Which is copyrighted by the Free Software Foundation, write to the Free Software Foundation; we sometimes make exceptions for this. Our decision will be guided by the two goals of preserving the free status of all derivatives of our free software and of promoting the sharing and reuse of software generally.

15. The warranty disclaimer contained in Sections 11 and 12 of the preceding GPL License is incorporated herein.

#### Fortinet Customer Service & Support

Create a support account, register and manage your products, download updates, firmware images and release notes, and create technical support tickets.

https://support.fortinet.com

#### Fortinet Document Library

Up-to-date versions of Fortinet publications for the entire family of Fortinet products.

http://docs.fortinet.com

#### **Training Services**

Course descriptions, availability, schedules, and location of training programs in your area.

http://www.fortinet.com/training

#### **Technical Discussion Forums**

Communicate with other customers and Fortinet partners about Fortinet products, services, and configuration issues. https://support.fortinet.com/forum

#### FortiGuard Threat Research and Response

Up-to-date information on vulnerabilities and threats, includes a virus scanner, IP signature look-up, and web filtering tools.

<a href="http://www.fortiguard.com">http://www.fortiguard.com</a>

Fortinet.com